**Institut de Physique Théorique**

# *Cours de Physique Théorique*

```
#pragma omp parallel for num threads (NT)<br>for (i = i min; i < i max; i++) collecting
    for (i = imin; i < imex; i++) coll[i - imin] = dt * (col_{term}f(i, I, F, g));<br>if (mpi_{rank} > 0) {
    if (mpi\_rank > 0) { }MPI_Send(coll, N1, MPI_DOUBLE, 0, 0, MPI_COMM_WORLD)
           } else {
       while (count < mpi_size) {
           MPI Recv(tmp, N1, MPI_DOUBLE, MPI_ANY_SOURCE, 0, MPI_COMM_WORLD, &mpi_status)
           sender = mpi_status.MPI_SOURCE;
            \frac{1}{2}
```
# **Parallel programming for physicists**

## FRANCOIS GELIS (IPHT) AND GREGOIRE MISGUICH (IPHT)

On Fridays 7, 14, 21, 28 June 2019, from 10:00 to 12:15.

Modern computers have a growing number of processors or 'cores'. From a few units in a simple laptop, to several thousands in big servers, their number has been growing quickly over the years. But to fully take advantage of this computing power, it is necessary to have codes or softwares being able to distribute a given task over several processors working in parallel.

These lectures will present an introduction to parallel programming in the context of scientific calculations;

Introduction to hardware aspects ('shared' versus 'distributed' memory, communication between processors, vectorization, etc.)

Solutions based on 'already-parallel' softwares (from linear algebra libraries to highlevel computer algebra softwares)

We will then present two widely used libraries for code parallelization, OpenMP (Open MultiProcessing) and MPI (Message Passing Interface).

These lectures will be based on simple and concrete examples. They are intended for people with some basic programming knowledge (for instance in C/C++, Python or Fortran), but no prior experience with parallelization.

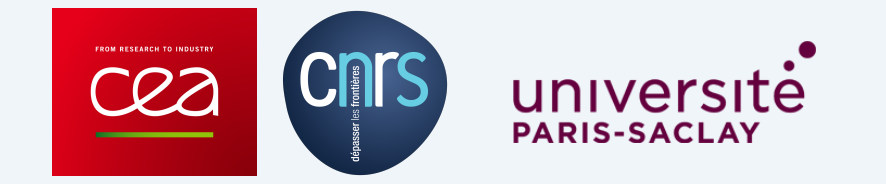

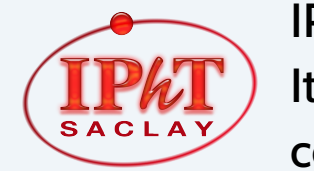

IPhT, CEA-Saclay Itzykson room courses.ipht.fr

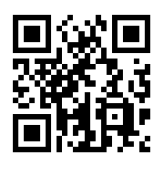

## **Parallel Programming for Physicists**

### François Gelis Grégoire Misguich

IPhT, June 7, 14, 21 & 28, 2019

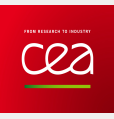

Institut de Physique Théorique CEA/DRF Saclay

#### <https://www.ipht.fr/Pisp/gregoire.misguich/pp.php>

- uses a recent gcc/g++ compiler suite
- an example uses the fftw3 library
- for latest course: need openmpi
- Hardware Considerations
- Parallellization in Existing Software
- Shared Memory: OpenMP
- Distributed Memory: MPI
- Hybrid parallelization: OpenMPI + MPI

#### **Hardware Considerations**

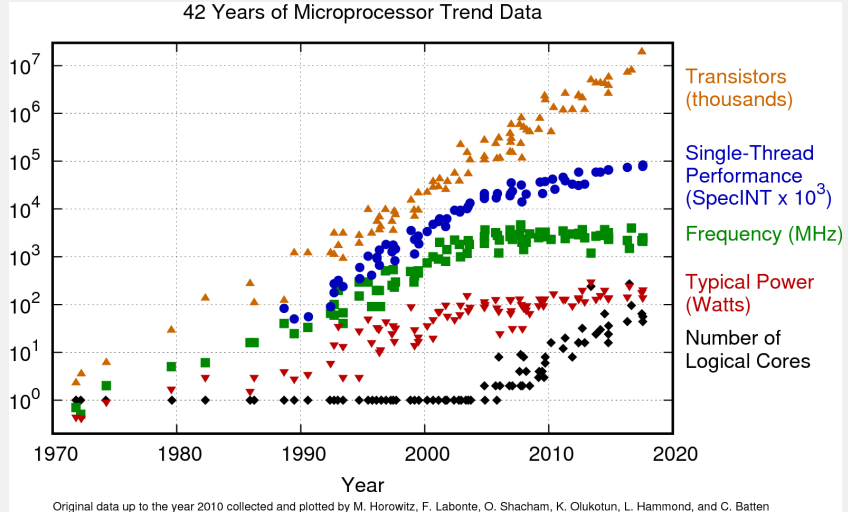

New plot and data collected for 2010-2017 by K. Rupp

- CPU: 2.4 to 3.0 GHz, 2 cores
- Peak performance: 46 GFLOP/sec (double precision)

*(this would have placed my laptop on the top500 list of the world's most powerful computers, circa 1999...)*

#### **Let's do the math...**

• At 3.0 GHz, 46 GFLOP/sec is equivalent to 15.3 FLOP/cycle i.e., 7.7 FLOP/cycle/core

<sup>=</sup><sup>⇒</sup> there is a high amount of *instruction-level parallelism* In this case: each core uses AVX instructions to perform 4 double precision OPs at once, and has two Floating Point Units

3.0 GHz  $\times$  (2 cores)  $\times$  (2 FPUs)  $\times$  4(AVX) = 48 GFLOP/sec

• What bandwidth do we need for this? To simplify, assume 1 FLOP = 2 reads + 1 write

```
48 GFLOP/sec =48 \times 8 (Bytes in a double)
                 \times 3 (2 reads + 1 write) GB/sec
               =1152 GB/sec
```
#### **My Laptop [cont..]**

- Memory Bandwidth:
	- from RAM: 17-20 GB/sec
	- from L2 cache: 100-140 GB/sec
	- from L1 cache: 570-980 GB/sec
- Memory Latency:
	- from RAM to CPU: 300 cycles
	- from L2 cache to CPU: 12 cycles
	- from L1 cache to CPU: 4 cycles
	- *from L2 (core 1) to L2 (core 2): 90 cycles* <sup>←</sup><sup>−</sup> *relevant for OpenMP*
- When the access pattern is regular, the CPU does some data prefetching, and these latencies are somewhat avoided
- With many cores, the needs for memory bandwidth become more severe

#### **Cache: use correct loop order in nested loops**

• Good:

```
for (i=0; i < N; i++)for (j=0; j < N; j++)tmp \leftarrow a[j+N*ij];}
  }
```
• Not good:

```
for (j=0; j < N; j++)for (i=0; i < N; i++)tmp \leftarrow a[j+N*ij];}
  }
```
#### **Cache: sometimes, "loop tiling" helps**

• Example with no really ideal ordering:

```
for (i=0; i < N; i++)for (j=0; j < N; j++)b[j+N*1] = a[i+N*1];}
   }
```
• Improvement: slice the j loop in blocks of size B:

```
for (jb=0;jb<N;jb+=B){
   for (i=0:i<N:i++) {
    for (j=0; j < B; j++)b[j+jb+N*i] = a[i+N*(j+jb)];}
   }
 }
```
- How does it work?
	- This transformation makes the two innermost loops work on a contiguous range of size N ∗ B doubles
	- For N  $=$  2 $^{13}$ , the optimal block-size is around B  $=$  2 $^{4}$  (empirical)
	- $\bullet\; 2^{13}\times 2^4 \times 8$  (Bytes in a double)  $=1$  MByte = order of L2 cache
- Note: the compiler can do this transformation automatically (but perhaps not choose the best block-size)

#### **Example: using parallelization to better use the cache**

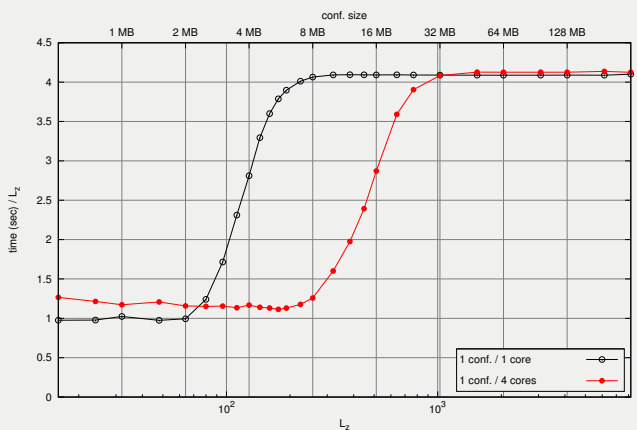

Evolution of 8 confs. on a  $32 \times 32 \times L$ <sub>2</sub> grid [4 cores 3.4GHz 8MB cache]

#### **Example: using parallelization to better use the cache**

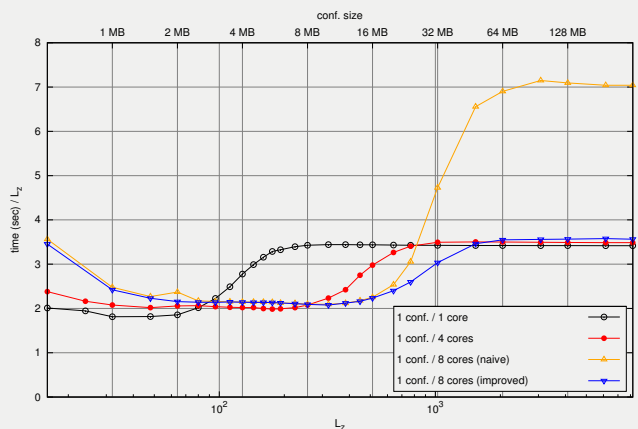

Evolution of 16 confs. on a 32 x 32 x L<sub>z</sub> grid [2x4 cores 2.93GHz 2x8MB cache]

#### **Vector instructions**

- SSE: 128 bit registers
	- 2 double precision
	- 4 simple precision
- AVX: 256 bit registers (most CPUs since 2015)
	- 4 double precision
	- 8 simple precision
- AVX512: 512 bit registers (only high-end CPUs)
- How to check:

gcc -march=native -dM -E - < /dev/null | egrep "SSE|AVX" | sort

#### **Vectorization**

- The compiler tries automatically with  $-O3$ , but not perfect
- Biggest obstacle: dependence among loop indices:

```
for (int j = 1; j < N; ++j){
 result[j] = 1.0/(1.0 + result[j-1]);}
```
• Less if the dependence has a range longer than the vector length

```
for (int j = 4; j < N; ++j){
 result[j] = 1.0/(1.0 + result[j-4]);}
```
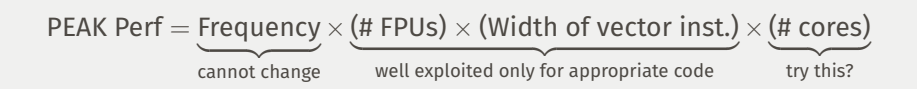

Parallelization on shared memory:

- Very easy to implement via OpenMP, with tiny code modifications
- Should scale perfectly for independent tasks
- More tricky to split across cores tightly dependent tasks

```
#!/bin/bash
maxjobs=8 ## adjust to the number of cores
runningjobs=0
for i in * ## modify to your needs
   do
      echo $i
      (sleep 1)& ## do something more useful here
      runningjobs=$(($runningjobs+1))
      if [ $runningjobs -ge "$maxjobs" ]
      then
       wait
       runningjobs=0
   echo " "
      fi
   done
```
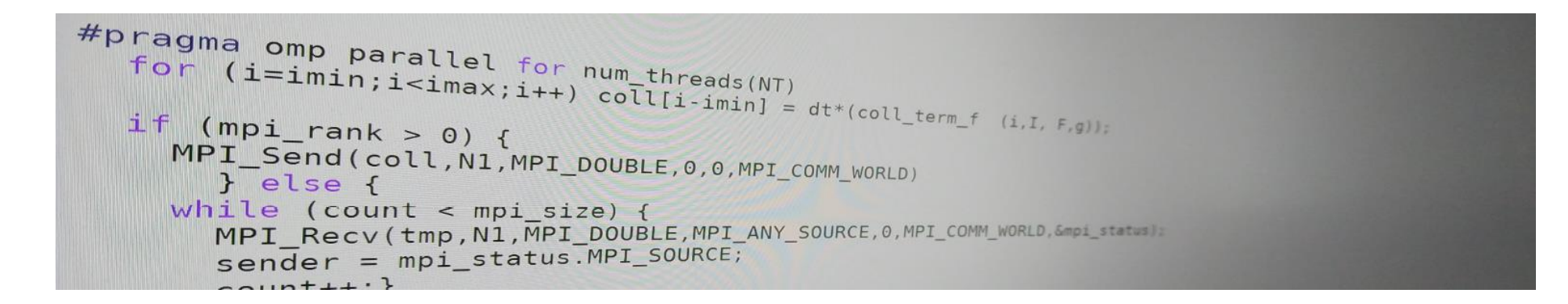

# Introduction to parallel programming (for physicists)

FRANÇOIS GÉLIS & GRÉGOIRE MISGUICH, IPhT courses, June 2019.

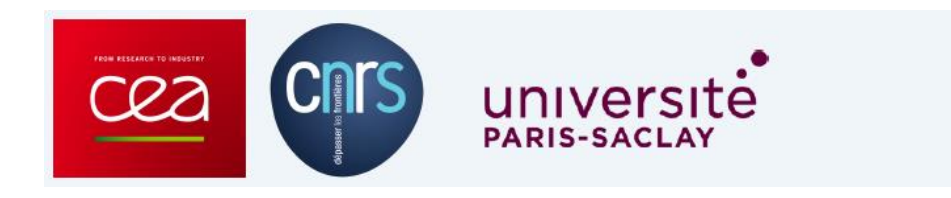

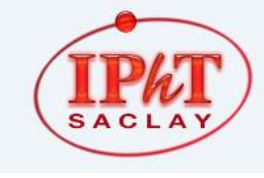

IPhT, CEA-Saclay Itzykson room courses.jpht.fr

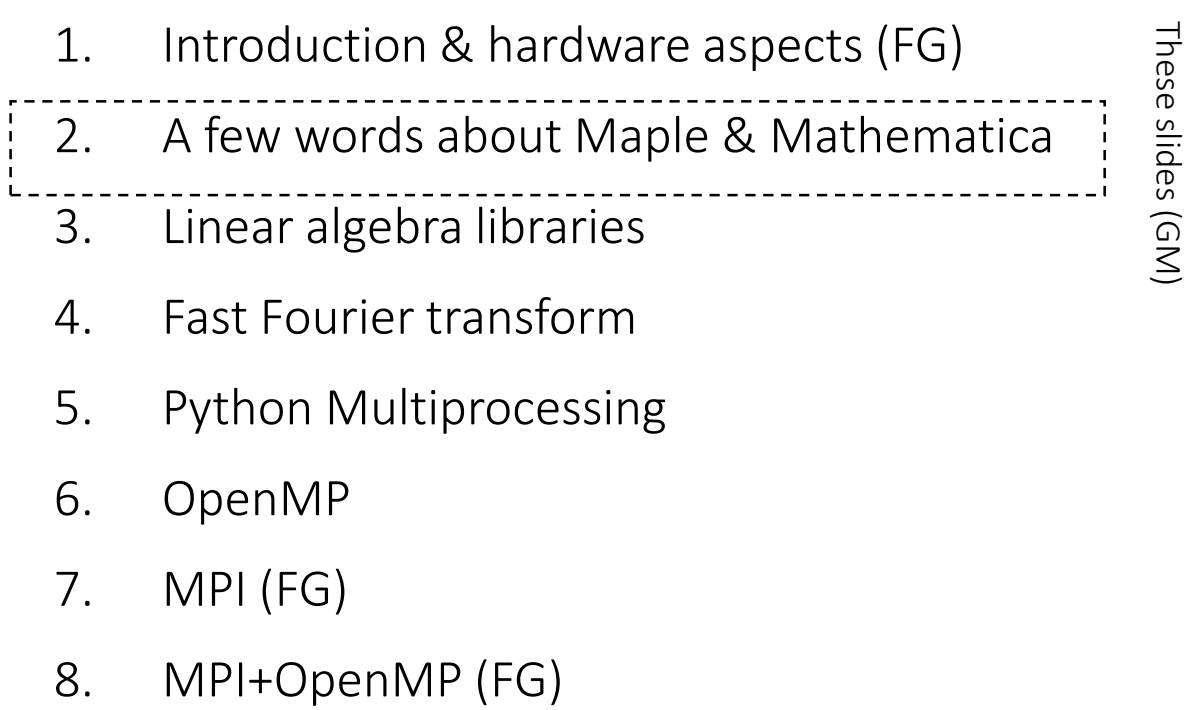

Increasing coding effort

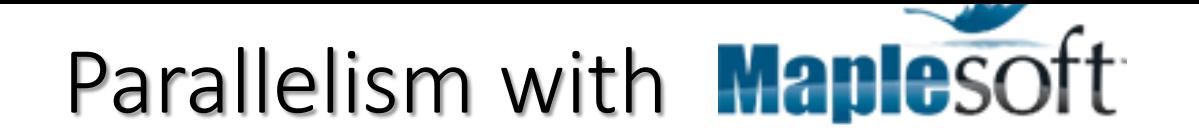

### 1. Parallel programming

[From Maple's documentation] « Maple provides tools for two different types of parallel programming. The Task Programming Model enables parallelism by executing multiple tasks within a single process. The second type of parallelism comes from the Grid package, which enables parallelism by starting multiple processes."

Remark: the task model is somewhat analogous Threads/OpenMP, and Grid is analogous to MPI. Both OpenMP and MPI will be presented in these lectures

**2. Automatic parallelization**

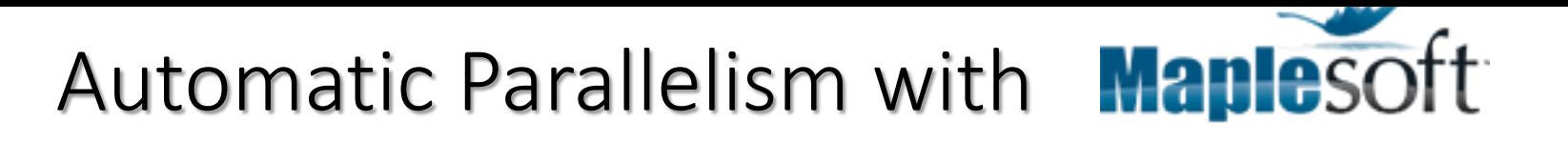

Example of automatic parallelization: simple numerical sum

• Sequential version

```
add(evalf(sin(i)),i=1..100000);
```
- Parallel version: **with(Threads); Add(evalf(sin(i)),i=1..100000);**
- by default Maple will create as many threads as available CPU cores
- Similar functions: **Mul**, **Seq**, and **Map**.

```
Start.mw 8 *Sans-titre (3) 8
                                                 Texte
                                                        Math
                                                               Dessin
                                                                       Graphique
                                                                                  Animation
                                                                                          B \boxed{I} U
                                                                                                   \mathbf{E} = \mathbf{E}C 2D Input
                                                                  Times New Roman \blacktriangledown(12 \sqrt{2})(勁驅) 洋狂
                                                > restart: kernelopts ( multithreaded ) ;
                                                                                                                true
                                                > kernelopts (numcpus) ;
To select the number of 
                                                                                                                  4
CPU to be used by the 
                                                \gg kernelopts (numcpus=2) :
multi-theaded engine:> kernelopts (numcpus) ;
                                                                                                                  \overline{2}⊵
```
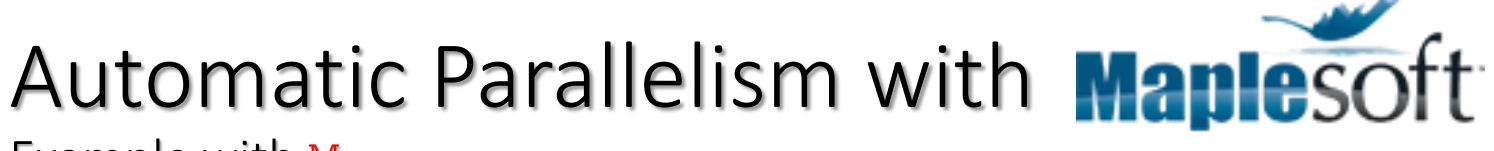

Example with Map

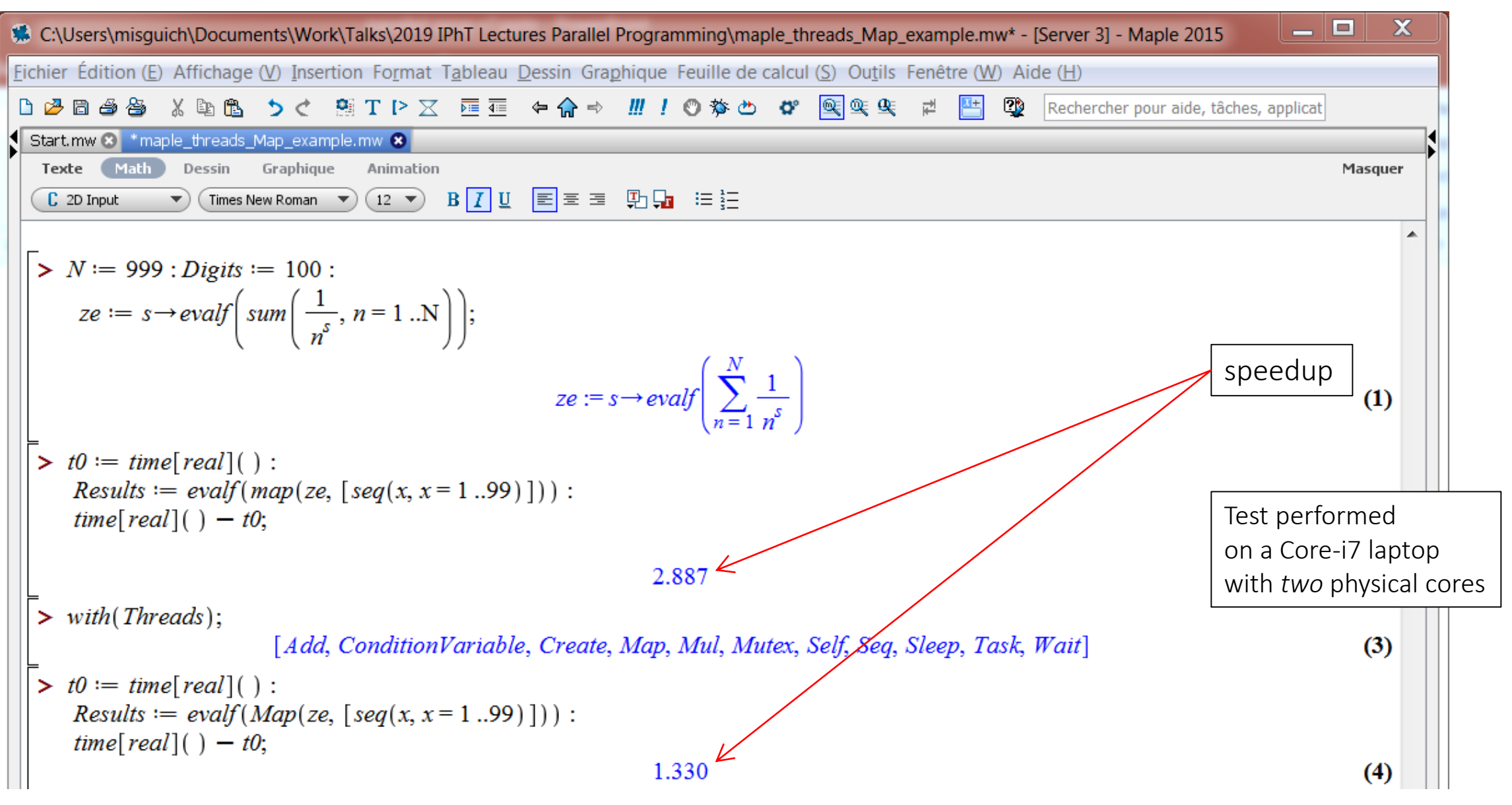

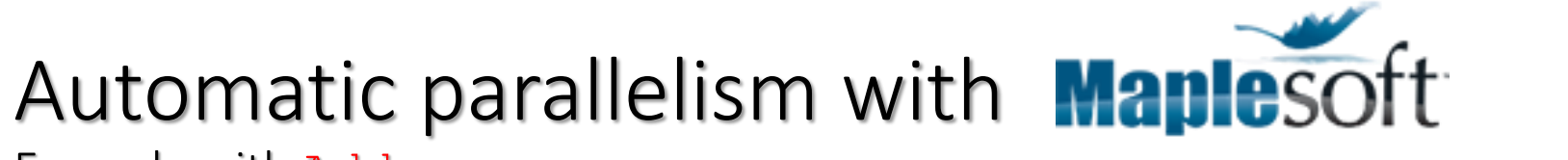

Example with Add

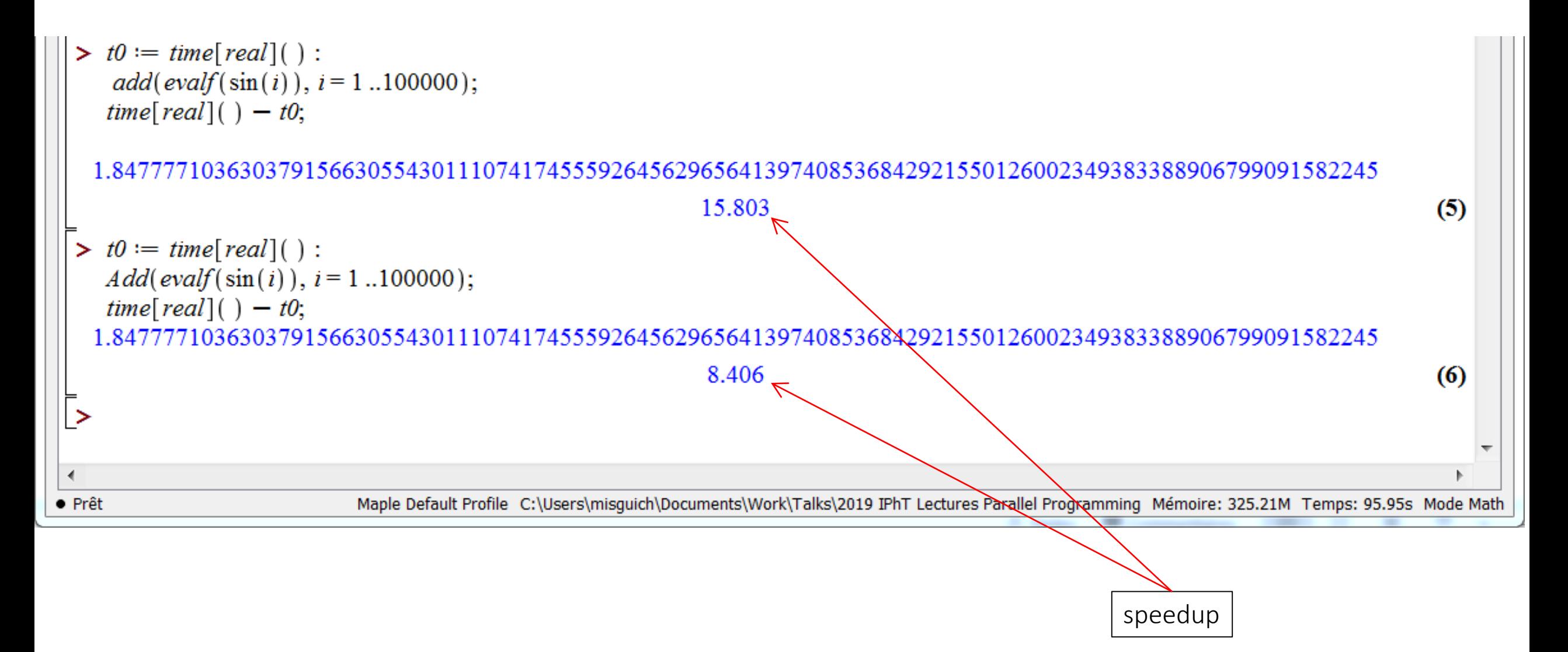

## Parallelism with Mathematica

Many possibilities:

### **Parallel Computing**

The Wolfram Language provides a uniquely integrated and automated environment for parallel computing. With zero configuration, full interactivity, and seamless local and network operation, the symbolic character of the Wolfram Language allows immediate support of a variety of existing and new parallel programming paradigms and datasharing models.

#### Automatic Parallelization

**[Parallelize](https://reference.wolfram.com/language/ref/Parallelize.html)** — evaluate an expression using automatic parallelization **[ParallelTry](https://reference.wolfram.com/language/ref/ParallelTry.html)** — try different computations in parallel, giving the first result obtained

#### [Computation Setup & Broadcasting](https://reference.wolfram.com/language/guide/ParallelComputationSetupAndConfiguration.html) »

**[ParallelEvaluate](https://reference.wolfram.com/language/ref/ParallelEvaluate.html)** — evaluate an expression on all parallel subkernels **[DistributeDefinitions](https://reference.wolfram.com/language/ref/DistributeDefinitions.html)** — distribute definitions to all parallel subkernels computer **[ParallelNeeds](https://reference.wolfram.com/language/ref/ParallelNeeds.html)** — load the same package into all parallel subkernels [Data Parallelism](https://reference.wolfram.com/language/guide/DataParallelism.html) »

**[ParallelMap](https://reference.wolfram.com/language/ref/ParallelMap.html) ▪ [ParallelTable](https://reference.wolfram.com/language/ref/ParallelTable.html) ▪ [ParallelSum](https://reference.wolfram.com/language/ref/ParallelSum.html) ▪ [...](https://reference.wolfram.com/language/guide/DataParallelism.html)**

**[ParallelCombine](https://reference.wolfram.com/language/ref/ParallelCombine.html)** — evaluate expressions in parallel and combine their results

#### [Concurrency Control](https://reference.wolfram.com/language/guide/Concurrency.html) »

**[ParallelSubmit](https://reference.wolfram.com/language/ref/ParallelSubmit.html)** – submit expressions to be evaluated concurrently **[WaitAll](https://reference.wolfram.com/language/ref/WaitAll.html)** — wait for all concurrent evaluations to finish

**[WaitNext](https://reference.wolfram.com/language/ref/WaitNext.html)** — wait for the next of a list of concurrent evaluations to

#### finish

[Shared Memory & Synchronization](https://reference.wolfram.com/language/guide/ResourceSharingInParallelComputing.html) »

**[SetSharedVariable](https://reference.wolfram.com/language/ref/SetSharedVariable.html)** — specify symbols with values to synchronize across subkernels

**[SetSharedFunction](https://reference.wolfram.com/language/ref/SetSharedFunction.html)** — specify functions whose evaluations are to be synchronized

**[\\$SharedVariables](https://reference.wolfram.com/language/ref/$SharedVariables.html) ▪ [\\$](https://reference.wolfram.com/language/ref/CriticalSection.html)[SharedFunction](https://reference.wolfram.com/language/ref/$SharedFunctions.html)[s](https://reference.wolfram.com/language/ref/CriticalSection.html) ▪ [UnsetShared](https://reference.wolfram.com/language/ref/UnsetShared.html) ▪ CriticalSectio**

### **n**

#### [Setup and Configuration](https://reference.wolfram.com/language/guide/ParallelComputationSetupAndConfiguration.html) »

**[LaunchKernels](https://reference.wolfram.com/language/ref/LaunchKernels.html)** — launch a specified number of subkernels **[\\$KernelCount](https://reference.wolfram.com/language/ref/$KernelCount.html)** — number of running subkernels

**[\\$KernelID](https://reference.wolfram.com/language/ref/$KernelID.html) ▪ [Kernels](https://reference.wolfram.com/language/ref/Kernels.html) ▪ [AbortKernels](https://reference.wolfram.com/language/ref/AbortKernels.html) ▪ [CloseKernels](https://reference.wolfram.com/language/ref/CloseKernels.html) ▪ [...](https://reference.wolfram.com/language/guide/ParallelComputationSetupAndConfiguration.html)**

**[\\$ProcessorCount](https://reference.wolfram.com/language/ref/$ProcessorCount.html)** — number of processor cores on the current

#### Multi-Processor and Multicore Computation

**[Compile](https://reference.wolfram.com/language/ref/Compile.html)** — create compiled functions that run in parallel

**[Parallelization](https://reference.wolfram.com/language/ref/Parallelization.html)** — execute compiled functions in parallel

**[CompilationTarget](https://reference.wolfram.com/language/ref/CompilationTarget.html)** — create machine-level parallel compiled functions [GPU Computing](https://reference.wolfram.com/language/guide/GPUComputing.html) »

**[CUDAFunctionLoad](https://reference.wolfram.com/language/CUDALink/ref/CUDAFunctionLoad.html)** — load a function to run on a GPU using CUDA **[OpenCLFunctionLoad](https://reference.wolfram.com/language/OpenCLLink/ref/OpenCLFunctionLoad.html)** — load a function to run on a GPU using OpenCL File-Based Parallelism

**[FileSystemScan](https://reference.wolfram.com/language/ref/FileSystemScan.html) ▪ [FileSystemMap](https://reference.wolfram.com/language/ref/FileSystemMap.html)**

## (automatic) Parallelism with Mathematica - **Parallelize**

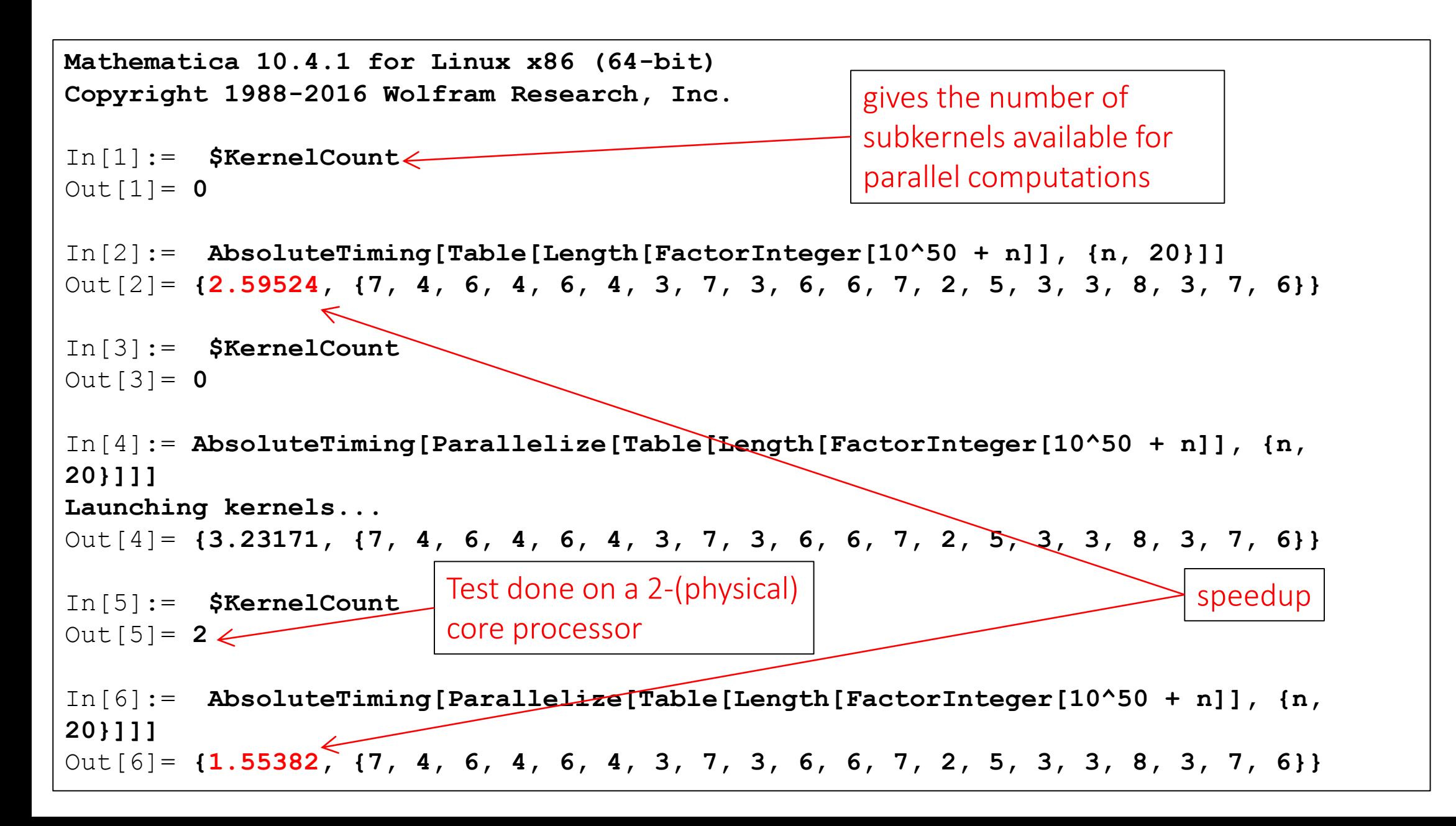

## (automatic) Parallelism with Mathematica - **ParallelMap**

```
Mathematica 10.3.0 for Linux x86 (64-bit)
Copyright 1988-2015 Wolfram Research, Inc.
In[1]:= LaunchKernels[4]
Out[1]= {KernelObject[1, local], KernelObject[2, local], KernelObject[3, local], 
KernelObject[4, local]}
In[2]:= Map[(Pause[1]; f[#]) &, {a, b, c, d}] // AbsoluteTiming
Out[2]= {4.00321, {f[a], f[b], f[c], f[d]}}
In[3]:= ParallelMap[(Pause[1]; f[#]) &, {a, b, c, d}] // AbsoluteTiming
Out[3]= {1.02335, {f[a], f[b], f[c], f[d]}}
In[4]:= CloseKernels[]
Out[4]= {KernelObject[1, local, <defunct>], KernelObject[2, local, <defunct>], 
KernelObject[3, local, <defunct>], KernelObject[4, local, <defunct>]}
In[6]:= $KernelCount
Out[6] = 0In[7]:= LaunchKernels[2]
Out[7]= {KernelObject[5, local], KernelObject[6, local]}
In [8]: = \n[PartableMap([Pause[1]; f[#]) & [a, b, c, d]] // AbsoluteTimingOut[8]= {2.00858, {f[a], f[b], f[c], f[d]}}
```
speedup

## (automatic) Parallelism with Mathematica Licence restrictions…

At IPhT (Mathematica network licence):

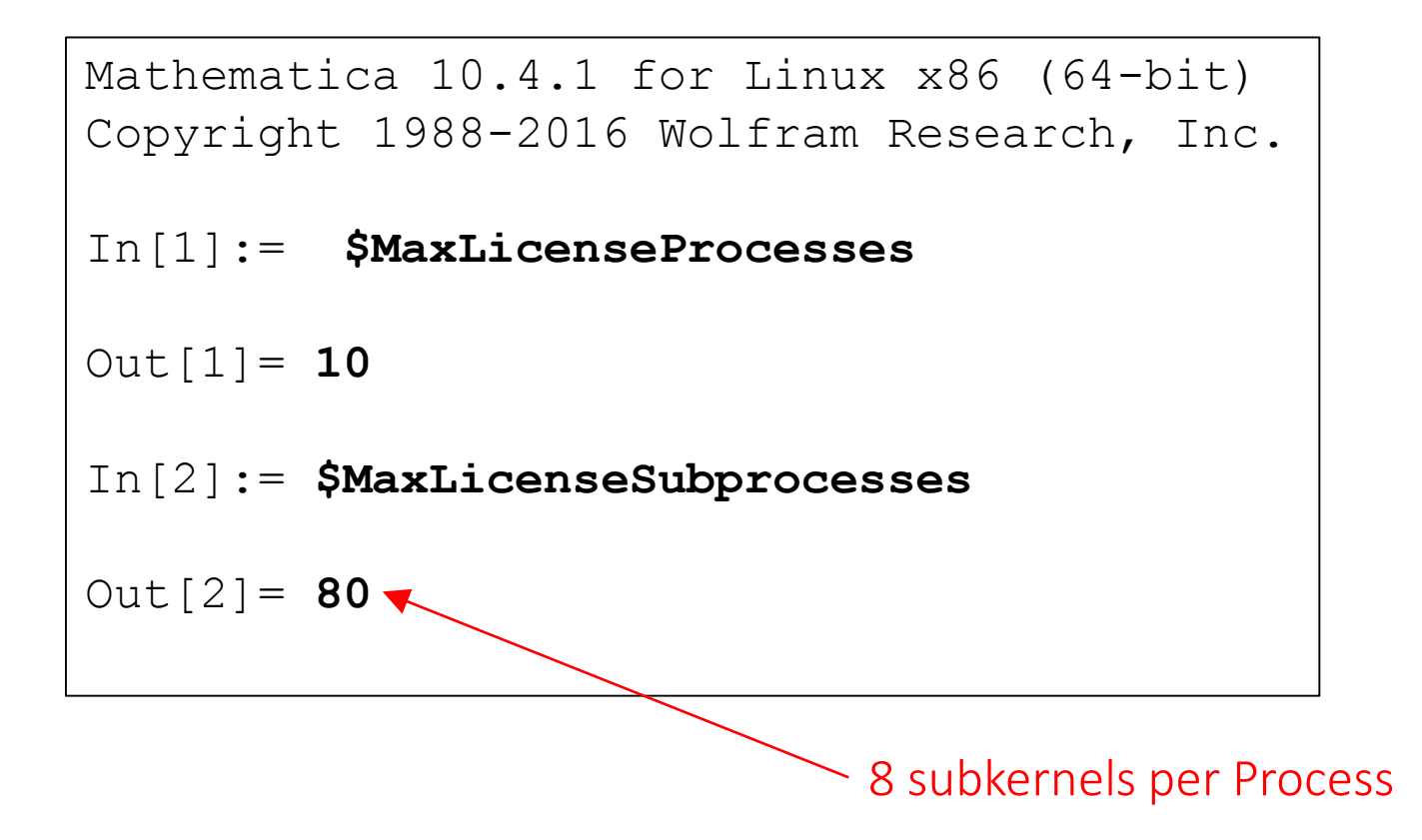

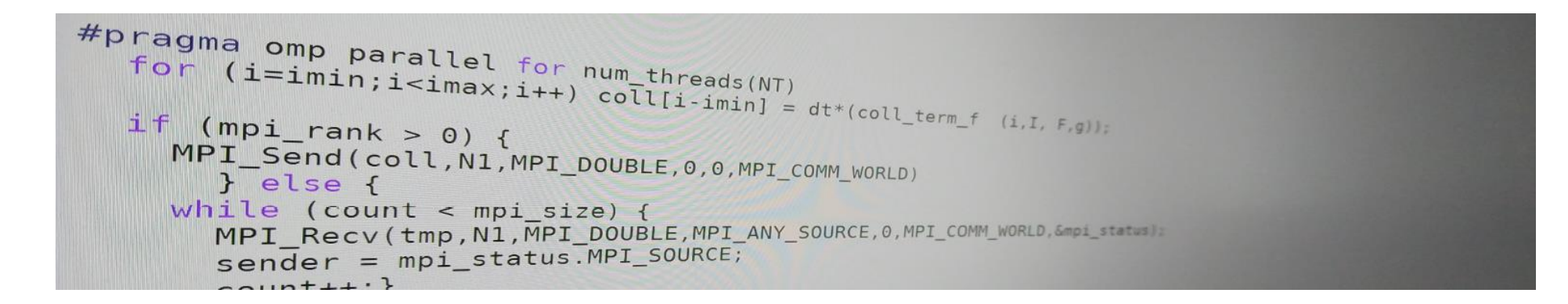

# Introduction to parallel programming (for physicists)

FRANÇOIS GÉLIS & GRÉGOIRE MISGUICH, IPhT courses, June 2019.

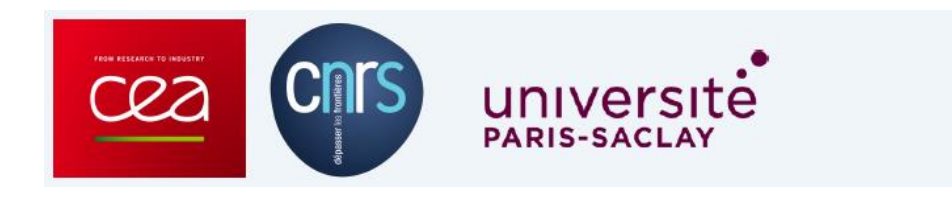

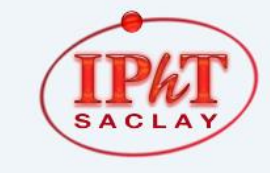

IPhT, CEA-Saclay Itzykson room courses.jpht.fr

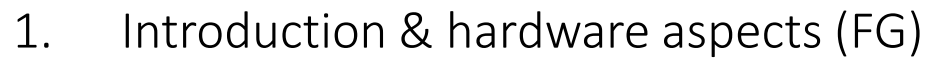

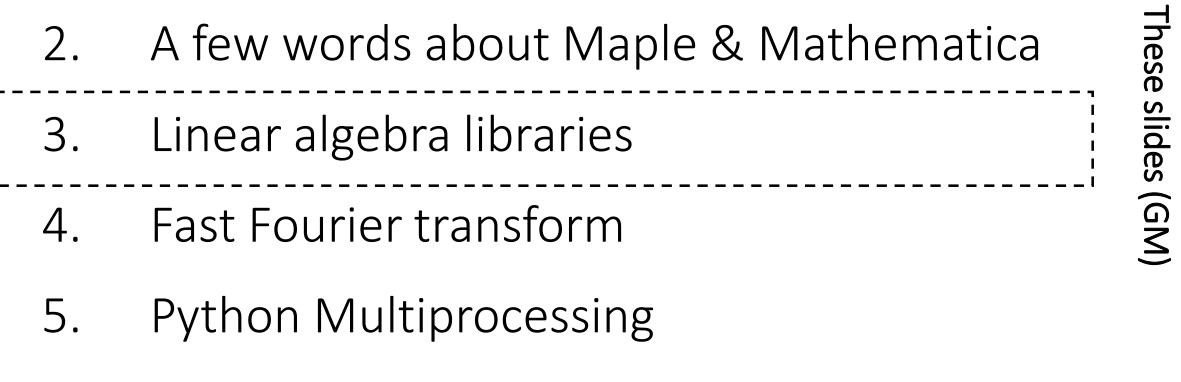

slides (GM)

- 6. OpenMP
- 7. MPI (FG)
- 8. MPI+OpenMP (FG)

Numerical Linear algebra

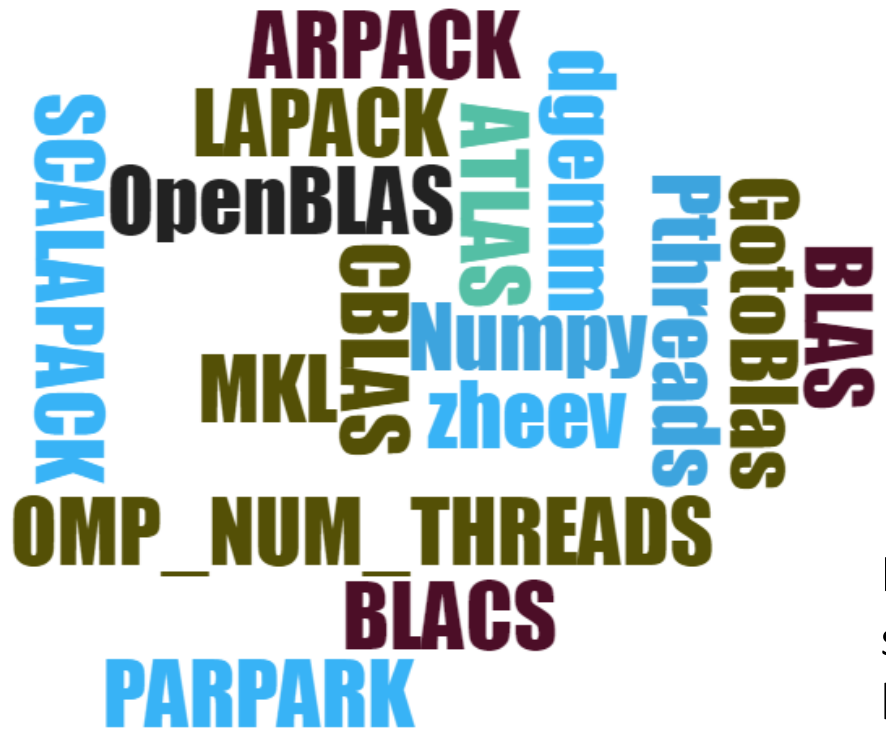

Here: a few simple examples showing how to call some parallel linear algebra libraries in numerical calculations

# (numerical) Linear algebra

- Basic Linear Algebra Subroutines: BLAS
	- vector op. (=level 1)
	- matrix-vector (=level 2)
	- matrix-matrix mult. & triangular inversion (=level 3)
	- Many implementations but standardized interface
	- Discussed here: Intel MKL & OpenBlas (multi-threaded = parallelized for shared-memory architectures)

• More advanced operations Linear Algebra Package: LAPACK

## ('90, Fortran 77)

- Call the BLAS routines
- Matrix diagonalization, linear systems and eigenvalue problems
- Matrix decompositions: LU, QR, SVD, Cholesky
- Many implementations
- 

Used in most scientific softwares & libraries (Python/Numpy, Maple, Mathematica, Matlab, …)

## A few other useful libs

… for BIG matrices

### • **ARPACK**

=Implicitly Restarted Arnoldi Method (~Lanczos for Hermitian cases)

Large scale eigenvalue problems. For (usually **sparse)** nxn matrices with n which can be as large as 10^8, or even more !

Ex: iterative algo. to find the largest eigenvalue, without storing the matrix M (just provide  $v\rightarrow Mv$ ).

Can be used from Python/SciPy

## • **PARPACK**

= parallel version of ARPACK

for distributed memory architectures (the matrices are stored over several nodes)

## • **ScaLAPACK**

Parallel version of LAPACK for for distributed memory architectures

# **ScaLAPACK**

A Software Library for Linear Algebra Computations on Distributed-Memory Computers

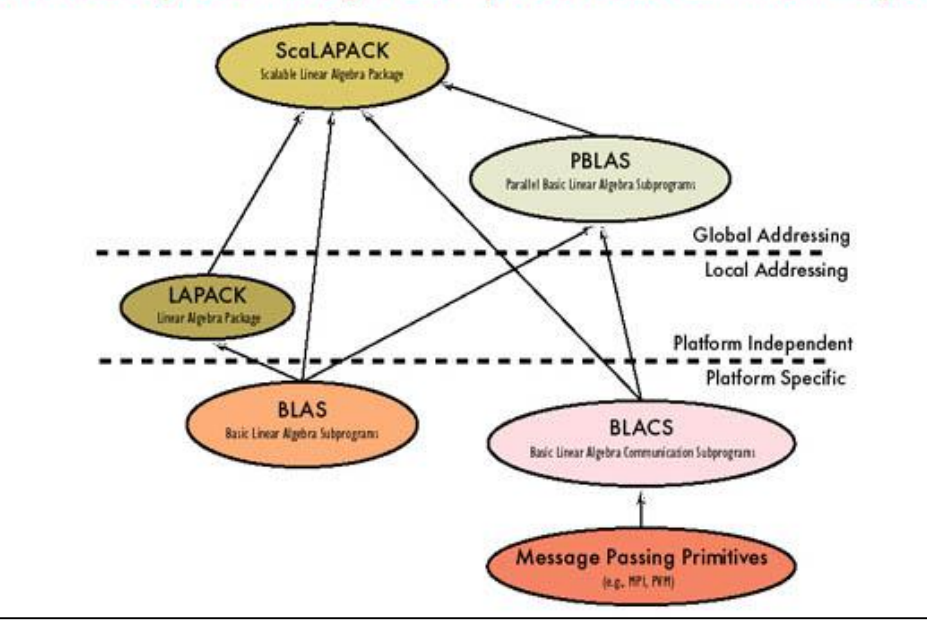

## Two multi-threaded implementations of BLAS & Lapack

## **OpenBLAS**

- Open source License (BSD)
- Based on GotoBLAS2 [Created by GAZUSHIGE GOTO, Texas Adv. Computing Center, Univ. of Texas]

• Can be used from Fortran, C, C++, Python/Numpy, …

## **Intel's implementation** (=part of the MKL lib.)

- Commercial license
- Included in *Intel®Parallel Studio XE* (compilers, libraries, …), which is free for students
- Included in *Intel® Performance Libraries* (librairies only, without compiler), free for every one.
- Installed in most/many computing centers / intelbased clusters
- Included in intel-python, which is free for *all* users
- Can be used from Fortran, C, C++ or Python/Numpy

# Lapack/Intel-MKL

Code examples in C or FORTRAN:

[https://software.intel.com/sites/products/documentation/doclib/mkl\\_sa/11/mkl\\_lapack\\_examples/](https://software.intel.com/sites/products/documentation/doclib/mkl_sa/11/mkl_lapack_examples/)

Intel® Math Kernel Library LAPACK Examples This document provides code examples for LAPACK (Linear Algebra PACKage) routines that solve problems in the following fields:

#### **Linear Equations**

Examples for several LAPACK routines that solve systems of [linear equations.](https://software.intel.com/sites/products/documentation/doclib/mkl_sa/11/mkl_lapack_examples/lapackro1.htm)

#### **Linear Least Squares Problems**

Examples for some of the LAPACK routines that find solutions to [linear least squares problems.](https://software.intel.com/sites/products/documentation/doclib/mkl_sa/11/mkl_lapack_examples/linear_least_squares_problems.htm)

#### **Symmetric Eigenproblems**

[Symmetric Eigenproblems](https://software.intel.com/sites/products/documentation/doclib/mkl_sa/11/mkl_lapack_examples/symmetric_eigenproblems.htm) has examples for LAPACK routines that compute eigenvalues and eigenvectors of real symmetric and complex Hermitian matrices.

#### **Nonsymmetric Eigenproblems**

Nonsymmetic [Eigenproblems](https://software.intel.com/sites/products/documentation/doclib/mkl_sa/11/mkl_lapack_examples/nonsymmetric_eigenproblems.htm) provides examples for *?geev*, one of several LAPACK routines that compute eigenvalues and eigenvectors of general matrices.

#### **Singular Value Decomposition**

Examples for LAPACK routines that compute the [singular value decomposition](https://software.intel.com/sites/products/documentation/doclib/mkl_sa/11/mkl_lapack_examples/singular_driver.htm) of a general rectangular matrix.

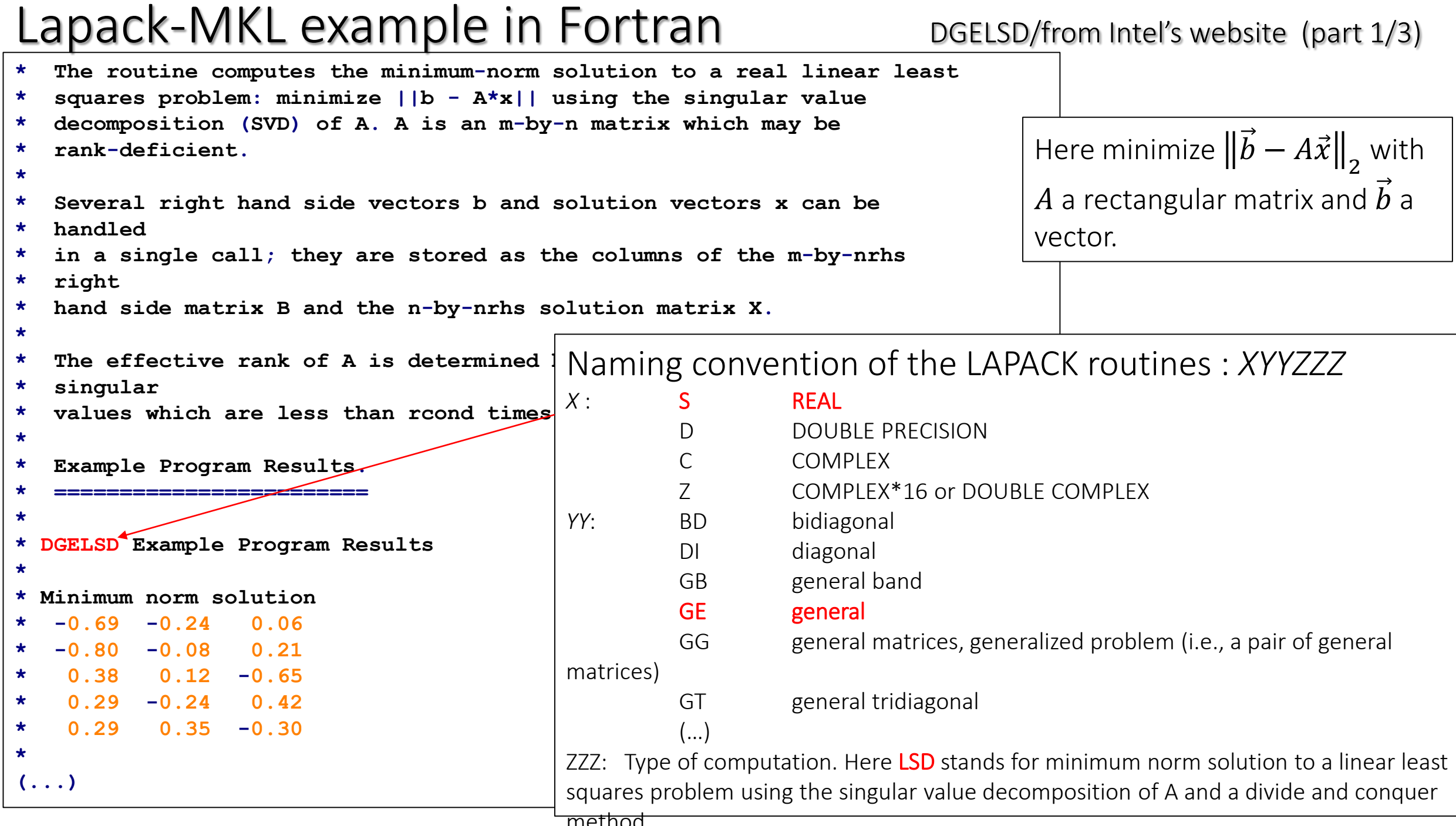

┙
#### Lapack-MKL example in Fortran

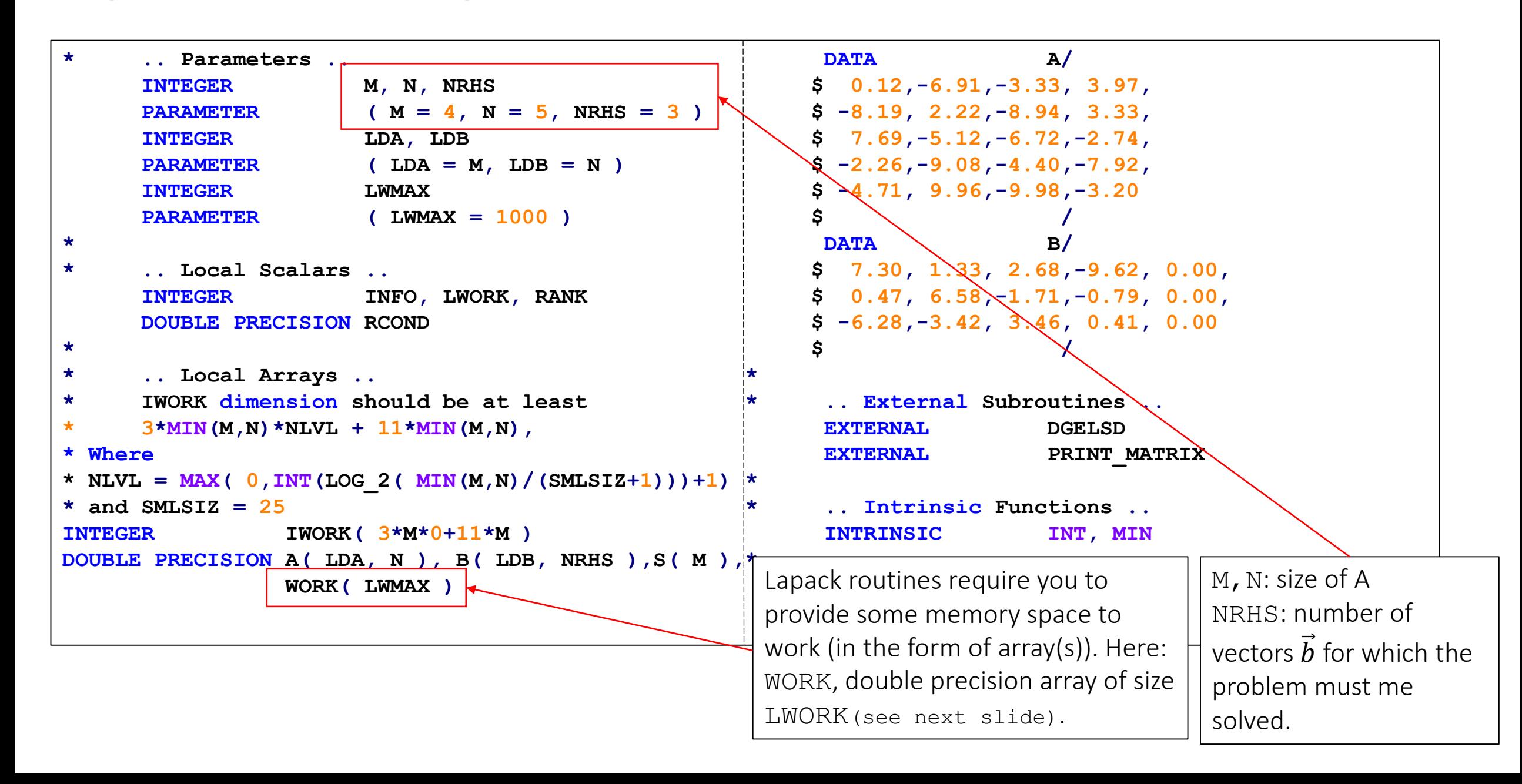

#### Lapack-MKL example in Fortran (part 3/3)

First call to DGELSD with

**\* .. Executable Statements .. WRITE(\*,\*)'DGELSD Example Program Results' \* Negative RCOND means using default (machine precision) value**  $RCOND = -1.0$ **\* \* Query the optimal workspace. \***  $LMORK = -1$ **CALL DGELSD( M, N, NRHS, A, LDA, B, LDB, S, RCOND, RANK, WORK, LWORK, IWORK, INFO ) LWORK = MIN( LWMAX, INT( WORK( 1 ))) WRITE(\*,'(/A,I6)')' Effective rank = \* \* Solve the equations A\*X = B. \* CALL DGELSD( M, N, NRHS, A, LDA, B, LDB, S, RCOND, RANK, WORK, LWORK, IWORK, INFO ) \* \* Check for convergence. \* IF( INFO.GT.0 ) THEN WRITE(\*,\*)'The algorithm computing SVD failed to converge;' WRITE(\*,\*)'the least squares solution could not be computed.' STOP END IF \* \* Print minimum norm solution. \* CALL PRINT\_MATRIX( 'Minimum norm solution', N, NRHS, B, LDB ) \* \* Print effective rank. \* ', RANK \* \* Print singular values. \* CALL PRINT\_MATRIX( 'Singular values', 1, M, S, 1 ) STOP END \* \* End of DGELSD Example. \$ ifort -mkl DGELSD\_example.f \$ ./a.out DGELSD Example Program Results Minimum norm solution -0.69 -0.24 0.06 -0.80 -0.08 0.21 0.38 0.12 -0.65 0.29 -0.24 0.42 0.29 0.35 -0.30 Effective rank = 4 Singular values 18.66 15.99 10.01 8.51** Compilation and output :  $LMORK=-1 \rightarrow LAPACK$  returns the optimal size LWORK of the workspace array WORK. Actual calculation

#### Lapack/Intel-MKL zheevd example in C

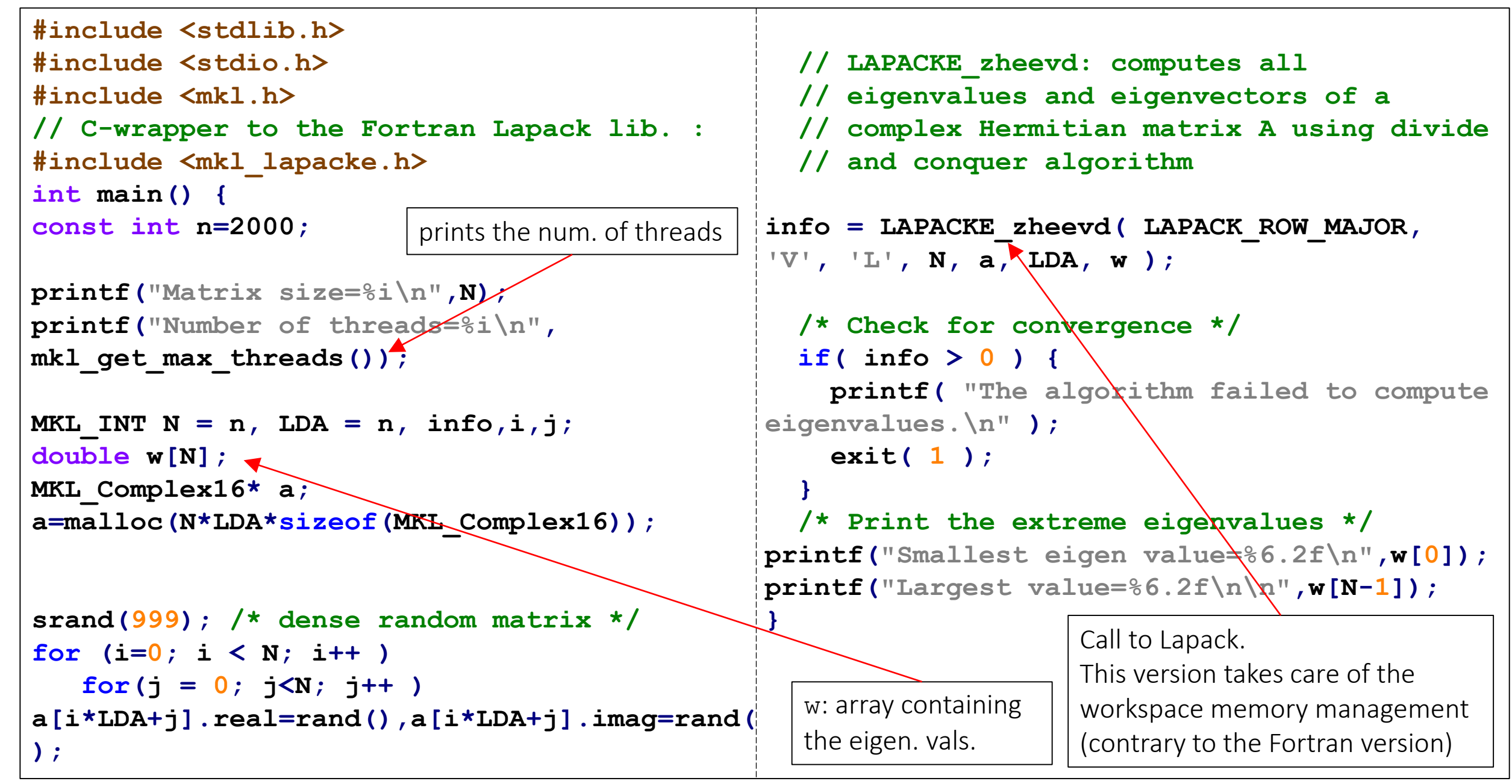

#### OpenBLAS/LAPACK zheevd example in C

```
#include <stdlib.h>
#include <stdio.h>
#include <omp.h>
// C-wrapper to the Fortran Lapack lib.
#include <lapacke.h>
int main() {
const int N=2000;
printf("Matrix size=%i\n",N);
printf("Number of threads=%i\n"
, 
omp_get_max_threads());
int LDA=N, info,i,j;
double w[N];
lapack_complex_double* a;
a=malloc(N*LDA*sizeof(lapack_complex_double)
);
srand(999); /* Dense random matrix */
for (i=0; i < N; i++ )
   for(i = 0; j < N; j++)a[i*LDA+j]=lapack_make_complex_double(rand()
,rand());
                                                }
                                              }
```

```
// LAPACKE_zheevd: computes all
  // eigenvalues and eigenvectors of a
  // complex Hermitian matrix A using divide
  // and conquer algorithm
info = LAPACKE_zheevd( LAPACK_ROW_MAJOR,
'V', 'L', N, a, LDA, w );
 /* Check for convergence */
  if( info > 0 ) {
   printf( "The algorithm failed to compute 
eigenvalues.\n" );
    exit( 1 );
  /* Print the extreme eigenvalues */
printf("Smallest eigen value=%6.2f\n",w[0]);
printf("Largest value=%6.2f\n\n",w[N-1]);
```
#### OpenBLAS/CBLAS dgemm example in C

```
#include <stdio.h>
#include <stdlib.h>
#include <cblas.h>
int main() {
int N=10000,N2,i,j;
N2=N*N;
//Memory allocation for the arrays:
double *A,
*B,
*C;
A = (double *)malloc( N2*sizeof( double ) );
B = (double *)malloc( N2*sizeof( double ) );
C = (double *)malloc( N2*sizeof( double ) );
for (i = 0; i < (N2); i++)
        A[i] = (double)(i+1),
        B[i] = (double)(-i-1),
        C[i] = 0.0;printf ("Computing matrix product using OpenBLAS dgemm
function via CBLAS interface ...\n");
cblas_dgemm(CblasRowMajor, CblasNoTrans, CblasNoTrans,
                N, N, N, 1.0, A, N, B, N, 1.0, C, N);
printf ("done.\n\n");
return 0;
}
```
Matrix-matrix multiplcation (BLAS) of double precision general matrices

```
Specify the « order » of the matrix elements in 
memory:
A[i][j]=A[j+LDA*i] row-major
(C/C++ order)
```

```
A[i][j]=A[i+LDA*j] column-major
(=Fortran order)
```
#### Compilation of the OpenBLAS examples  $-$  use of make & makefile

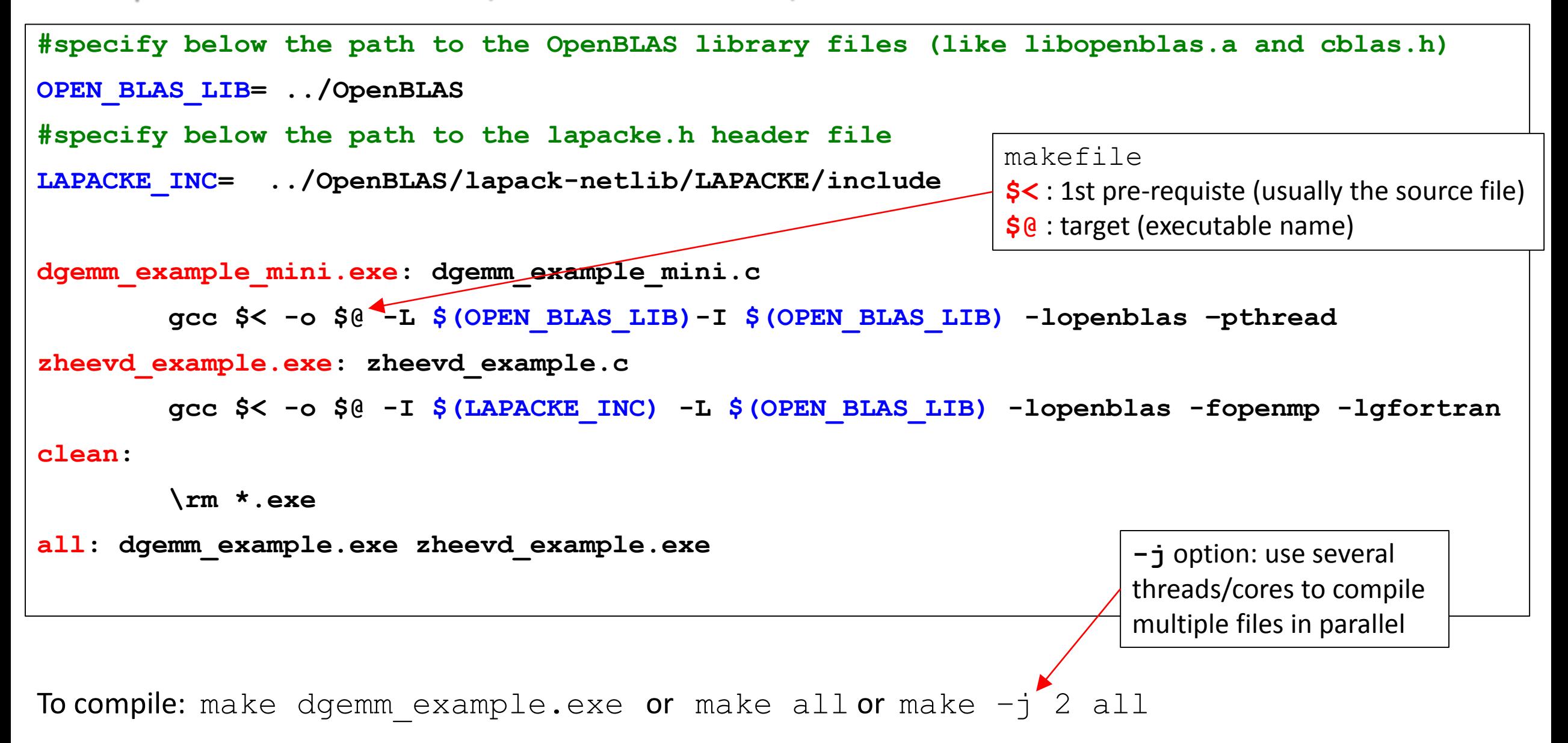

### Check parallelism $(1)$

**\$** make dgemm\_example.exe gcc dgemm\_example.c -o dgemm\_example.exe -L ../OpenBLAS –I ../OpenBLAS -lopenblas -fopenmp -lrt **\$ export OMP\_NUM\_THREADS=1**; ./dgemm\_example.exe 2000 Initializing the matrices ... done. Computing matrix product using OpenBLAS dgemm function via CBLAS interface... done. **Elaspe time (s): 0.719543 22.2308 GFlops** \$ **export OMP NUM THREADS=10**; ./dgemm example.exe 2000 Initializing the matrices ... done. Computing matrix product using OpenBLAS dgemm function via CBLAS interface... done. **Elaspe time (s): 0.0814542 196.38 GFlops** Close to the peak power of the CPU

(here Xeon E5-2630 v2 @ 2.60GHz / 15360 KB Cache). Check with **cat /proc/cpuinfo** )

### Check parallelism(2)

Environment variable to specify the # of threads (if not specified in the code)

**\$ export OMP\_NUM\_THREADS=10; ./dgemm\_example.exe 10000 Initializing the matrices ... done. Computing matrix product using OpenBLAS dgemm function via CBLAS interface... done. Elaspe time (s): 9.45623 211.49 GFlops** 1 process with  $\sim$ 10 threads running

**Top**

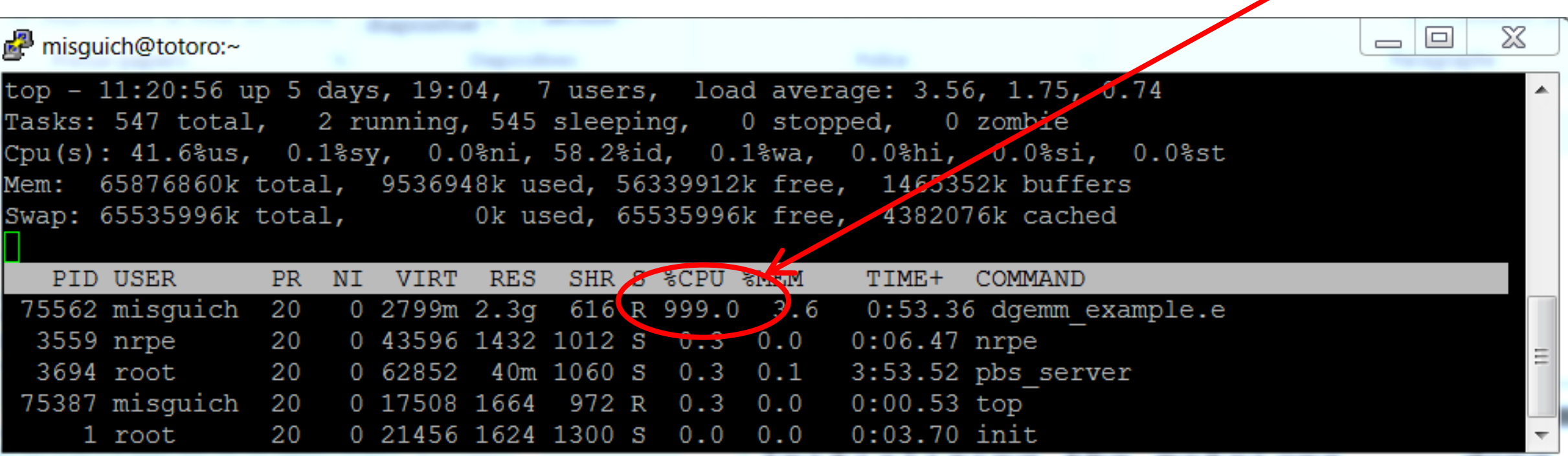

#### OpenBLAS performance

dgemm (from C)

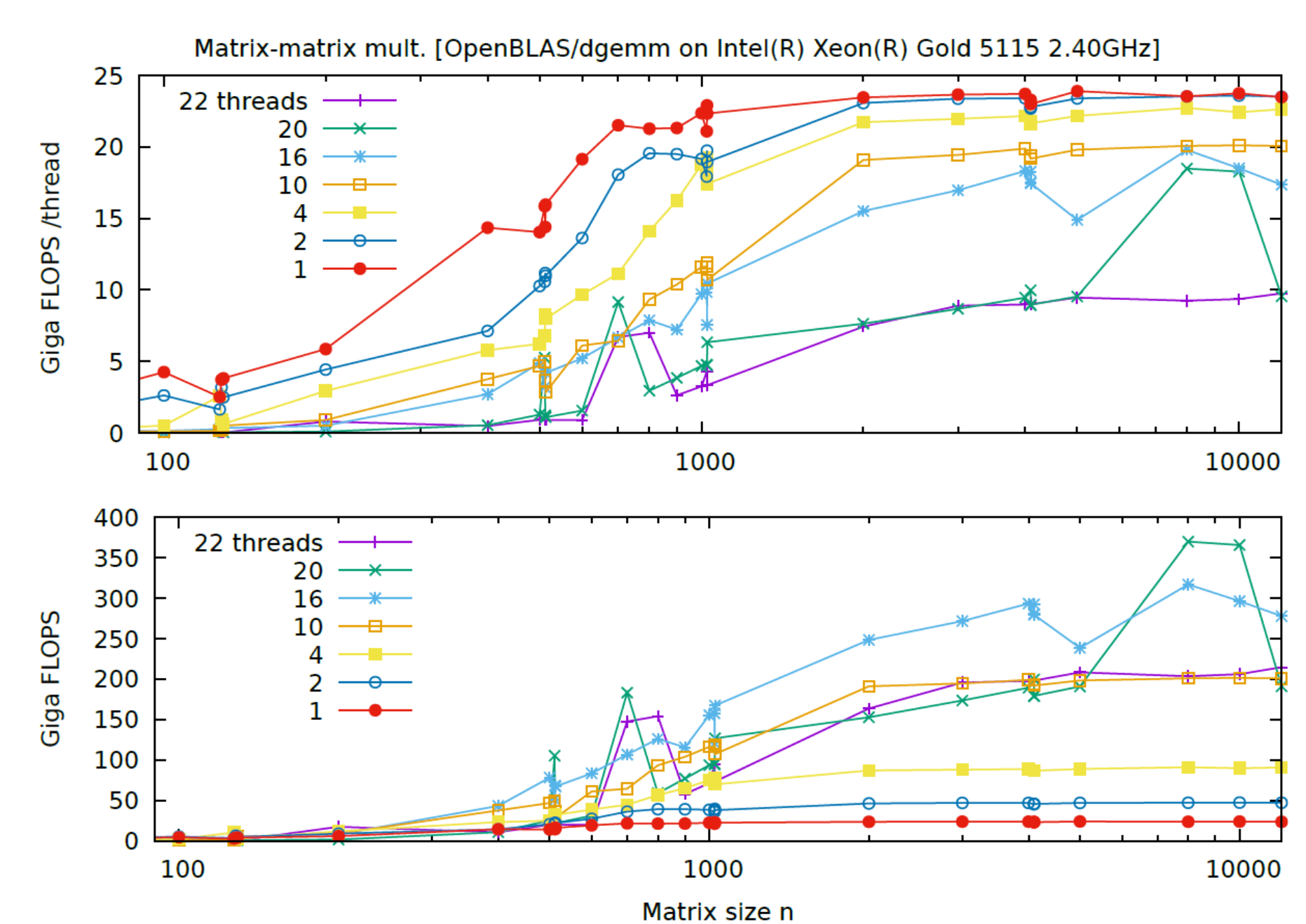

Anatomy of High-Performance Matrix Multiplication

KAZUSHIGE GOTO The University of Texas at Austin and ROBERT A. VAN DE GEIJN The University of Texas at Austin

### High-performance BLAS

Now *OpenBLAS*

We present the basic principles which underlie the high-performance implementation of the matrixmatrix multiplication that is part of the widely used GotoBLAS library. Design decisions are justified by successively refining a model of architectures with multilevel memories. A simple but effective algorithm for executing this operation results. Implementations on a broad selection of architectures are shown to achieve near-peak performance.

Categories and Subject Descriptors: G.4 [Mathematical Software]:  $-Efficiency$ 

General Terms: Algorithms; Performance

Additional Key Words and Phrases: linear algebra, matrix multiplication, basic linear algebra subprogrms

ACM Transactions on Mathematical Software 34(3):Article 12 ·

May 2008. DOI: [10.1145/1356052.1356053](http://dx.doi.org/10.1145/1356052.1356053)

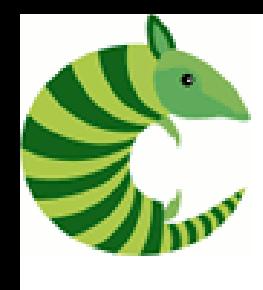

**}**

#### Armadillo: C++ library for linear algebra & scientific computing

Example of (symmetric) matrix diagonalization

Can call OpenBLAS or MKL

```
#include <iostream>
#include <armadillo>
using namespace arma;
int main() {
      const int N=5000;
      size_t dim=N;
      mat A(dim, dim,
arma::fill::randu);
      vec eigval;
      mat eigvec;
      eig_sym(eigval,eigvec,A);
      cout<<"1st 
eigenvalue="<<eigval[0]
      <<"\tLast="<<eigval[dim-
1]<<endl;
return 0;
```
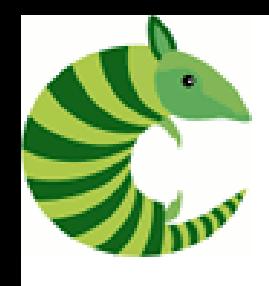

#### Armadillo: C++ library for linear algebra & scientific computing

Matrix-matrix multiplication

```
#include <iostream>
#include <armadillo>
using namespace arma;
int main() {
const int N=10000;
size_t dim=N;
mat A(dim, dim, arma::fill::randu);
mat B(dim, dim, arma::fill::randu);
mat C=A*B;
return 0;
}
```
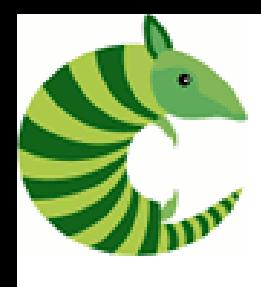

#### Armadillo: C++ library for linear algebra & scientific computing compilation

ARMA\_INC**=**/usr/local/install/armadillo-9.200.6/include ARMA\_LIB**=**/usr/local/install/armadillo-9.200.6/lib64/

```
diag.exe: diag.cpp
```

```
g++ -std=gnu++11 $< -o $@ -I $(ARMA_INC) -L $(ARMA_LIB) -larmadillo
```

```
mult.exe: mult.cpp
        g++ -std=gnu++11 $< -o $@ -I $(ARMA_INC) -L $(ARMA_LIB) -larmadillo
```
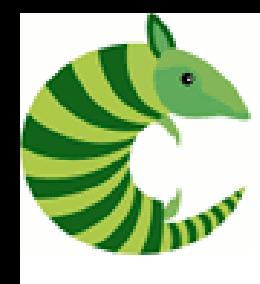

#### Armadillo: C++ library for linear algebra & scientific computing

checking what linear algebra library that is actually used

#### **\$ ldd diag.exe**

 $\lim_{x\to\infty}$   $\lim_{x\to\infty}$  libarmadillo.so.9 => /usr/local/install/armadillo-9.200.6/lib64/libarmadillo.so.9 (0x00007f2c30549000)  $libstdc++.so.6$  => /usr/local/install/gcc-4.8.0/lib64/libstdc++.so.6 (0x00007f2c3023f000) libm.so.6 => /lib64/libm.so.6 (0x000000338f200000) libgcc  $s.so.1$  => /usr/local/install/gcc-4.8.0/lib64/libgcc  $s.so.1$  (0x00007f2c30010000) libc.so.6 => /lib64/libc.so.6 (0x000000338e200000) **libmkl rt.so** => /opt/intel/composer xe 2013.5.192/mkl/lib/intel64/libmkl rt.so (0x00007f2c2fb02000)  $libhdf5.so.6 \geq \times /usr/lib64/libhdf5.so.6 (0x0000003390a00000)$  $libz.so.1$  => /lib $\delta x$ libz.so.1 (0x000000338ee00000) /lib64/ld-linux-x86-64.so.2 (0x000000338de00000) libdl.so.2 => /lib64/libdl.so.2 (0x000000338ea00000)

MKL used here

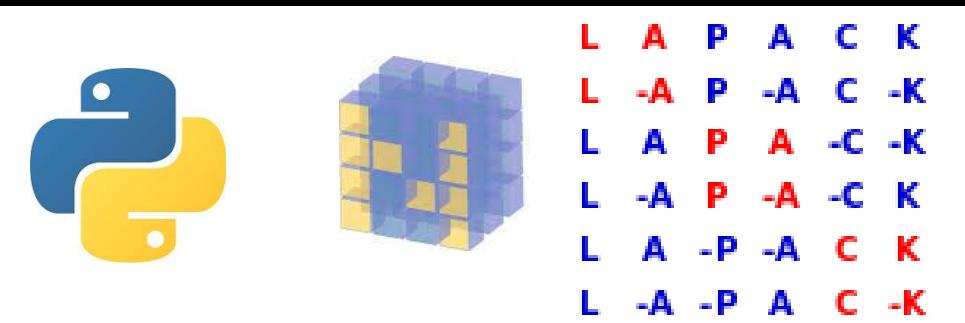

Python  $\rightarrow$  Numpy  $\rightarrow$  Linalg  $\rightarrow$  LAPACK  $\rightarrow$  BLAS

BLAS & Lapack from Python/Numpy

Different possible implementations

- standard BLAS/LAPACK (Netlib)
- ATLAS (Automatically Tuned Linear Algebra Software)
- OpenBLAS

Multi-threaded /parallel

- MKL
- …

```
Python/Numpy linalg
 Check the version of Lapack
 & BLAS numpy is linked to:
  >>> import numpy as np
  >>> np. config .show()
                                     Python 2.7.5 (default, Mar 20 2015, 15:33:03)
                                     [GCC 4.4.7 20120313 (Red Hat 4.4.7-11)] on linux2
                                     Type "help", "copyright", "credits" or "license"
                                     for more information.
                                     >>> import numpy as np
                                     >>> np.__config__.show()
                                     lapack_opt_info:
                                         libraries = ['openblas'
,
'openblas']
                                         library_dirs = ['/usr/local/lib']
                                         define_macros = [('HAVE_CBLAS', None)]
                                         language = c
                                     blas_opt_info:
                                         libraries = ['openblas'
,
'openblas']
                                         library_dirs = ['/usr/local/lib']
                                         define_macros = [('HAVE_CBLAS', None)]
                                         language = c
                                     openblas_info:
                                         libraries = ['openblas'
,
'openblas']
                                         library_dirs = ['/usr/local/lib']
                                         define_macros = [('HAVE_CBLAS', None)]
                                         language = c
                                     (\cdot \cdot \cdot \cdot)
```
#### Python/Numpy linalg

What if my numpy version is *not* linked to a parallel linear algebra lib. ?

• Install OpenBLAS:

```
> sudo apt-get install libopenblas-dev
```
(this will hopefully replace the previous BLAS lib. by OpenBLAS in Numpy)

• Or the Intel Python distribution

```
https://software.intel.com/en-us/articles/installing-
intel-free-libs-and-python-apt-repo
```
(…) > sudo apt-get install intelpython3

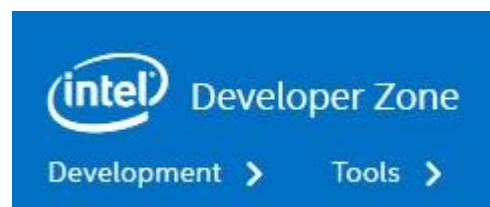

The corresponding numpy will be using the MKL lib.

#### Python/Numpy linalg

Matrix diagonalization example

```
import numpy as np
import numpy.random as npr
import time
npr.seed(2019)
n=3000
A = npr.randn(n,n)
t = time.time()
v = np.linalg.eigvals(A)
td = time.time() - t
print(" Time=%0.4f s" % (td))
```
Specify the #of threads using an environnent variable (bash shell): > export OMP NUM THREADS=4

#### Performance *vs* #of cores & matrix dim.

Matrix diagonalization

```
import numpy as np
import numpy.random as npr
import time
npr.seed(2019)
sizes=[10,20,100,200,300,400,500,600,700,800,900
,1000,2000,4000,8000,10000,12000]
with open("Eigvals.dat"
,'w') as my_file:
    my_file.write("#n\ttime\n")
    for n in sizes:
         A = npr.randn(n,n)
         t = time.time()
         v=np.linalg.eigvals(A)
         td = time.time() - t
         print("Eigenvals of (%d,%d) matrix in 
%0.4f s" % (n, n, td))
         my_file.write(str(n)+"\t"+str(td)+"\n")
                                                          Eigenvals of (10,10) matrix in 0.0008 s
                                                          Eigenvals of (20,20) matrix in 0.0002 s
                                                          Eigenvals of (50,50) matrix in 0.0006 s
                                                          Eigenvals of (100,100) matrix in 0.0359 s
                                                          Eigenvals of (200,200) matrix in 0.0393 s
                                                          Eigenvals of (300,300) matrix in 0.0996 s
                                                          Eigenvals of (400,400) matrix in 0.1522 s
                                                          Eigenvals of (500,500) matrix in 0.2451 s
                                                          Eigenvals of (600,600) matrix in 0.3967 s
                                                          Eigenvals of (700,700) matrix in 0.4587 s
                                                          Eigenvals of (800,800) matrix in 0.5750 s
                                                          Eigenvals of (900,900) matrix in 0.6680 s
                                                          Eigenvals of (1000,1000) matrix in 0.7734 s
                                                          Eigenvals of (2000,2000) matrix in 2.4721 s
                                                          Eigenvals of (3000,3000) matrix in 7.4194 s
                                                          Eigenvals of (4000,4000) matrix in 14.2675 s
                                                          Eigenvals of (6000,6000) matrix in 39.1304 s
                                                          Eigenvals of (8000,8000) matrix in 68.1390 s
                                                          Eigenvals of (10000,10000) matrix in 109.9833 s
                                                          Eigenvals of (12000,12000) matrix in 195.2025 s
```
#### Performance *vs* #of cores & matrix dim.

General matrix diagonalization

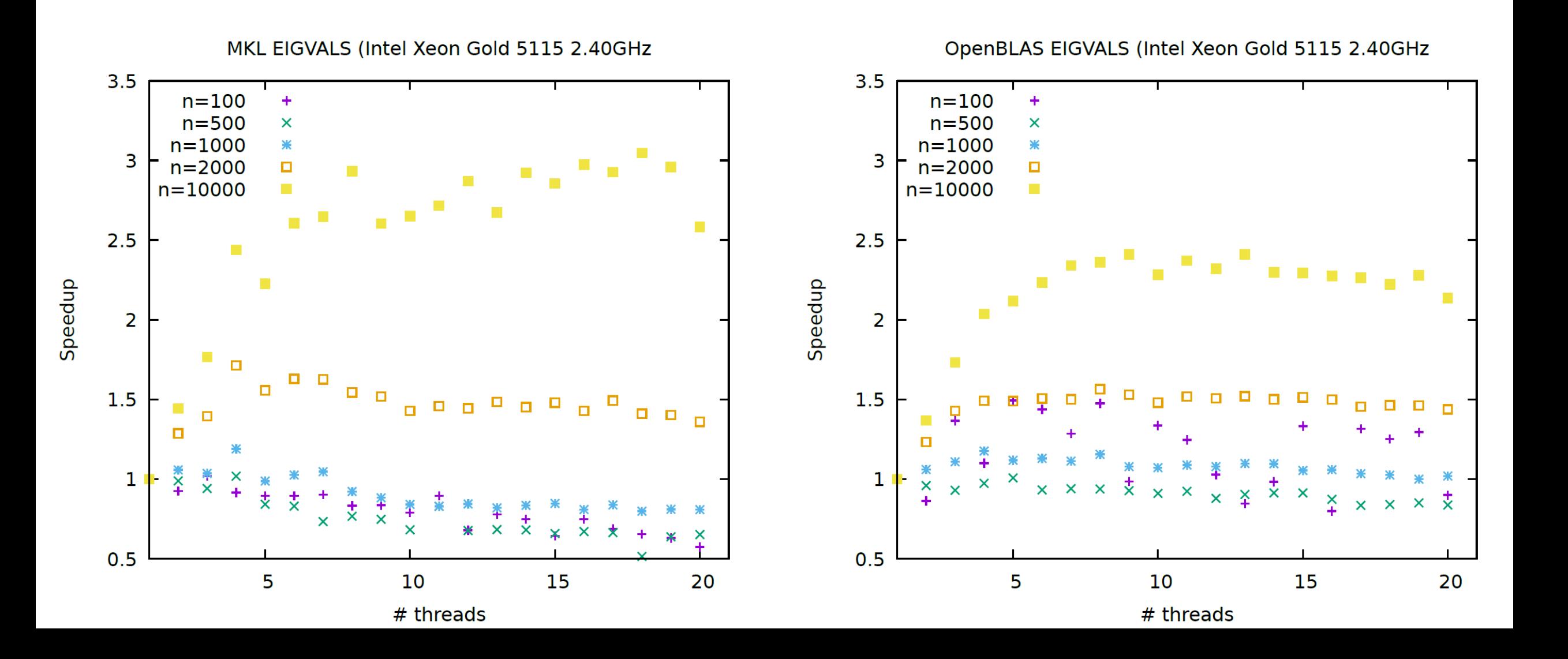

#### Speedup *vs* #of cores & matrix dim.

Matrix-matrix multiplication

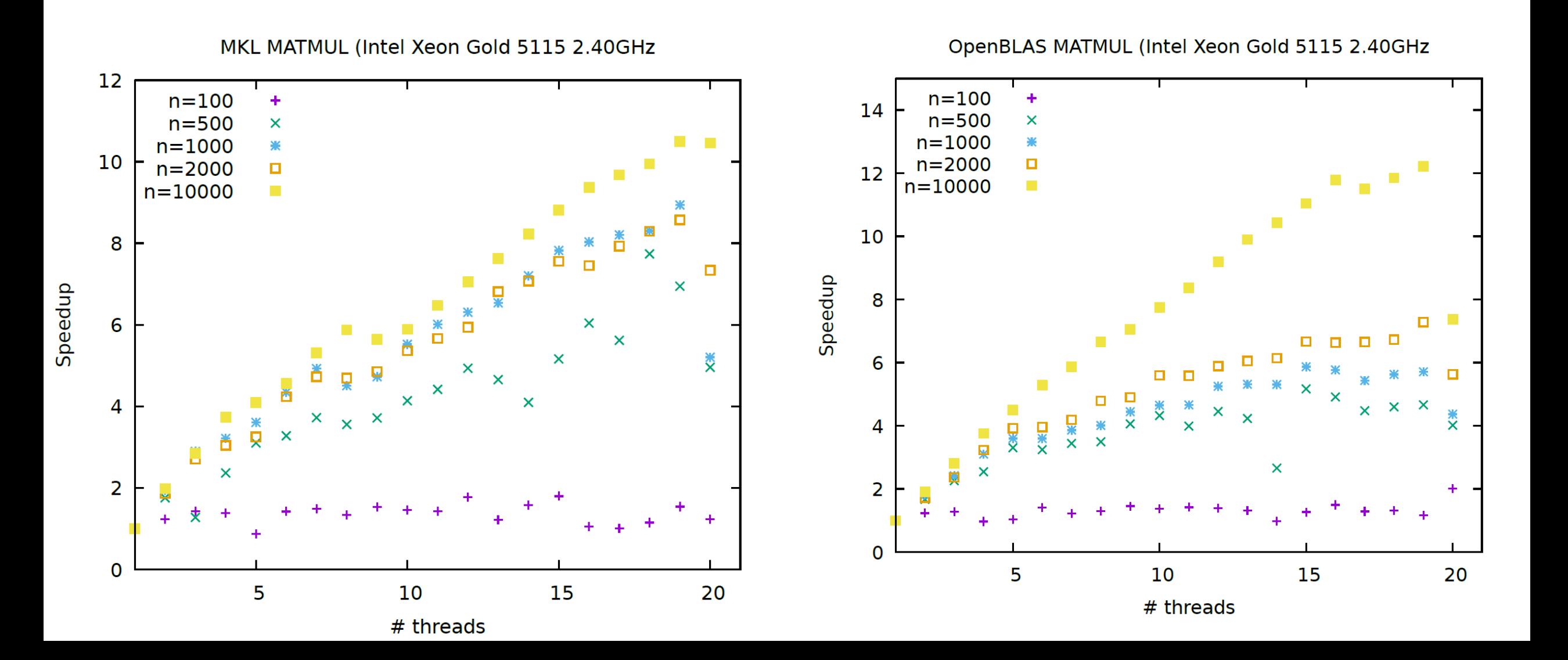

#### Matrix-matrix multiplication - OpenBLAS & MKL performance

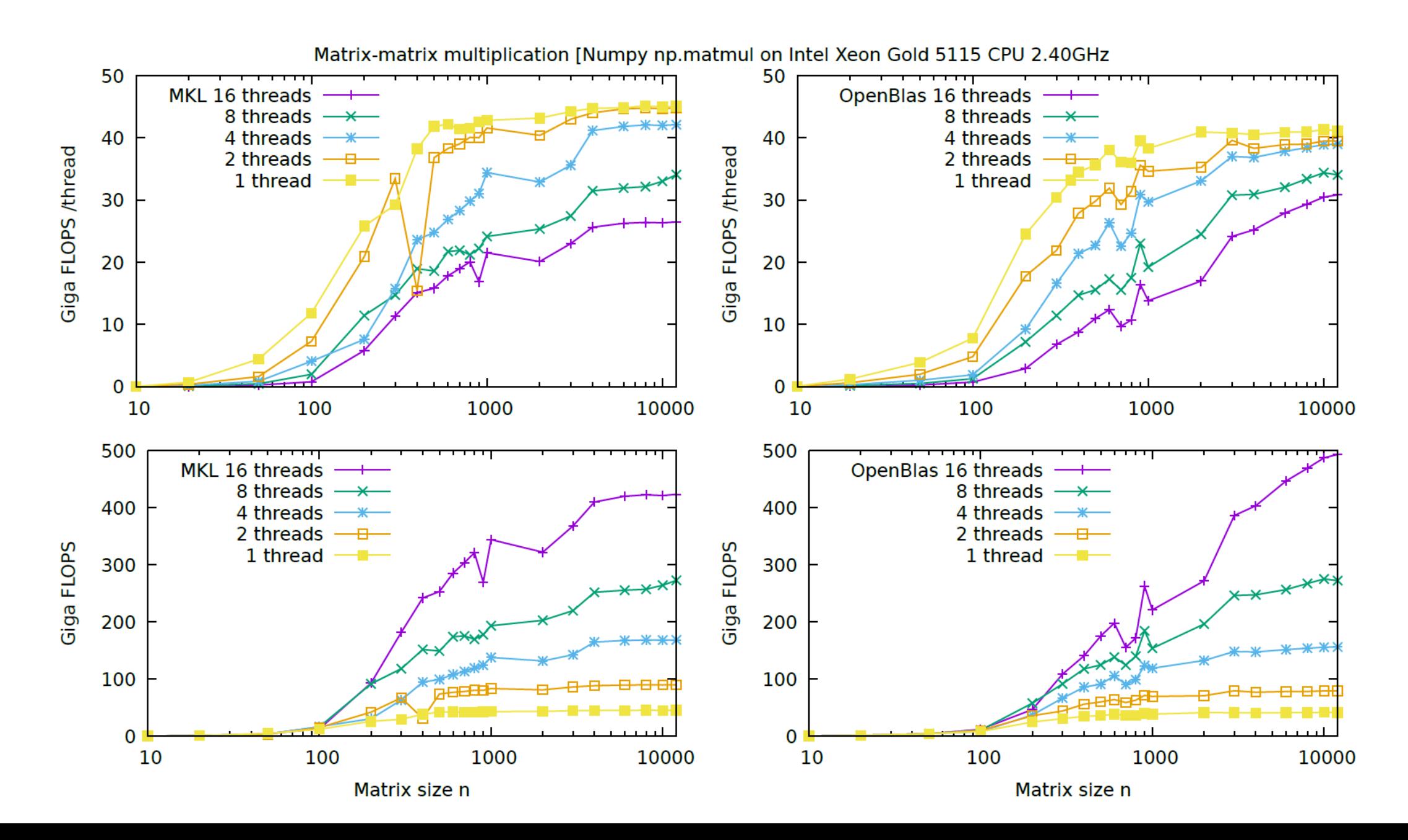

#### Speedup *vs* #of cores & matrix dim.

Hermitian matrix diagonalization

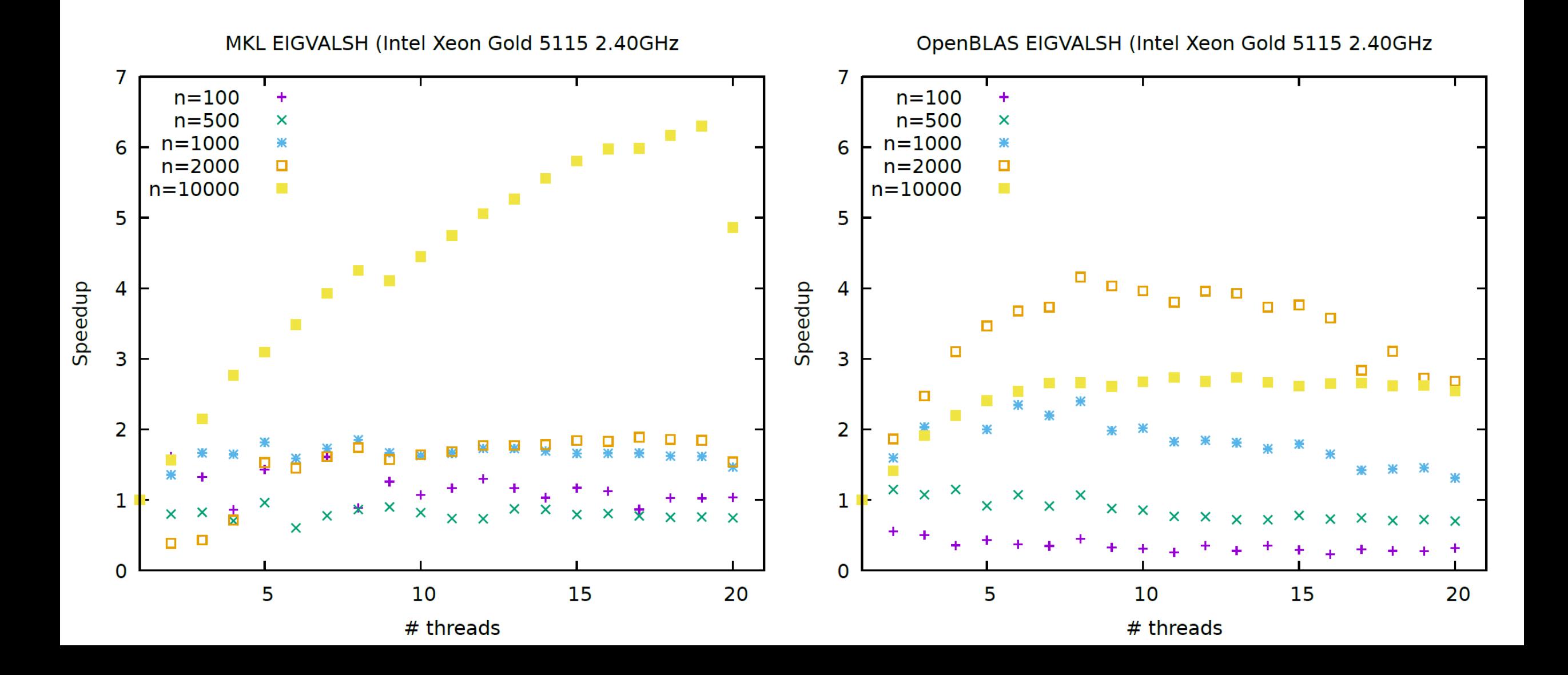

#### Speedup *vs* #of cores & matrix dim.

Matrix Singular Value Decomposition

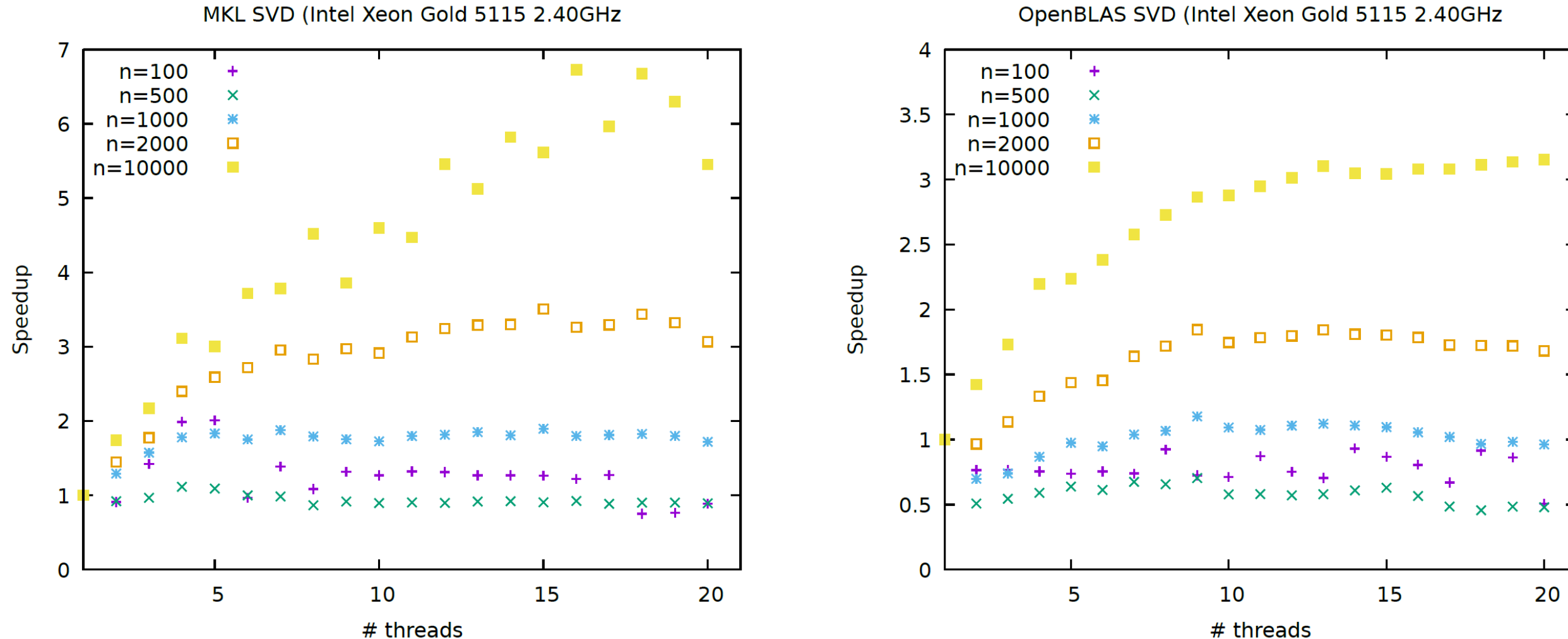

<sup>#</sup> threads

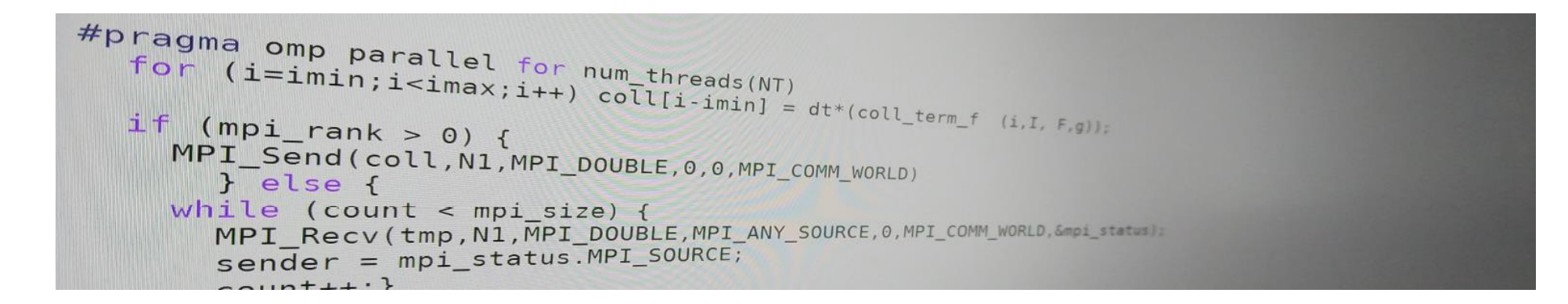

# Introduction to parallel programming (for physicists)

FRANÇOIS GÉLIS & GRÉGOIRE MISGUICH, IPhT courses, June 2019.

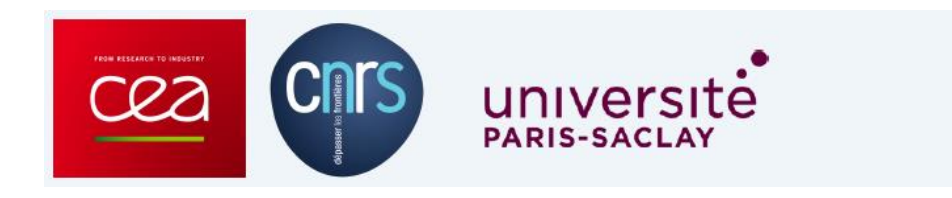

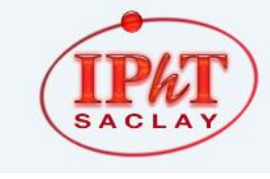

IPhT, CEA-Saclay Itzykson room courses.jpht.fr

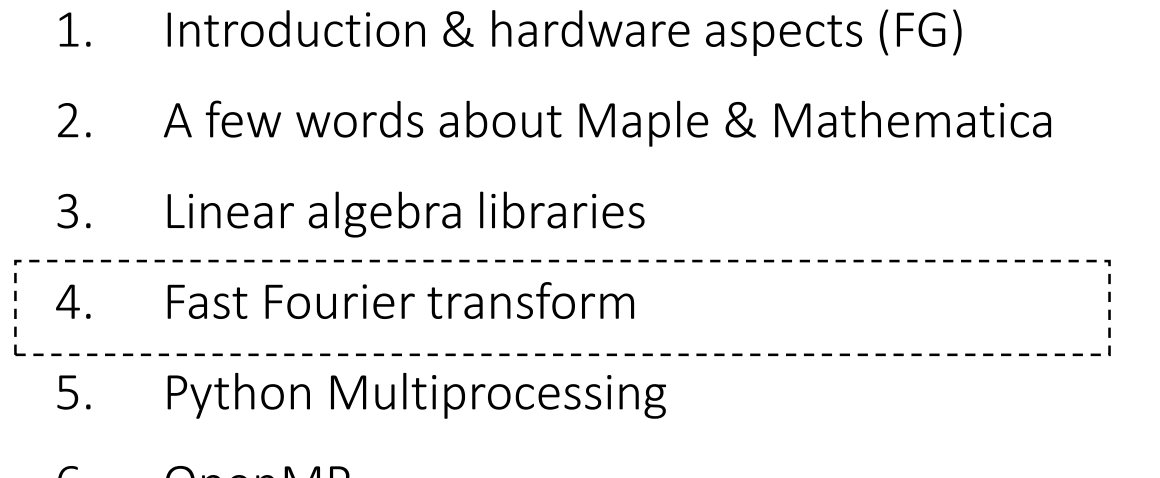

These slides (GM) slides (GM)

- 6. OpenMP
- 7. MPI (FG)
- 8. MPI+OpenMP (FG)

#### (discrete) Fourier transform

- FFTW: a high performance implementation (in C) Fastest Fourier transform *in the West*
- <http://www.fftw.org/>
- Multi-threaded
- portable
- Open source (GPL license)
- Can be used from Python (pyFFTW)

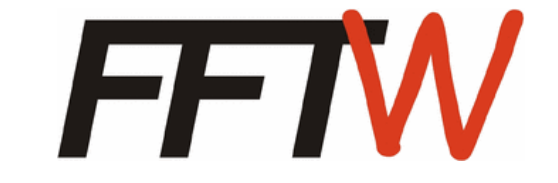

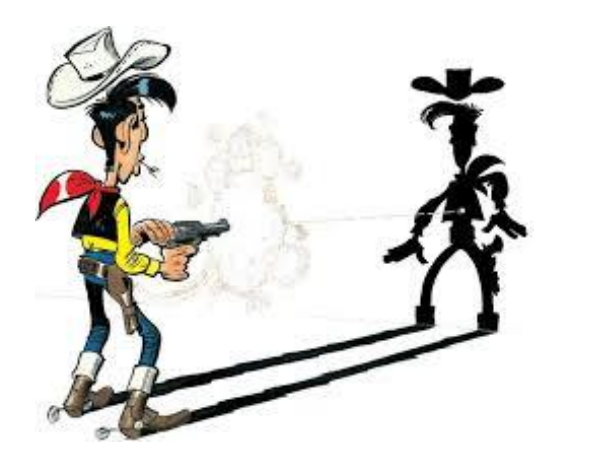

#### (discrete) Fourier transform example using multi-threaded FFTW v3

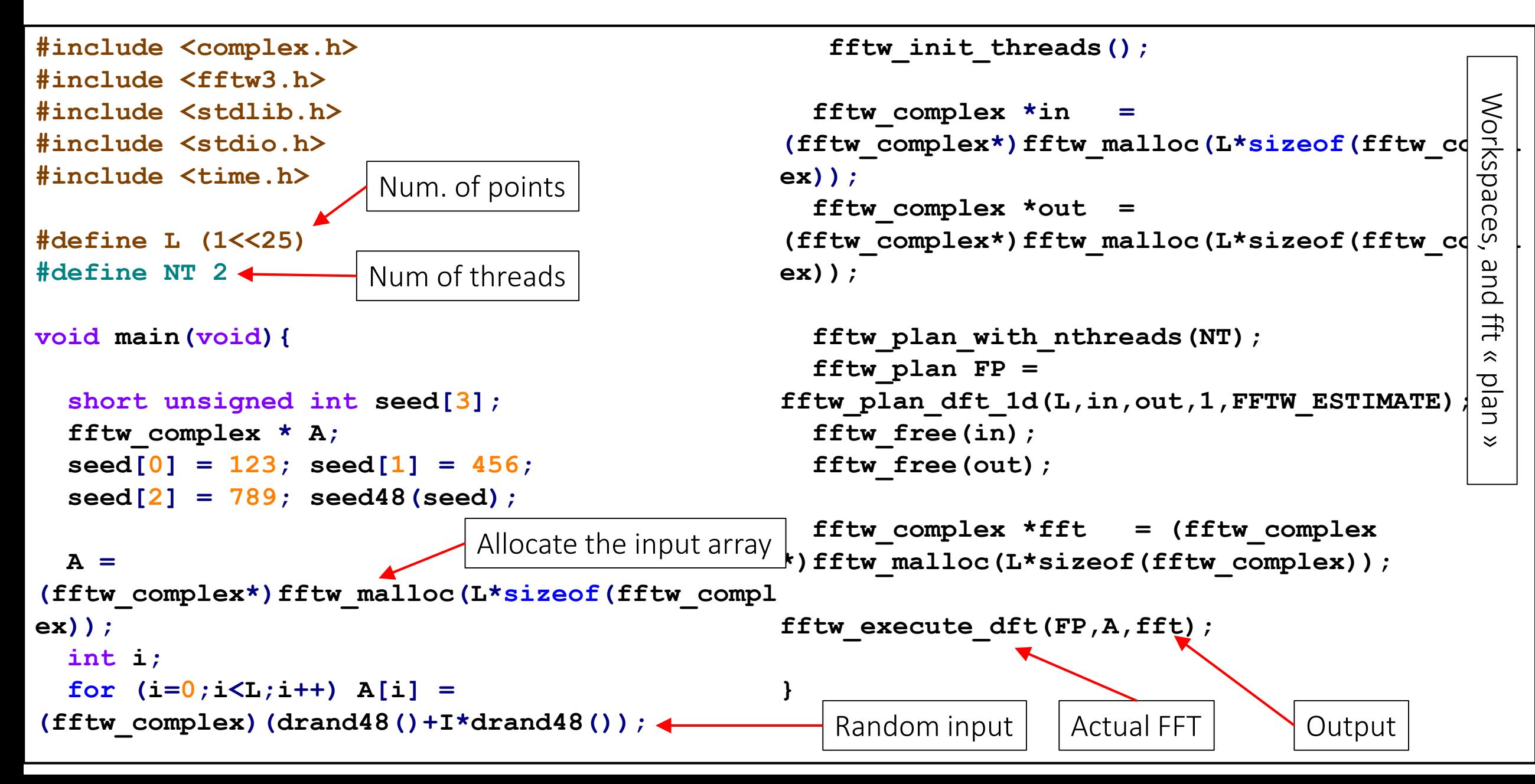

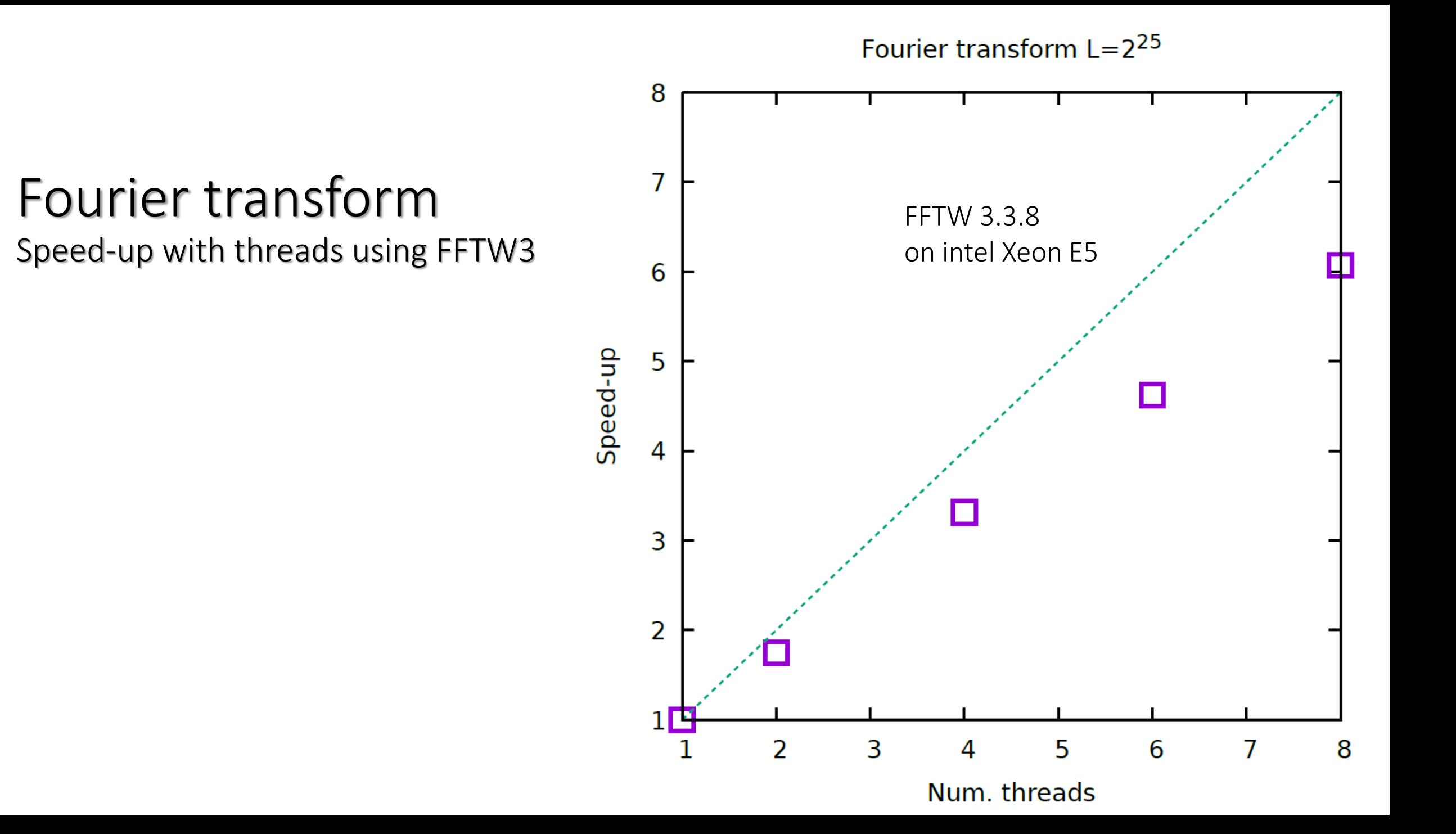

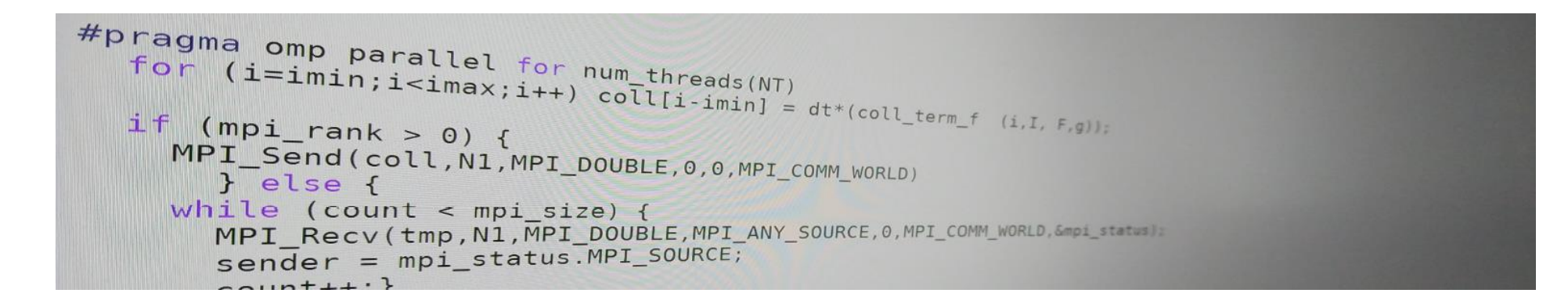

# Introduction to parallel programming (for physicists)

FRANÇOIS GÉLIS & GRÉGOIRE MISGUICH, IPhT courses, June 2019.

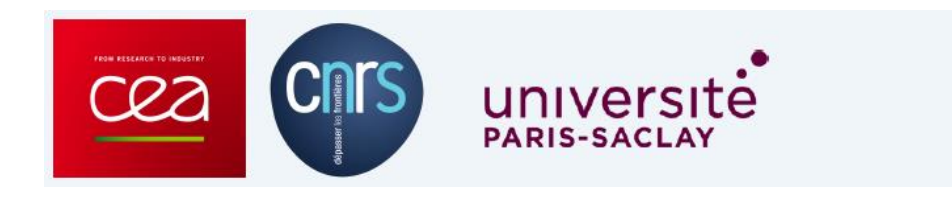

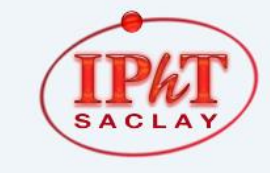

IPhT, CEA-Saclay Itzykson room courses.jpht.fr

- 1. Introduction & hardware aspects (FG)
- 2. A few words about Maple & Mathematica

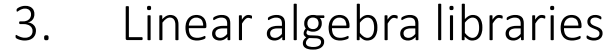

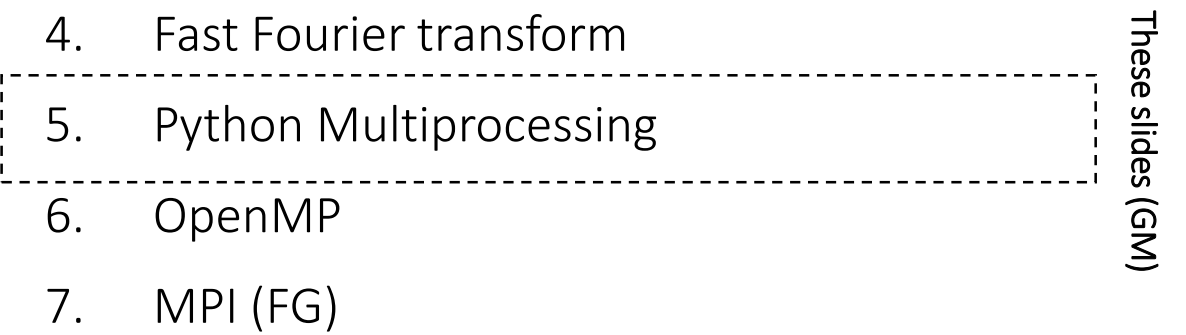

8. MPI+OpenMP (FG)

# Parallel programing in Python

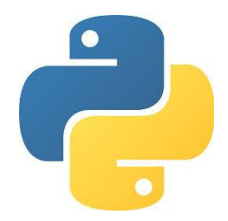

#### Threads *versus* Processes

A given application/program may run different processes and different threads

#### Process

- Each process has its own memory space.  $\rightarrow$  they are somewhat independent
- Switching from one process requires some interaction with the operating system  $\rightarrow$  slow switching

#### Thread

- Threads (associated to a given process) share the same memory space
	- $\rightarrow$  Threads can share information easily /quickly
- There is no memory "protection" between the threads of the same process  $\rightarrow$  responsibility of the programmer
- Threads have little information of their own  $\rightarrow$  faster to create than processes

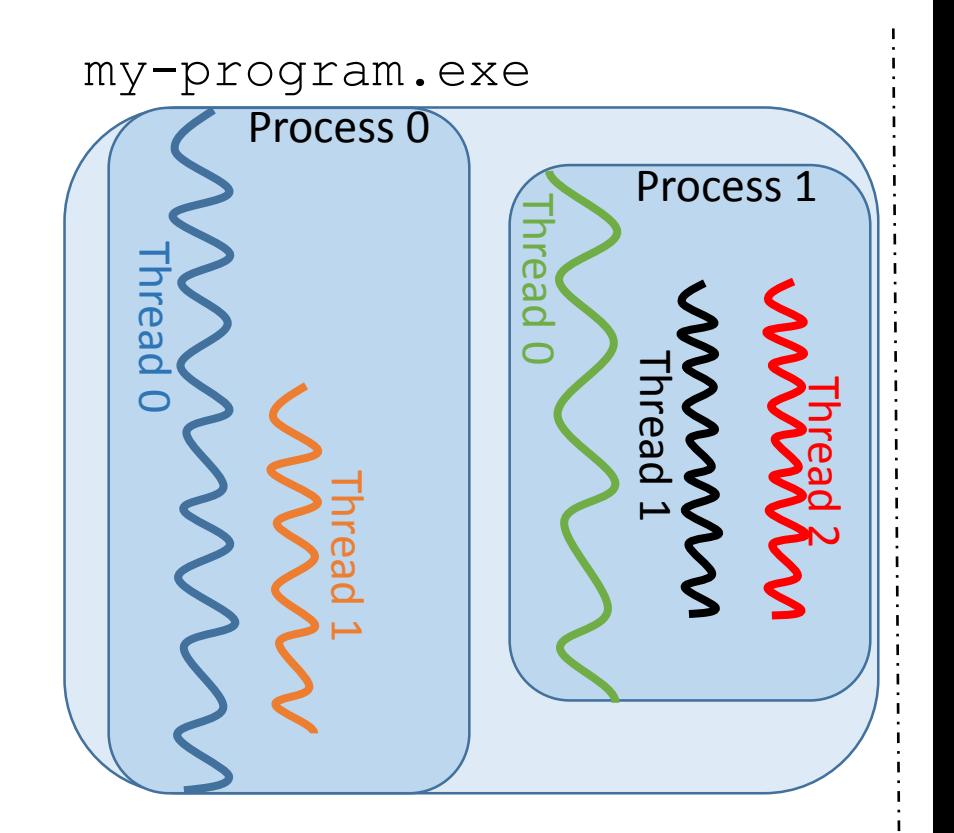

time

#### Example of application using several processes

Gestionnaire des tâches de Windows

Fichier Options Affichage ?

Applications Processus Services Performance Mise en réseau Utilisateurs

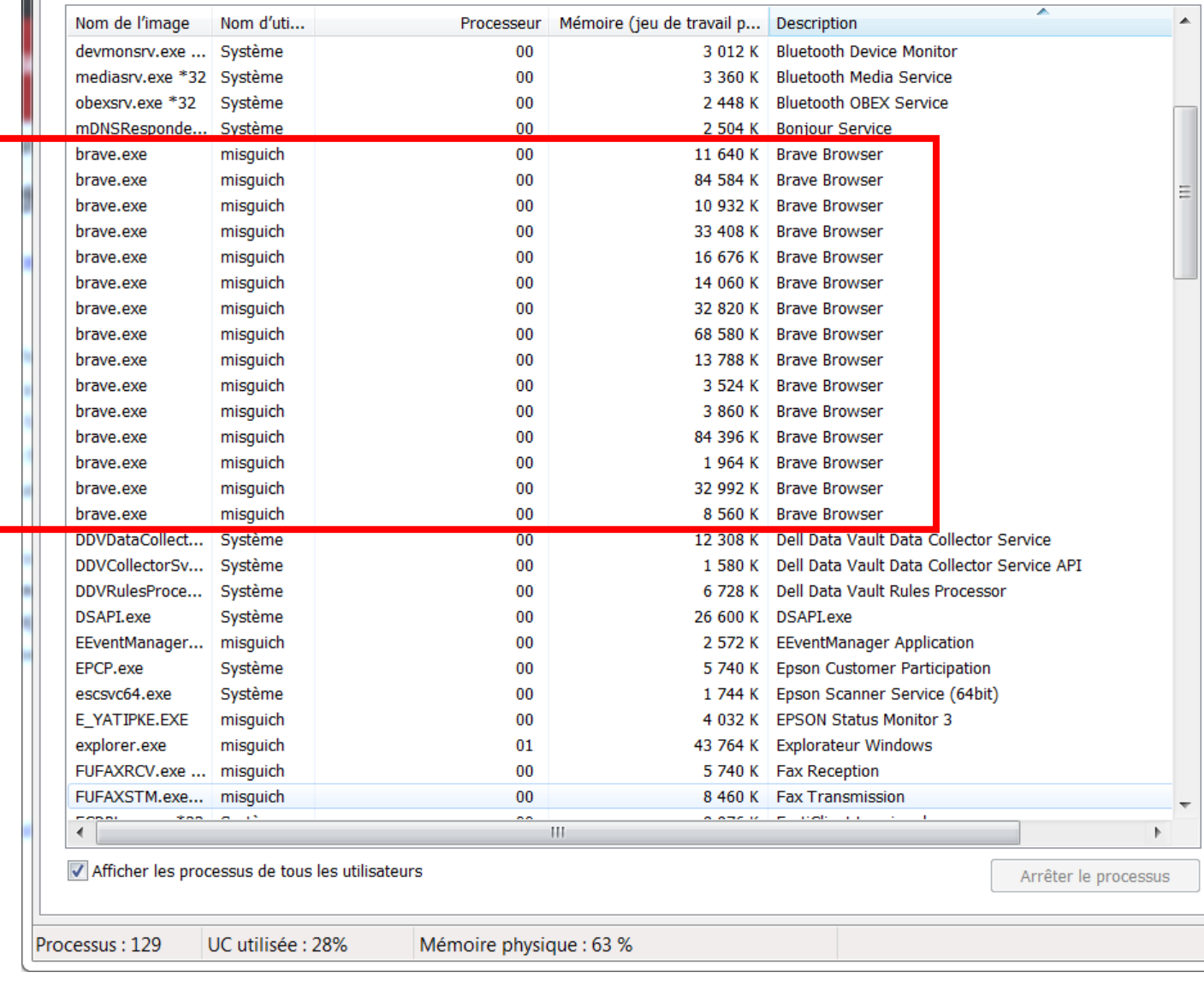

 $=$  $\Box$ ⅏

#### Parallel programing in Python

• Thread library (import threading)

Can start several threads, but they will not run simultaneously (because of the Global Interpreter Lock – a.k.a. GIL).

Can be useful for some I/O tasks (because the CPU will be waiting for some remote server, etc.), but not really for computations. … will not be discussed here.

• Multiprocessing library (import multiprocessing) Allows to perform tasks simultaneously (using *processes* instead of *threads*)

We will present a few examples using:

- Process, Queue
- Pool, map, imap

#### Python/Multiprocessing

Multiprocessing.Process

```
import os, math
from multiprocessing import Process,Queue
def my_function(r,q):
    proc = os.getpid()
    i1=r[0]**3
    i2=r[1]**3
    print('Process #{0} will sum from {1} 
to {2}'.format(proc,i1,i2))
    sum=0.0
    for i in xrange (i1,i2):
       sum+=math.sin(i)
    q.put((i1,i2,sum))
                                           ranges = [ [1,100], [201,300],
                                            [300,400],[401,500] ]
                                           list_of_procs = []
                                           q=Queue()
                                           for r in ranges:
                                                p = Process(target=my_function,
                                           args=(r,q))
                                                list_of_procs.append(p)
                                               p.start()
                                           for p in list_of_procs:
                                               p.join()
                                           results=[q.get() for p in list_of_procs]
                                           print(results)
```
**q**: Object where each process can write its result
Multiprocessing.Process

Processes do **not** share memory, which means that the global variables are *copied*, hence their value in the original process do not change.

This example *does not work* (i.e. output is [0,0,0,0])

```
import os, math
from multiprocessing import Process
A=[0,0,0,0]
def my_function(i):
      A[i]=A[i]+1
      return
list_of_procs = []
for r in range(4):
    p = Process(target=my_function, args=(r,))
    list_of_procs.append(p)
    p.start()
for p in list_of_procs:
    p.join()
print(A)
```
Multiprocessing.Pool

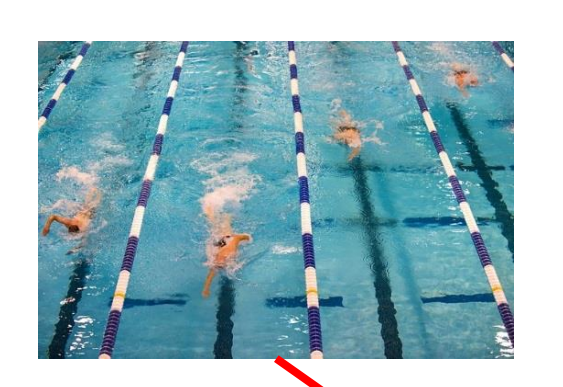

```
import numpy as np
import multiprocessing as mp
import numpy.random as npr
from sympy import *
def gsrm(i):
       n=200
       A = npr.randn(n,n)
       ev=np.linalg.eigvals(A)
       return i,ev[0].real
p=mp.Pool(processes=4)
print(p.map(gsrm,range(9)))
results=p.imap_unordered(gsrm,range(9))
for r in results:
       print (r)
                                                       Blocks untill all 
                                                       task are finished
                                                        Does not block
```
Multiprocessing.Pool & linear algebra: processes versus threads

**import** numpy **as** np **import** multiprocessing **as** mp **import** numpy**.**random **as** npr **import** time

```
def smallest_ev(M):
      ev=np.linalg.eigvals(M)
      return ev[0].real
```

```
p=mp.Pool(processes=2)
#Two random matrices:
n=2000
A=npr.randn(n,n)
B=npr.randn(n,n)
t0 = time.time()
```

```
results=p.imap_unordered(smallest_ev,
[A,B])
t1 = time.time() - t0
print(" Time after .imap_unordered=%0.4f 
s" % (t1))
for r in results:
      print (r)
t1 = time.time() - t0
print(" Time after print results=%0.4f s"
% (t1))
```

```
t0 = time.time()
print(smallest_ev(A))
print(smallest_ev(B))
t1 = time.time() - t0
print(" Sequential time=%0.4f s" % (t1))
```
Multiprocessing.Pool & linear algebra: processes versus threads 2 workers (=processes), each one using ~12 threads (and 12 CPU cores ) [mutli -threaded linear algebra lib.]

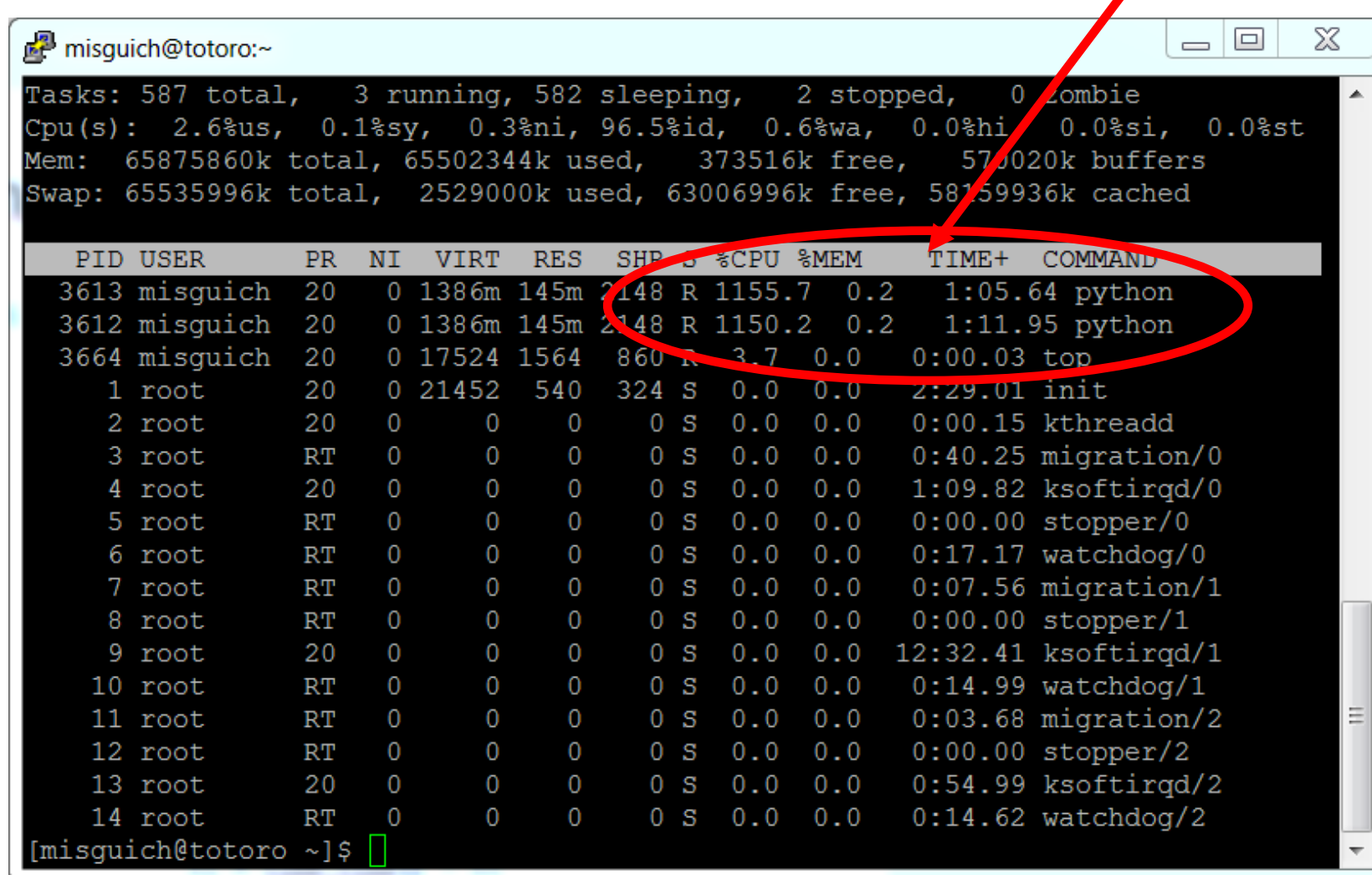

Multiprocessing.Pool & linear algebra: processes versus threads

#### Single Python processe using ~24 threads (and 24 CPU cores )

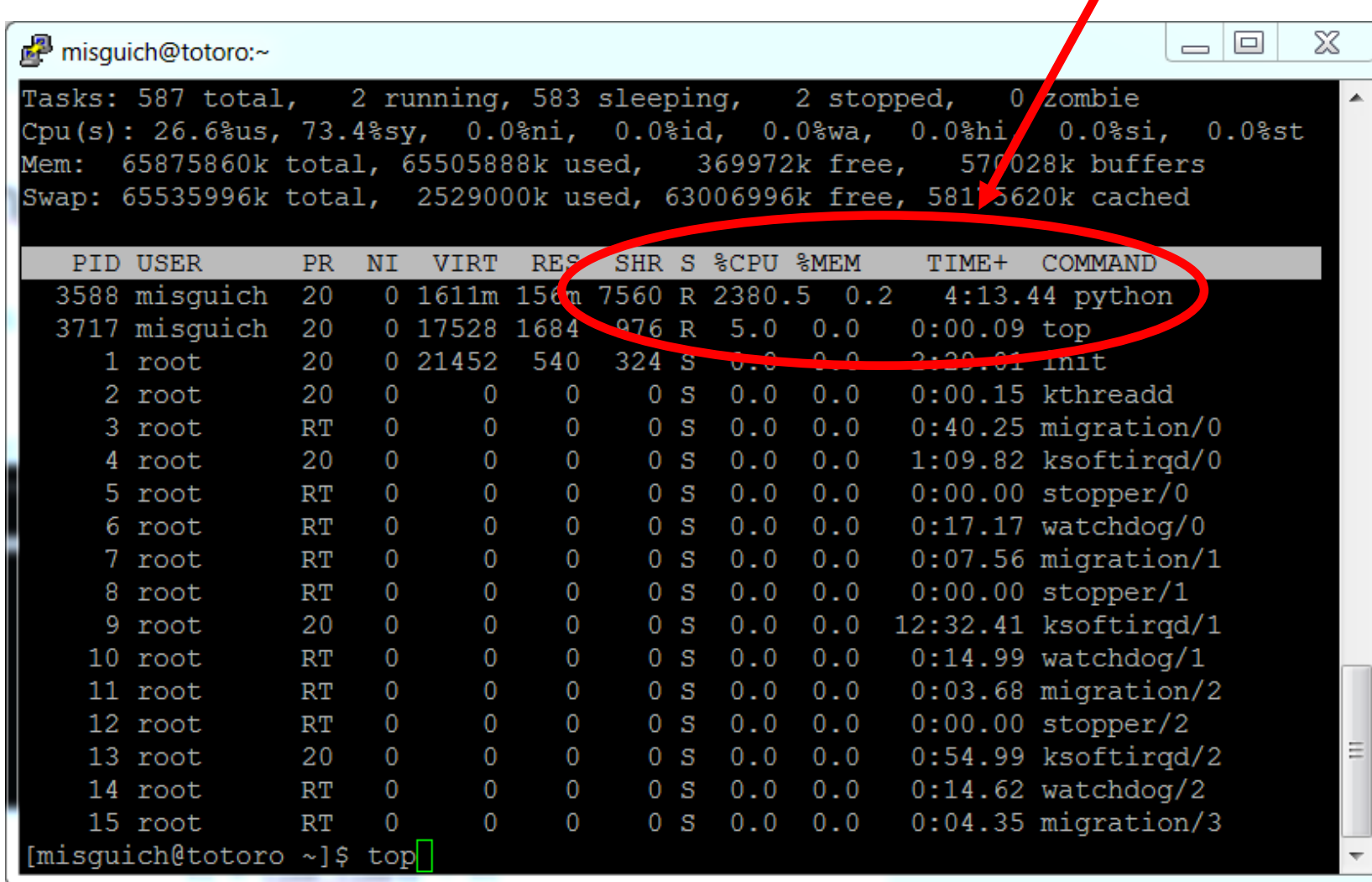

Multiprocessing.Pool & Sympy

```
import multiprocessing as mp
from sympy import *
p=mp.Pool(processes=3)
x = symbols('x')
print(p.map(integrate,[x,x**2,x**3]))
```
Multiprocessing.Pool & Sympy

```
import multiprocessing as mp
from sympy import *
import sys
x = symbols('x')
A= [ exp(x),sin(x),cos(x),cosh(x),sinh(x)]
def my_func(f):
      count=0
      while (count<10000) :
            f=diff(f,x)
            count=count+1
      return f
# Pass the wanted number of process as command-
line argument
np=int(sys.argv[1])
p=mp.Pool(processes=np)
results=p.map(my_func,A)
print(results)
```
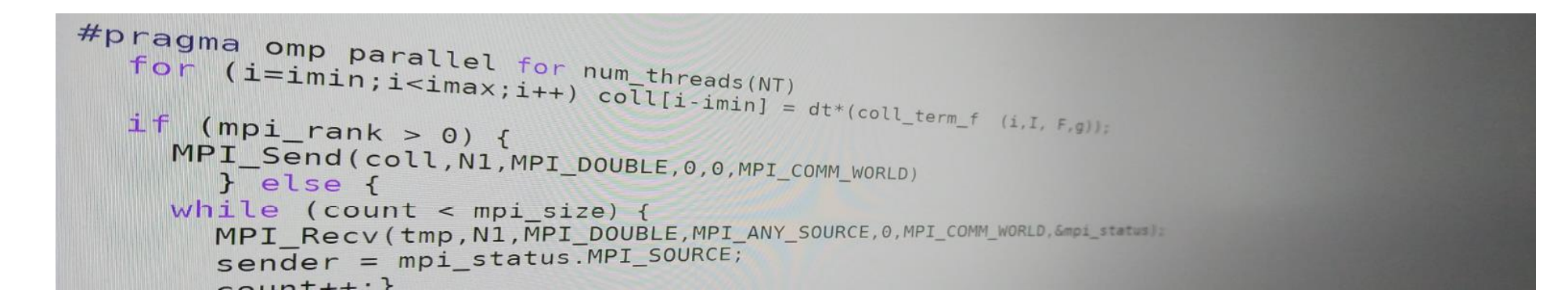

## Introduction to parallel programming (for physicists)

FRANÇOIS GÉLIS & GRÉGOIRE MISGUICH, IPhT courses, June 2019.

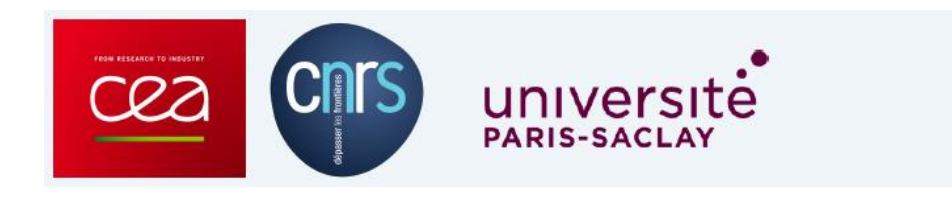

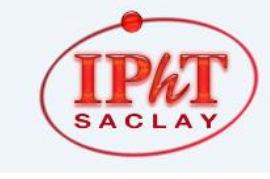

IPhT, CEA-Saclay Itzykson room courses.jpht.fr

- 1. Introduction & hardware aspects (FG)
- 2. A few words about Maple & Mathematica
- 3. Linear algebra libraries
- 4. Fast Fourier transform

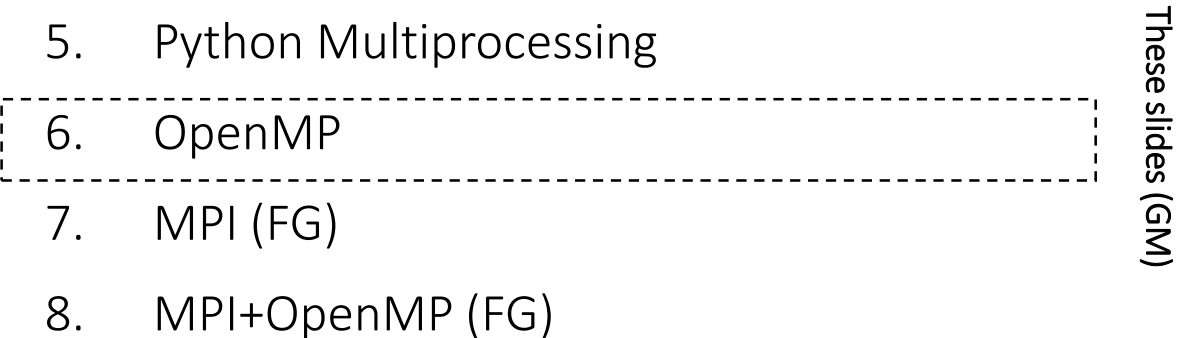

# OpenMP

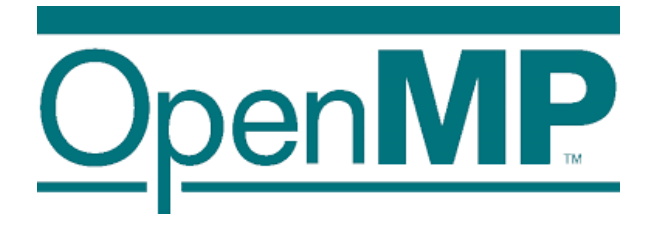

- Based on threads
- For shared-memory architectures
- Standardized
- Mature (goes back to the 90's)
- Portable (supported by many compilers, systems and languages)
- Efficient, with minimal programmation effort  $\odot$

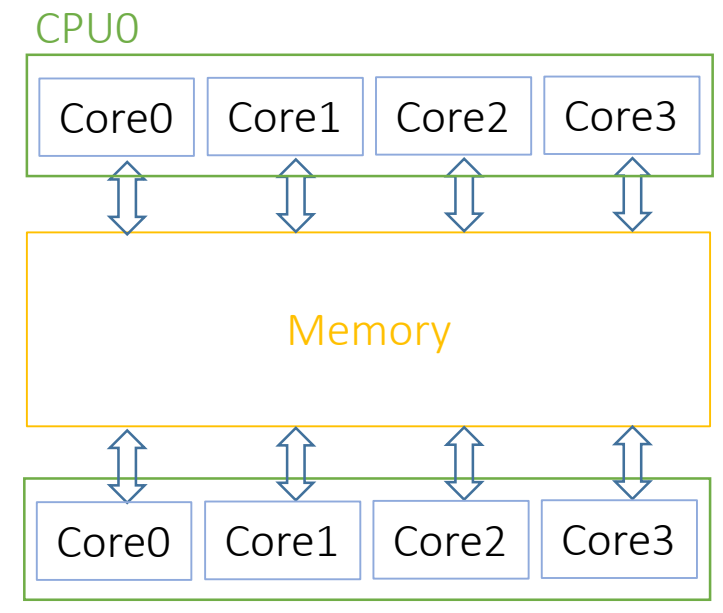

CPU1

### OpenMP

Basic idea:

Add compiler *directives* to your existing sequential code (written in C, C++ or Fortran) to tell:

- Which instructions should executed in parallel
- How to distribute (and synchronize) the instructions over the threads
- How to distribute/share the data over the threads

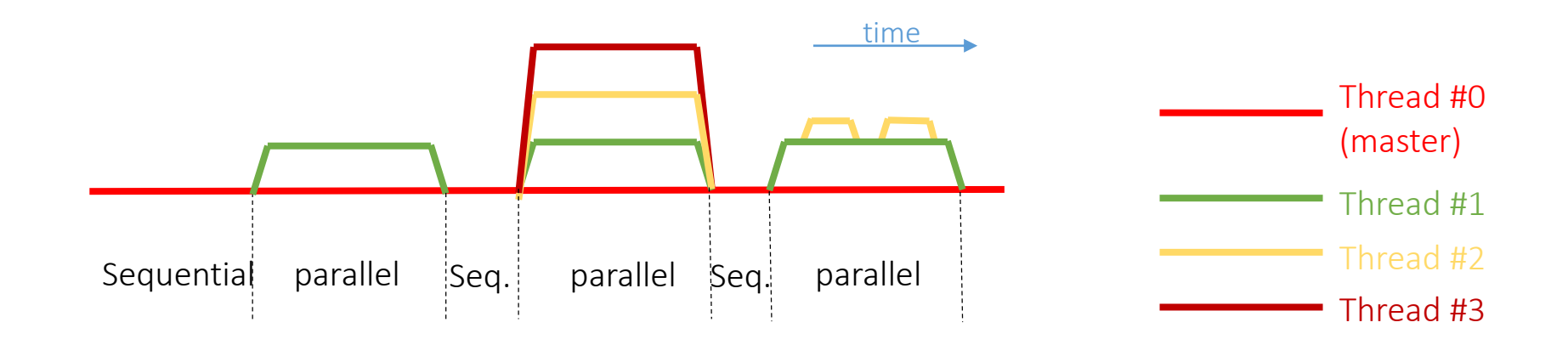

#### 'Hello world' with OpenMP

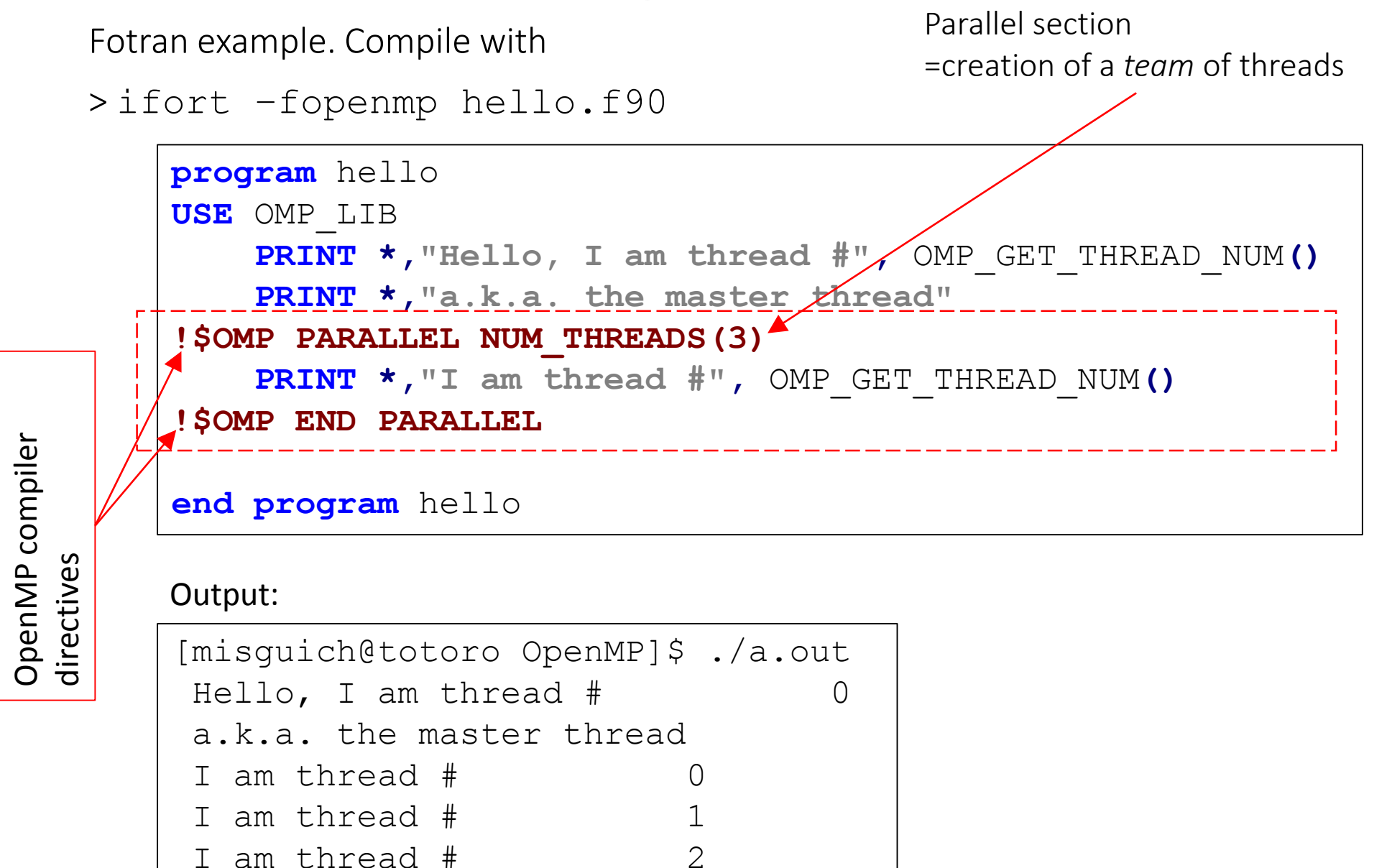

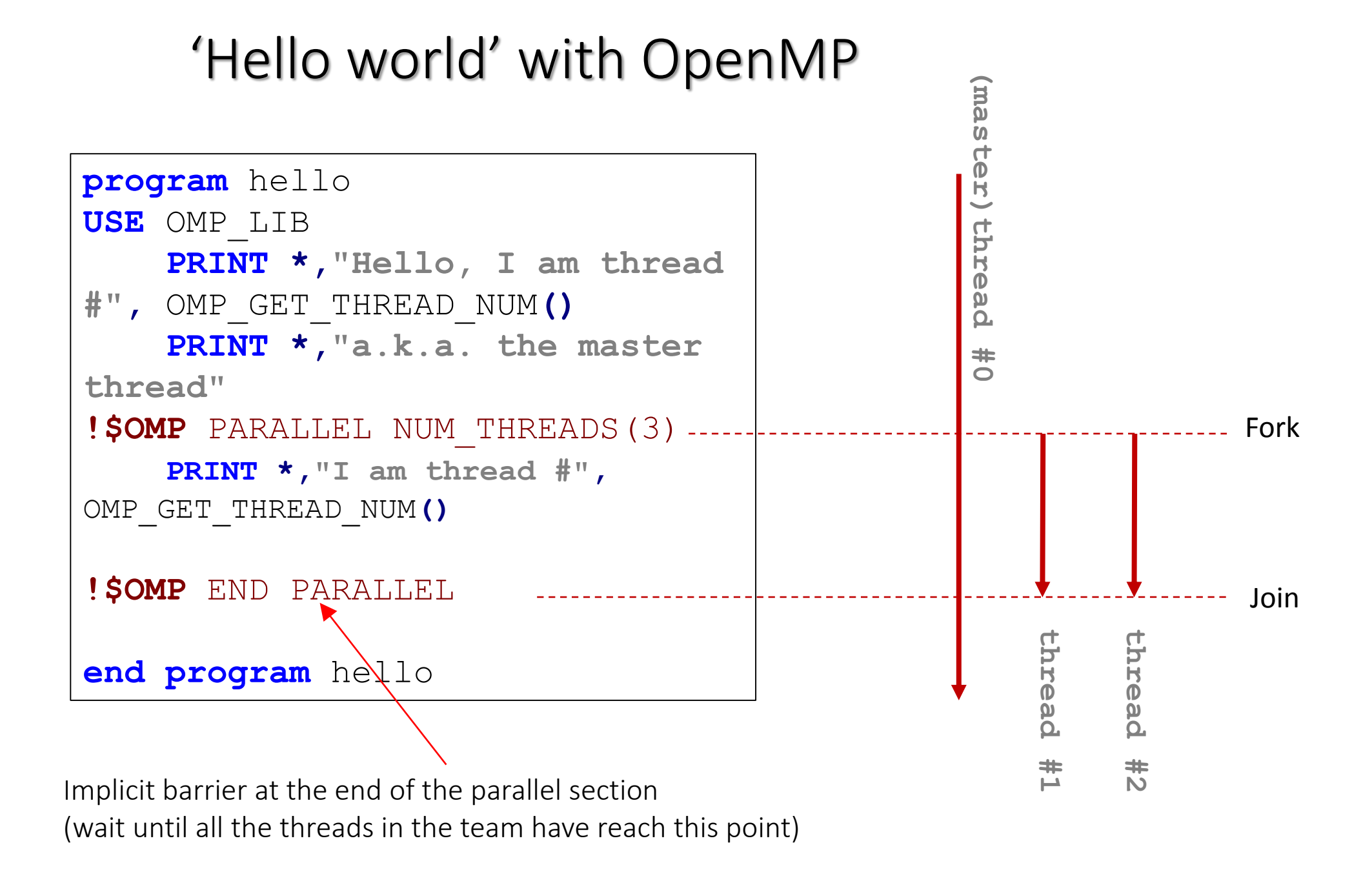

#### 'Hello world' with OpenMP

C++ example. Compile with:  $\text{icc}$  –fopenmp hello.cpp

```
#include <stdio.h>
#include <omp.h>
int main() {
#pragma omp parallel num_threads(3)
{
printf("Hello, I am thread 
%d/%d\n",omp_get_thread_num(),omp_get_num_threads());
}
}
```
#### Output:

```
./hello-cpp.exe
Hello, I am thread 0/3
Hello, I am thread 2/3
Hello, I am thread 1/3
```
#### Setting the number of threads

Via the environment variable OMP\_NUM\_THREADS

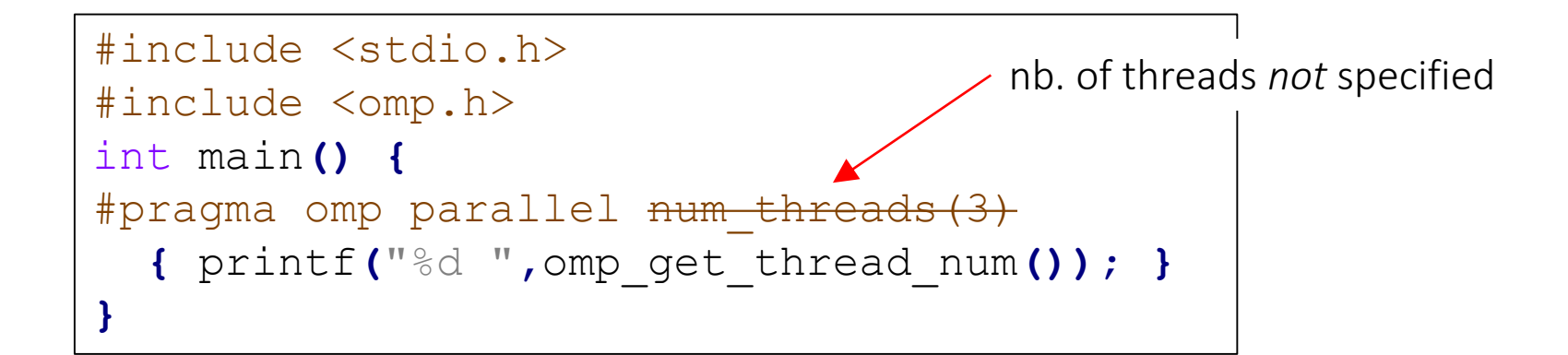

Output:

> **export OMP\_NUM\_THREADS=5** > ./env-var.exe 2 0 3 1 4

One can also use: omp set num threads () to override the value of the environment variable.

#### Nested

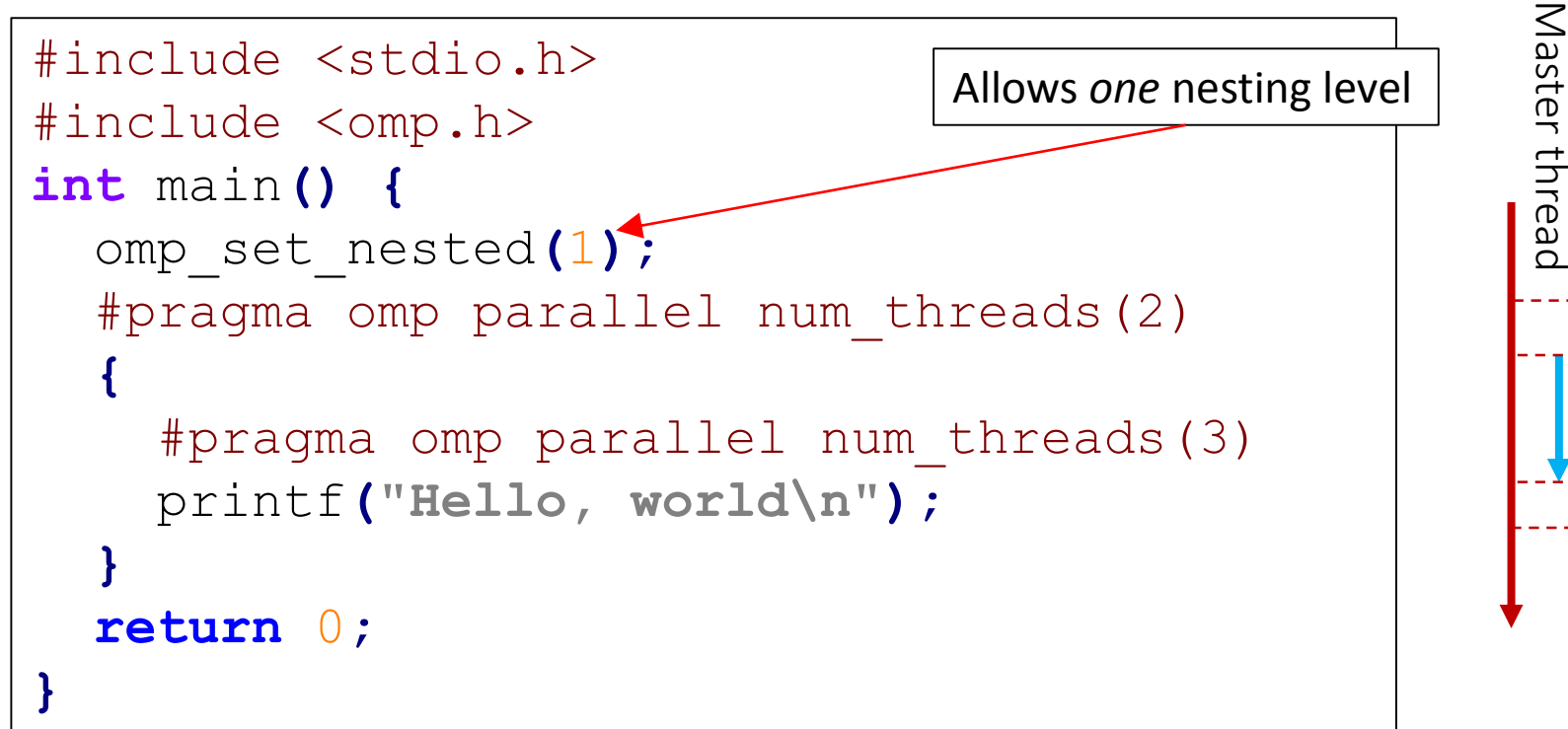

Code ouput:

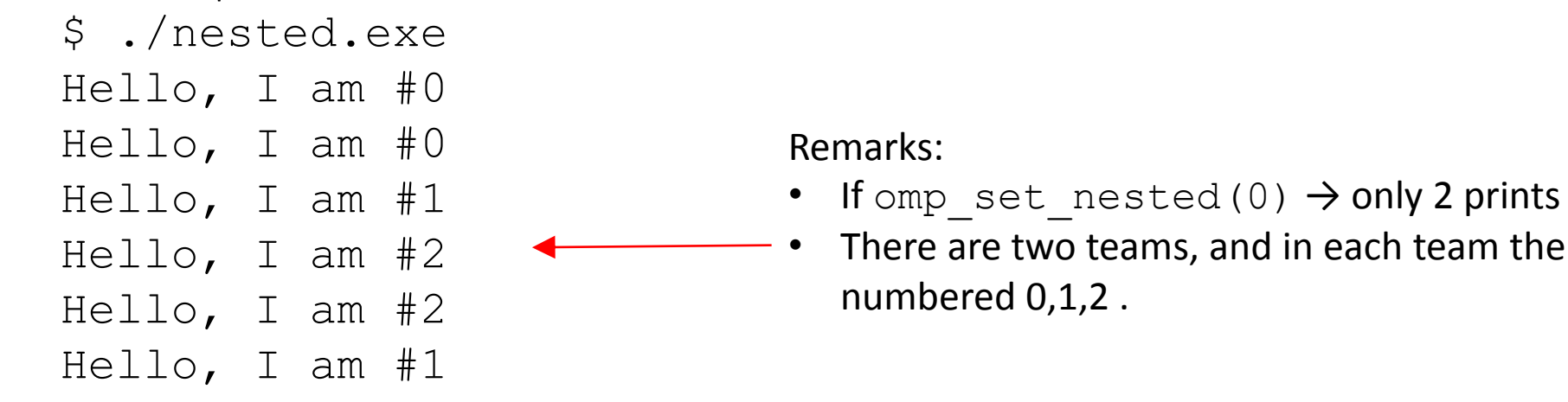

each team the threads are

#### **Sections**

```
#include <stdio.h>
#include <unistd.h>
int main () {
long int i1,i2,imax=1e9;
double sum1=0,sum2=0;
#pragma omp parallel sections 
num threads(3)
 {
#pragma omp section
   {//---- Task 1 ----
     for (i1=0; i1\leq i \text{max}; i1\text{++})sum1+=i1;
     printf("task1 done.\n");
   }
```

```
{//---- Task 2 ----
     for (i2=0;i2<imax;i2++)
     sum2-=i2;
     printf("task2 done.\n");
   }
#pragma omp section
   {// Task 3 (monitors Tasks 1 & 2)
    for (;i1<imax && i2<imax;) {
     sleep(1);
     printf("i1=%ld i2=%ld\n"
, i1, 
i2);
    }
   }
 }
return 0;
}
```
#pragma omp section

#### **Sections**

\$ time ./sections.exe i1=115696211 i2=45202371 i1=237163286 i2=78929005 i1=357525610 i2=115805983 i1=477927610 i2=152408869 i1=598161099 i2=189138856 i1=718318718 i2=225871473 i1=838702317 i2=262691740 i1=959165968 i2=299535339 task1 done. i1=1000000000 i2=538152420 task2 done.

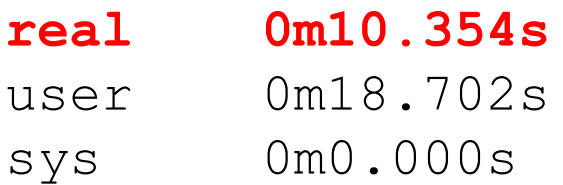

#### Using shared variables slows down

Compare the code & output below with the previous example – here loop indices are private variables

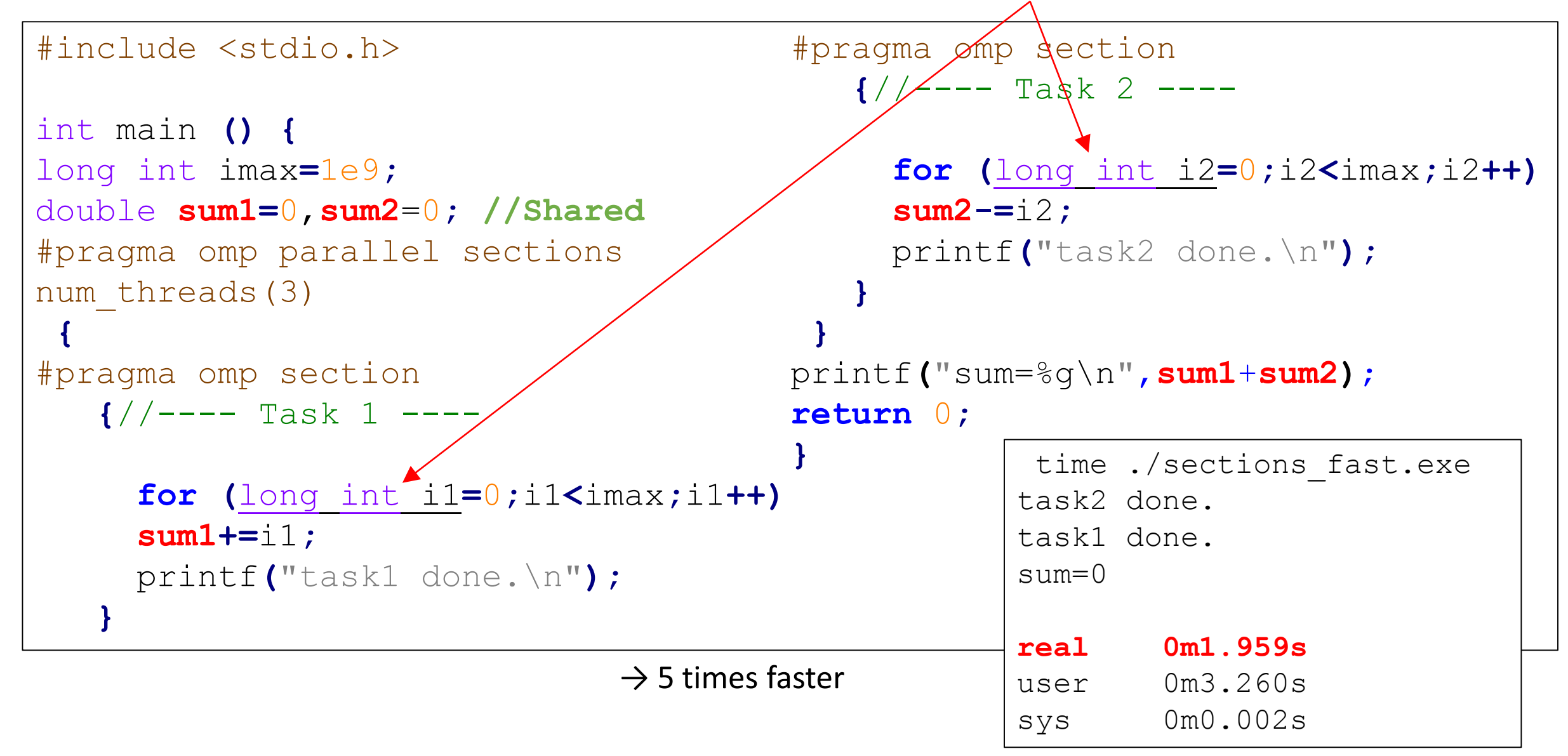

#### Using shared variables slows down

Compare the code & output below with the previous examples – here loop indices and sums are private vars.

```
#include <stdio.h>
int main () {
long int imax=1e9;
#pragma omp parallel sections 
num_threads(3)
 {
#pragma omp section
   {//---- Task 1 ----
     double sum1=0;//Private
     for (long int i1=0;i1<imax;i1++)
     sum1+=i1;
     printf("task1 done.\n");
   }
                                         #pragma omp section
                                            {//---- Task 2 ----
                                               double sum2=0; //Private
                                               for (long int i2=0;i2<imax;i2++)
                                               sum2-=i2;
                                              printf("task2 done.\n");
                                             }
                                          }
                                         return 0;
                                         }
                                                      time 
                                                      ./sections_fast.exe
                                                      task1 done.
                                                      task2 done.
                                                      real 0m0.332s
                                                     user 0m0.658s
                                                      sys 0m0.001s
            \rightarrow Almost 10 times faster than with global
            variables for sum1 and sum2. But these
            sums are now lost when exiting the parallel region.
```
#### shared, private

Inside a parallel region:

- **Shared** variables can be read and written by all the threads. Be careful with potential *race conditions*. If two threads simultaneously write at the same memory location (variable), or if a threads reads it while another one writes on it, the result is potentially random (possibility of corrupted data). There will be no error message !
- If a variable is **private**, each thread has its own copy. If a variable existed with the same name before the parallel construct, it is not affected when exiting the parallel region.
- By default, variables declared outside the parallel regions are shared, and those declared inside are private.
- When entering a parallel region, the private variables are not initialized. In C++ they are created using the default constructor

#### firstprivate, lastprivate

- **Firstprivate**: special case of private variable, where each local copy is initialized from the value of the variable with the same name before the beginning of the parallel region
- **Lastprivate**: special case of private variable for parallel section or parallel for, where, at the end of the parallel region, the variable with the same name outside the parallel region gets the value of local copy of the thread doing the last iteration (or last section).

```
int a=1;
#pragma omp parallel firstprivate(a)
{
   Each thread has its own copy of a,
   // initialize to 1.
}
   Here a is 1 again, whatever the
   threads did with their local
   copies of a.
                                         int a=1;
                                         #pragma omp parallel lastprivate(a)
                                         {
                                         #pragma omp section
                                         a=2;
                                         #pragma omp section
                                         a=3;
                                         }
                                            Here a is 3
```
#### Shared, private, firstprivate, lastprivate

```
#include <stdio.h>
int main() {int a=1,b=1,c=1;
#pragma omp parallel num_threads(4)
{
#pragma omp sections firstprivate(b) lastprivate(c)
{
#pragma omp section
b=0;
#pragma omp section
a=a+1;
#pragma omp section
c=b+1;
#pragma omp section
c=b+3;
} }
printf("a=%d b=%d c=%d\n",a,b,c);
return 0;
}
                                            Can you predict the output ?
                                            (there is a trap )
```
#### Shared, private, firstprivate, lastprivate

```
#include <stdio.h>
int main() {int a=1,b=1,c=1;
#pragma omp parallel num_threads(4)
{
#pragma omp sections firstprivate(b) lastprivate(c)
{
#pragma omp section
b=0;
#pragma omp section
a=a+1;
#pragma omp section
c=b+1;
#pragma omp section
c=b+3;
} }
printf("a=%d b=%d c=%d\n",a,b,c);
return 0;
}
                                       Outputs:
                                        $ ./shared private.exe
                                        a=2 b=1 c=4$ ./shared private.exe
                                       a=2 b=1 c=3→ We randomly get c=3 or c=4 !
                                       Explanation: it sometimes 
                                       happens that the same thread 
                                        executes the sections #1 and 
                                        then #4.
```
#### atomic

Ensures that a (single) memory location is not updated simultaneously by >1 threads

```
#include <stdio.h>
int main () {
long int imax=1e9;
double sum=0;//Shared
#pragma omp parallel sections 
num_threads(3)
 {
#pragma omp section
   {//---- Task 1 ----
     double sum1=0;//Private
     for (long int i1=0;i1<imax;i1++)
return 0;
     sum1+=i1;
#pragma omp atomic
     sum+=sum1;
printf("task1 done.\n");
   }
                                        #pragma omp section
                                           {//---- Task 2 ----
                                             double sum2=0; //Private
                                              for (long int i2=0;i2<imax;i2++)
                                             sum2-=i2;
                                        #pragma omp atomic
                                             sum+=sum2;
                                             printf("task2 done.\n");
                                            }
                                         }
                                        printf("sum=%g\n"
,sum);
                                        }
                                         Required, to ensure that threads do not attempt to 
                                          update the shared variable sum simultaneously.
```
#### Critical and atomic

Intructions or blocks which must be executed *one thread at a time*

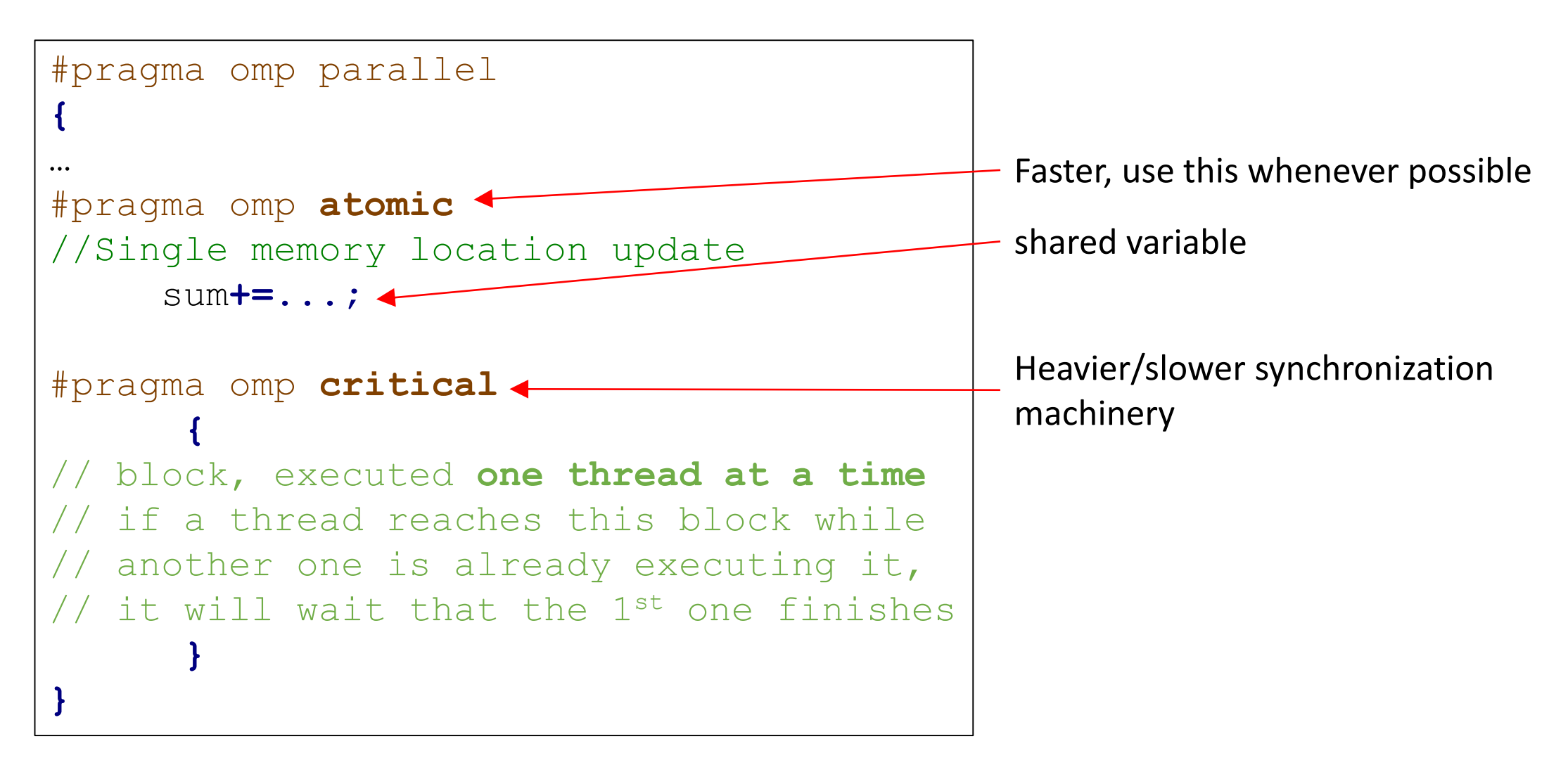

with OpenMP

#### For loops – basic example 1, filling a shared array

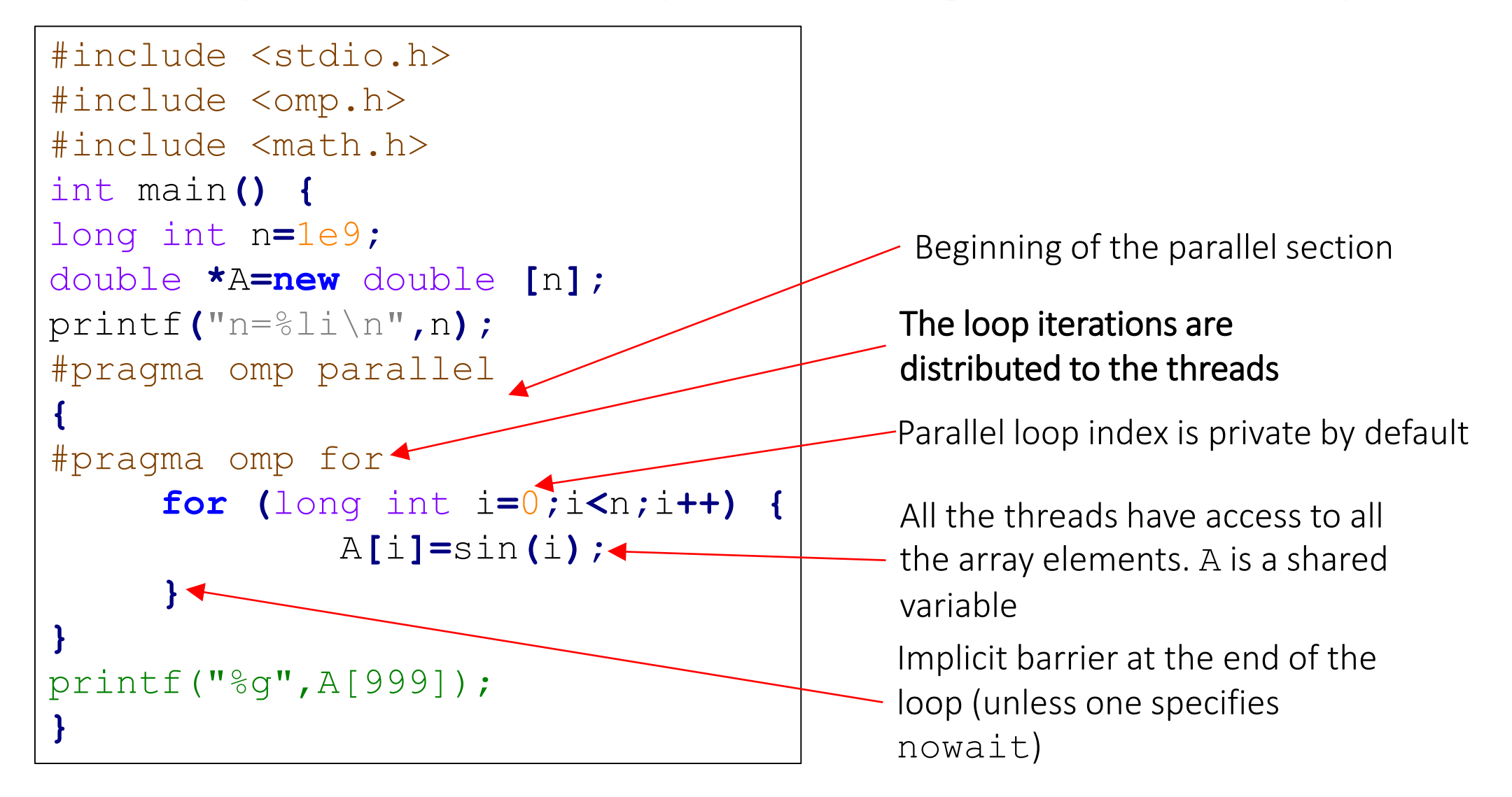

```
speed-up
 Check the speed
Check the
```

```
$ export OMP NUM THREADS=1;time ./for.exe
n=1000000000
-0.0264608
real 0m14.434s
user 0m12.879s
sys 0m1.543s
$ export OMP NUM THREADS=12;time ./for.exe
n=1000000000
-0.0264608
real 0m1.423s
user 0m13.830s
sys 0m1.718s
Remark: if the printf statement at the end is removed and code compiled with icc:
n=1000000000
real 0m0.004s
user 0m0.001s
sys 0m0.002s
\rightarrow without print, the compiler (here icc) has completely removed the loop!
```

```
Remove the printf statement and compile with icc:
```

```
$ icc for.cpp –fopenmp
 $ time ./a.out
n=1000000000
```
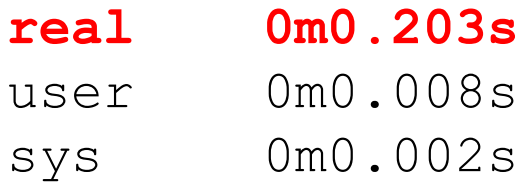

→ without printf, the compiler (here icc) has completely removed the loop !

#### For loops – basic example 2, performing a sum [BUG]

```
#include <stdio.h>
#include <omp.h>
#include <math.h>
int main() {
long int n=1e9;
double sum=0;
#pragma omp parallel
{
#pragma omp single
printf("I am #%d in a team of %d 
threads\n",
      omp_get_thread_num(),
      omp_get_num_threads());
double local_sum=0; // private
variable
                                       #pragma omp for
                                             for (long int i=0;i<n;i++) {
                                            double x=i*1.0/n,y=sqrt(1-x*x);
                                            local_sum+=y;
                                           }
                                       sum+=local_sum; 
                                             \bullet^*}
                                       printf("Pi~%.15f\n",4*sum/n);
                                       }
                                         Output:
                                          I am #1 in a team of 24 
                                          threads
                                          Pi~2.639864229928272
                                          Why is the result (completely) wrong ?
```
#### For loops – basic example 2, performing a sum

```
#include <stdio.h>
#include <omp.h>
#include <math.h>
int main() {
long int n=1e9;
double sum=0;
#pragma omp parallel
{
#pragma omp single
printf("I am #%d in a team of %d 
threads\n",
      omp_get_thread_num(),
      omp_get_num_threads());
double local_sum=0; // private
variable
                                     #pragma omp for
                                            for (long int i=0;i<n;i++) {
                                           double x=i*1.0/n,y=sqrt(1-x*x);
                                           local_sum+=y;
                                          }
                                     #pragma omp atomic
                                     sum+=local_sum;
                                      }
                                     printf("Pi~%.15f\n",4*sum/n);
                                      }
                                                atomic : Update of a single 
                                                memory location, executed one 
       \frac{1}{2} ./omp-for2.exe thread at a time
       I am #20 in a team of 24 threads
       Pi~3.141592655589728
```
with reduction

```
#include <stdio.h>
#include <omp.h>
#include <math.h>
int main() {
long int n=1e9;
double sum=0;
#pragma omp parallel for reduction (+:sum)
for (long int i=0;i<n;i++) {
        double x=i*1.0/n,y=sqrt(1-x*x);
         sum+=y;
}
printf("Pi~%.15f\n",4*sum/n);
}
                                      parallel and for directives 
                                      merged in a single line
```
Possible reduction operators:

**+ - \* & | ˆ && ||**

sum is a shared variable before the parallel section. In the parallel for loop a private copy of sum is created for each thread. At the end of the loop the private copies are combined using the operation '**+**'.

#### with reduction in Fortran

```
program pi
USE OMP_LIB
INTEGER n, i
DOUBLE PRECISION sum, x
n=1e9
!$OMP PARALLEL DO REDUCTION(+:sum) private(x)
do i=0,n-1
  x=(i*1.0)/n
  sum=sum+sqrt(1-x*x)
enddo
!$OMP END PARALLEL DO
print *, sum/n*4
end program pi
                              $make pi_f90.exe
                              gfortran -fopenmp pi_f90.f90 -o pi_f90.exe
                              $ export OMP NUM THREADS=10;time ./pi f90.exe
                                3.1415926555533034
                              real 0m2.115s
                             user 0m21.133s
                              sys 0m0.000s
                              $ export OMP NUM THREADS=1;time ./pi f90.exe
                              3.1415926555977323
                              real 0m19.771s
                              user 0m19.774s
                              sys 0m0.000s
Note the slightly different results
(round off errors)
```
#### schedule clause

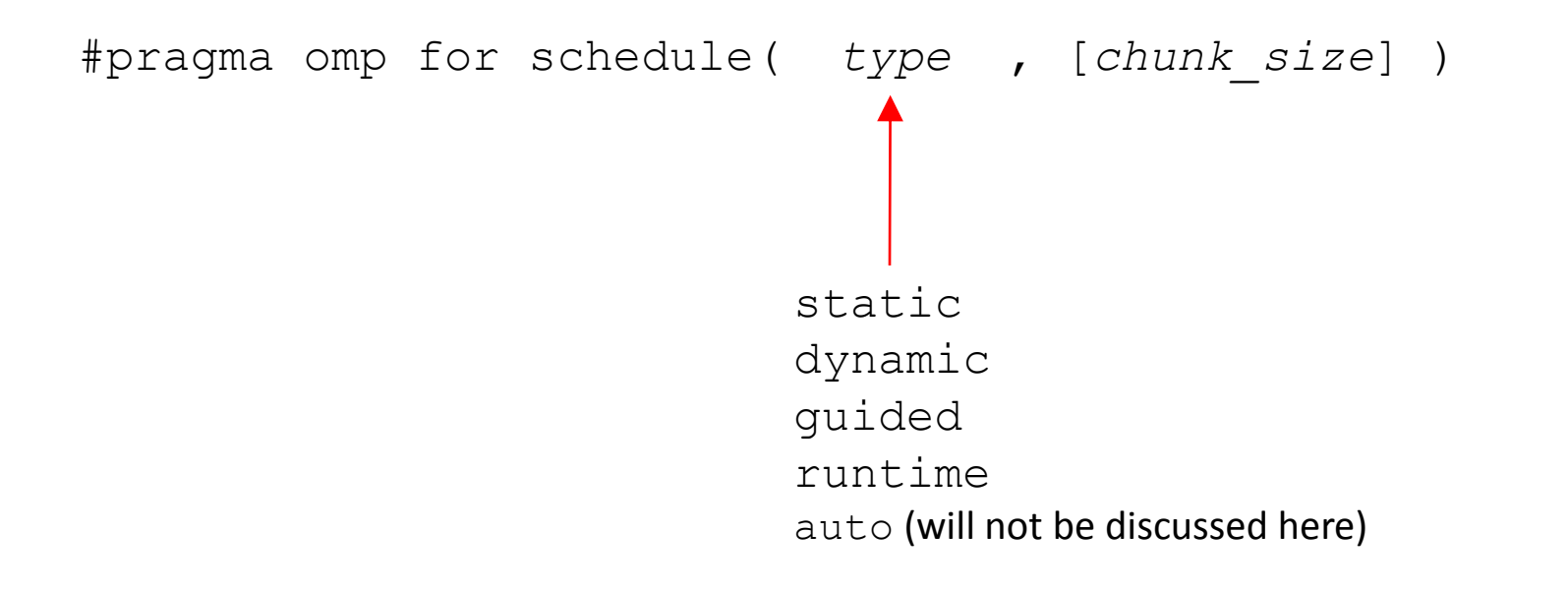
#### Schedule(static):

- Iterations are divided into 'chunks' of size chunk size and distributed cyclically to the threads.
- If the chunk size is not specified, the iterations are divided into (almost) equal chunks, and each thread executes one chunk (example below).

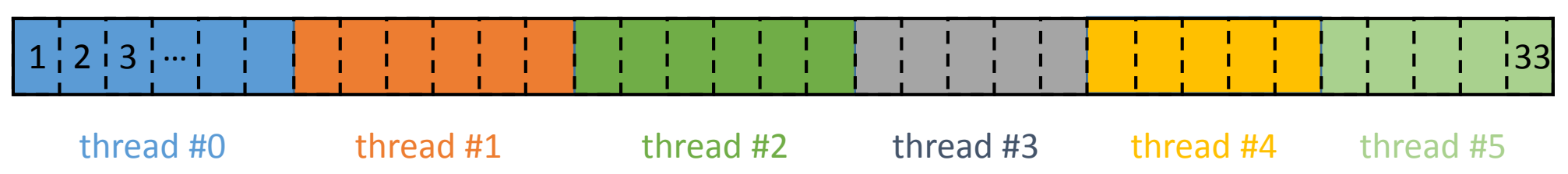

```
Example above:
```

```
#pragma omp parallel num_threads(6) 
{
```

```
#pragma omp for schedule(static)
```

```
for (int i=0; i<33; i++)
```

```
…
}
```
Schedule(static)

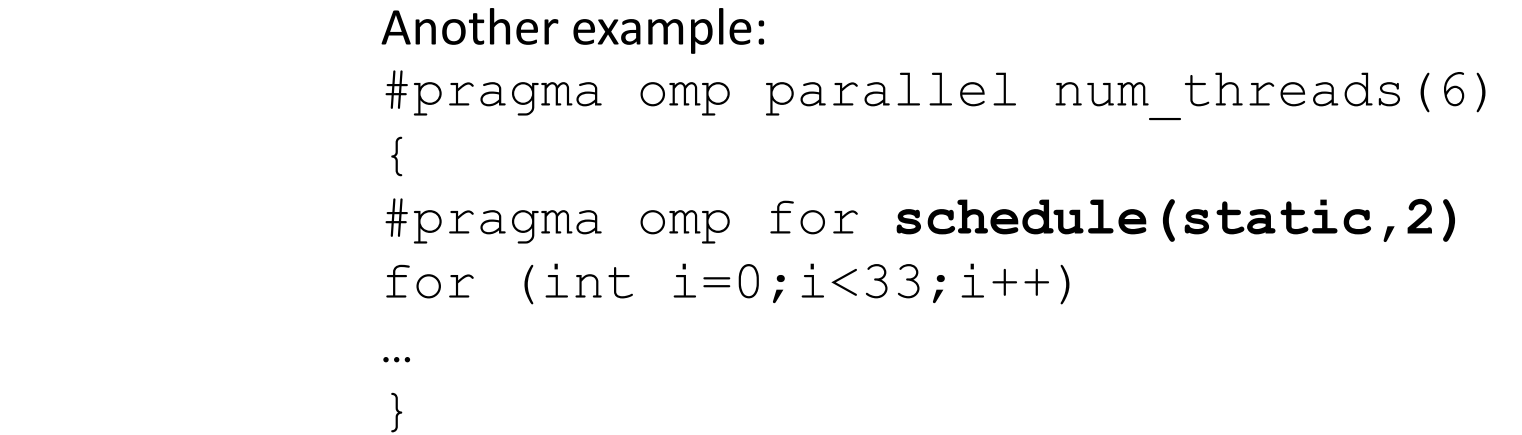

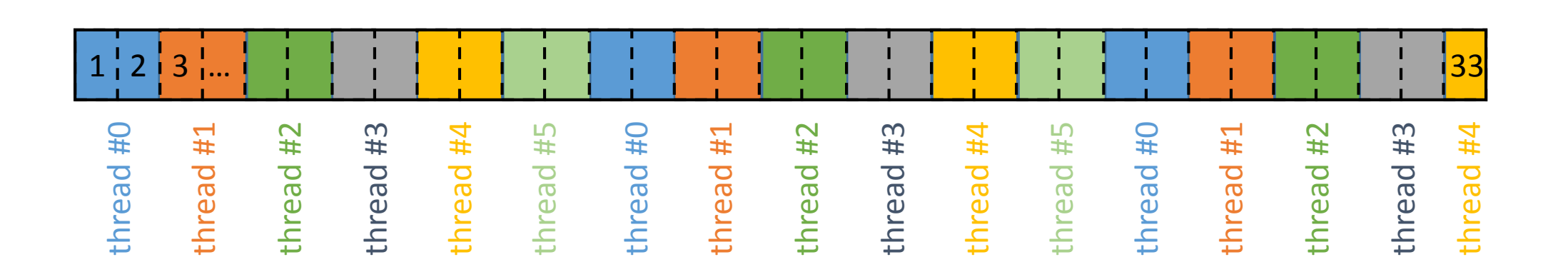

Advantage of large chunks: less overhead, cache friendly Advantage of small chunks: better load balance between the threads

- Schedule(dynamic) The iterations are divided in chunks of size chunk size (the last one can be smaller).
	- When a thread is idle, it is assigned a new chunk (first come, first served).
	- If chunk\_size is not specified, it is set to 1.

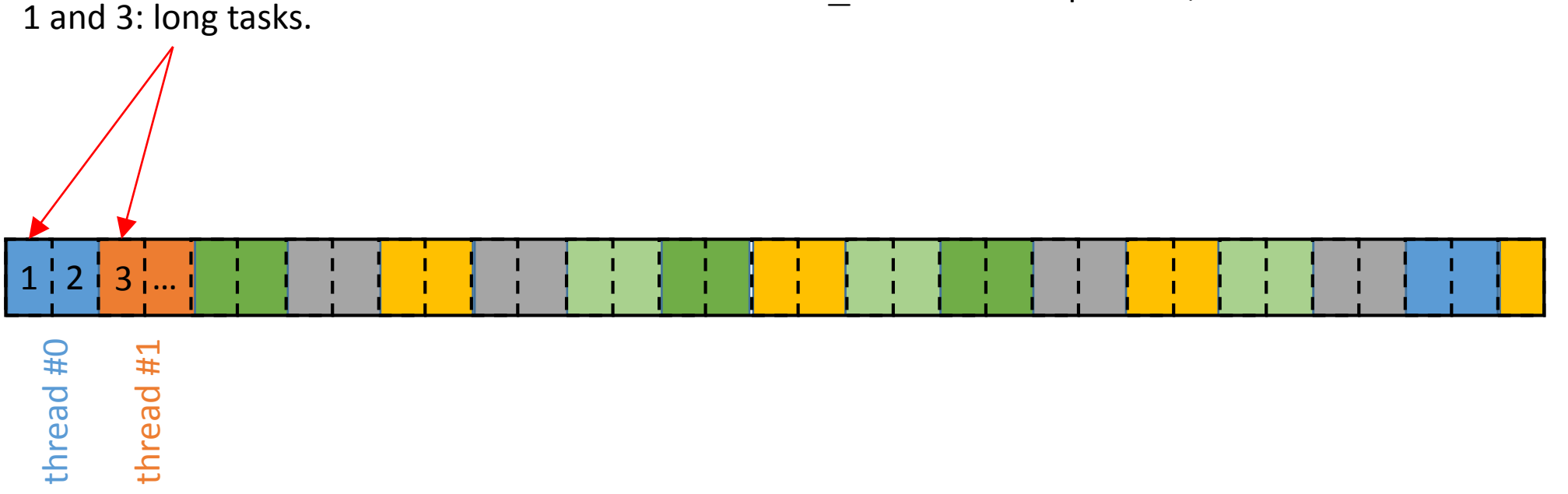

### Schedule(guided)

- Similar to dynamic, but the chunk size is initially large, and decreased gradually
- The size of a chunk is proportional to the number of remaining iterations, divide by the number of threads)
- chunk size specifies the minimum size of the chunks. If not specified, this minimal size is set to 1.

Schedule(runtime)

• The scheduling method is decided only during the execution (=runtime), according to the environment variable OMP\_SCHEDULE (or using omp\_set\_schedule(…));

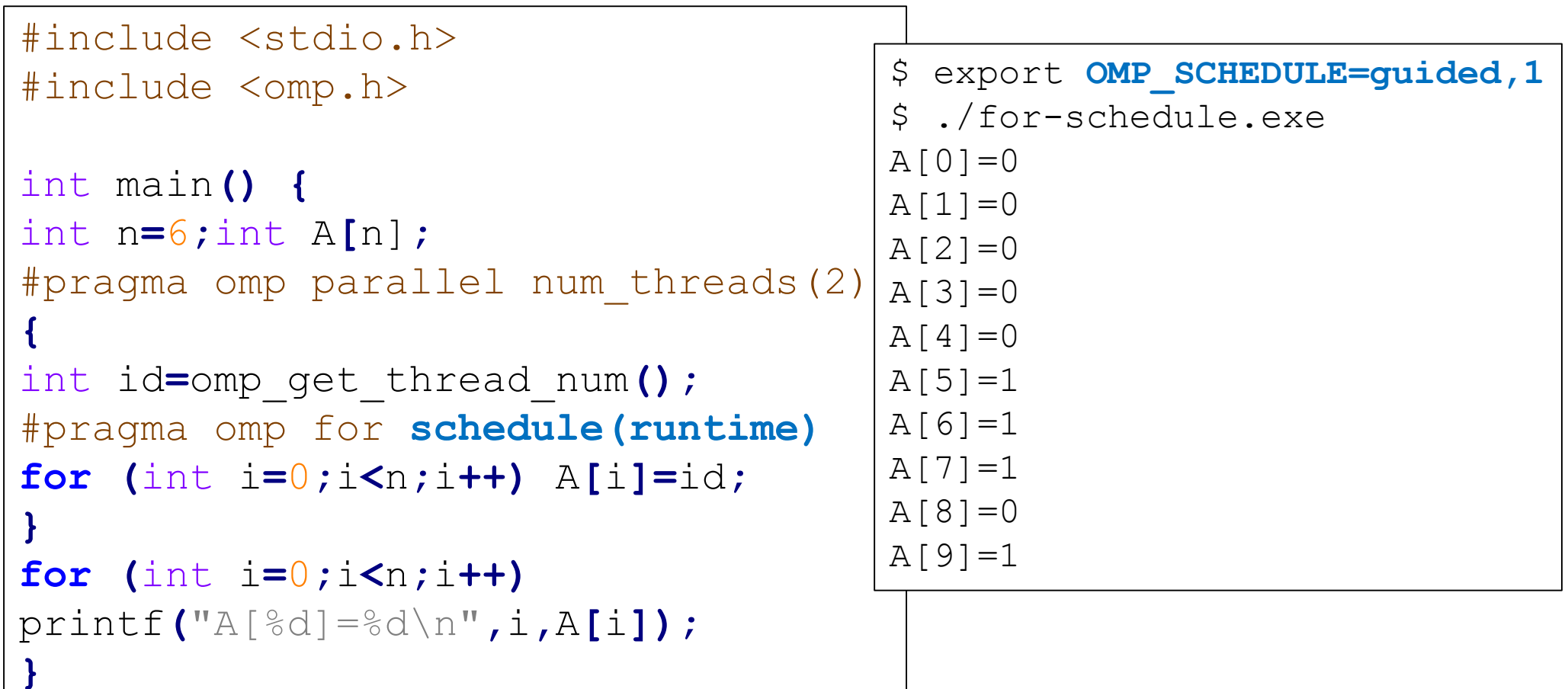

with collapse clause

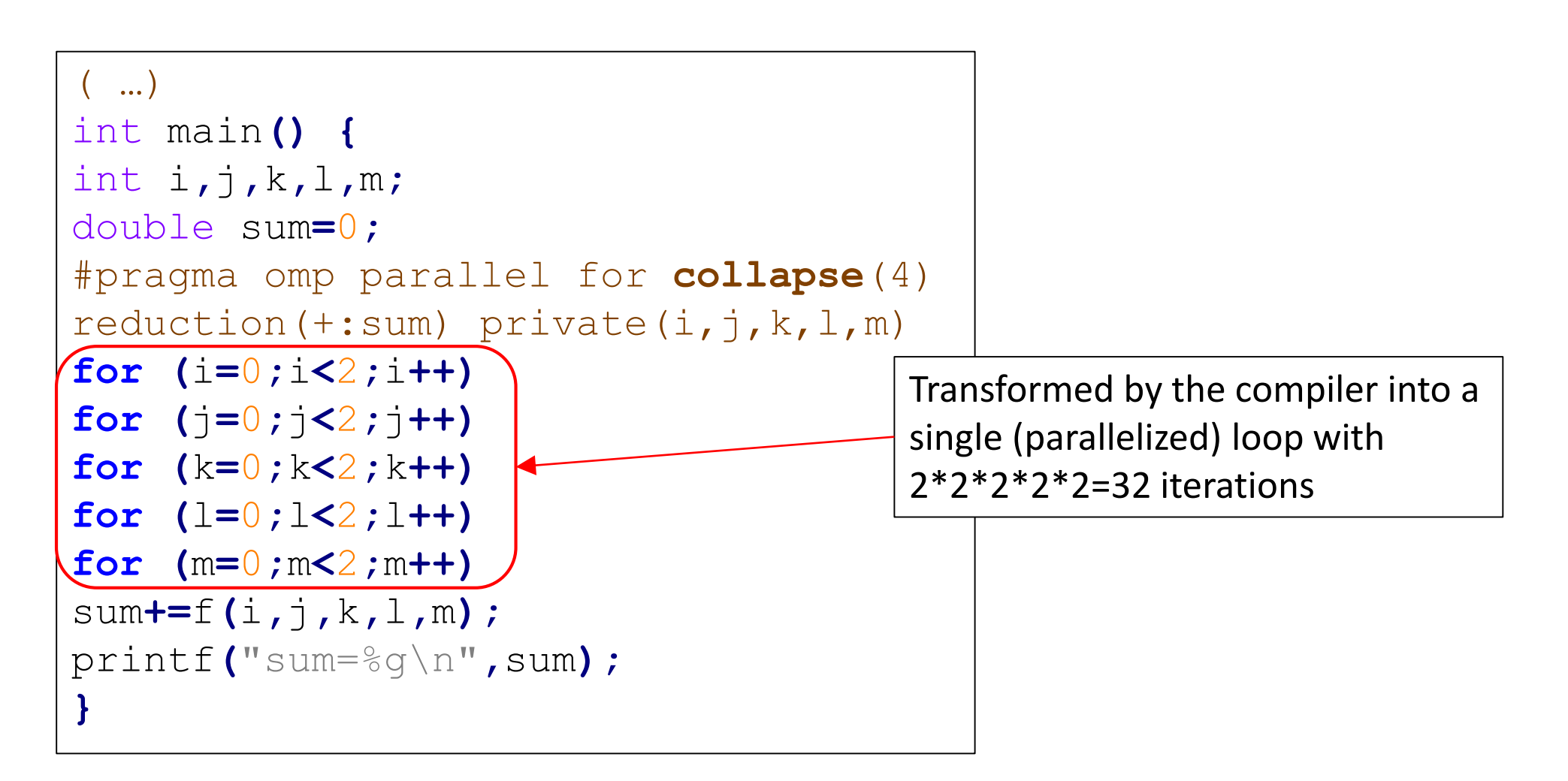

### nowait

An example

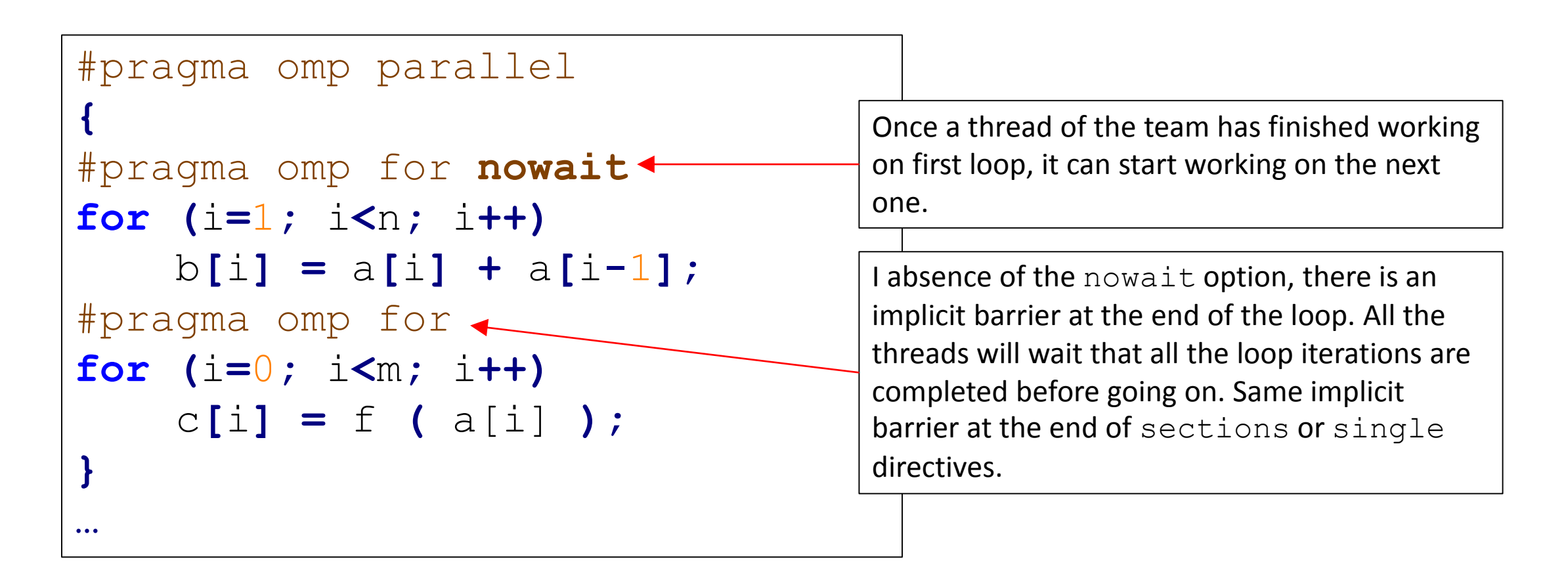

### barrier

#### An example

```
int i,id;
double a[nt],b[nt];
#pragma omp parallel private(i,id) shared(a,b) num threads(nt)
{
      id=omp_get_thread_num();
      b[id]=0;
      a[id]= big_calculation(id);
#pragma omp barrier
#pragma omp for
      for (i=0; i<nt; i++)
             b[i]= another_calculation( a[(i+1)% nt], a[i] );
}
                                             All threads wait here until they have all 
                                             reach this point. This guaranties that all the 
                                             a [i] are computed before proceeding.
```
## Thread safety

A function is said to be **thread safe**, when it does what it is expected to do even when executed concurrently by several threads.

Examples: cout in C++, or srand

```
#include <omp.h>
#include <iostream>
int main() {
#pragma omp parallel num_threads(4)
  {
  std::cout<<"I am the thread#"
 <<omp_get_thread_num()<<"\n";
  }
            } ./cout.exe
            I am the thread #I am the thread #I am the thread #3
            1
            2
           I am the thread #0
```
### Random numbers

Basic rand() is not thead-safe

```
…
int main() {
#pragma omp parallel num_threads(4)
{
#pragma omp critical
   {
   int id=omp_get_thread_num();
   srand(id+2019);
   int r=rand();
   printf("Thread #%d, r=%d\n",id,r);
   }
}}
                         Thread-dependent seed
```
- We could have (naively) expected to get always the same 4 integers, but that is not the case
- Reason: rand has some internal state variables  $\rightarrow$ the different calls from different threads "interfere".

```
$ ./srand.exe
Thread #2, r=48485172
Thread #1, r=1644198542
Thread #0, r=1028584130
Thread #3, r=105705637
$ ./srand.exe
Thread #1, r=1644198542
Thread #0, r=105705637
Thread #3, r=1341262422
Thread #2, r=1028584130
$ ./srand.exe
Thread #1, r=881877917
Thread #3, r=1341262422
Thread #0, r=105705637
Thread #2, r=1644198542
```
# Random numbers

drand48() is thead-safe. Example which estimates  $\pi$ .

```
#include ...
int main (int argc, char *argv[])
{
  int i, count, N,rseed;
  struct drand48_data buffer;
  double x, y;
  N = atoi(argv[1]);
  count = 0;
#pragma omp parallel default(none) 
private(x, y, i, rseed, buffer) 
shared(N,count)
{
int rseed = omp_get_thread_num();
srand48_r (rseed, &buffer);
                                      #pragma omp for reduction(+:count)
                                        for (i=0; i<N; i++) {
                                          drand48_r (&buffer, &x);
                                          drand48_r (&buffer, &y);
                                          if (x * x + y * y \le 1.0) count ++;}
                                      }
                                      double pi= 4.0*count/N;
                                      printf("Pi~ %g\n",pi);
                                      }
                                              buffer : private variable (of type 
                                              drand48 data) to store the
                                              internal state of each random 
                                              generator (one for each thread)
```
### Locks

Protecting data (sometimes more flexible than atomic & critical)

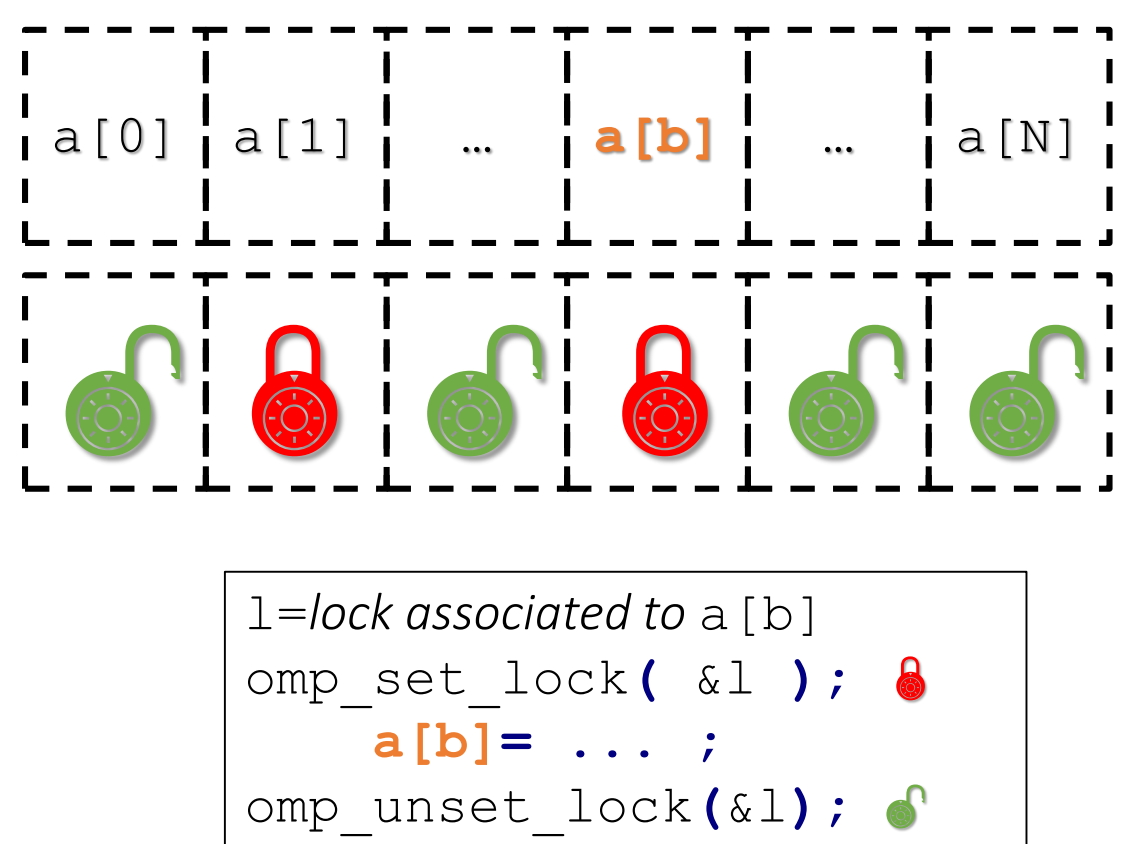

Access to a [b] is blocked for the other threads. But they can still access concurrently the other elements of the array a. Note: only the thread which has set a lock can unset it.

#pragma omp critical { a[b**]= ... ;** }

Array elements can be updated by a single thread at a time. The access to this line (hence the whole array) is impossible if one thread is already there.

### Locks

### (classic) histogram example

```
#include <stdio.h>
#include <math.h>
#include <omp.h>
const int Nbins=10;
int f(int i) {
  //. \t.return b;
}
int main() {
  const int Nsamples=\frac{1}{e}6;
  int histo[Nbins];
  omp_lock_t locks[Nbins];
  for (int b=0;b<Nbins;b++) {
    histo[b]=0;
    omp_init_lock(locks+b);
  }
                                       }
               Initialiazing an array of locks
```

```
#pragma omp parallel for
for (int i=0;i<Nsamples;i++) {
   int b=f(i);
   omp_set_lock(locks+b);
      histo[b]+=1;
   omp_unset_lock(locks+b);
 }
int total=0;
 for (int b=0;b<Nbins;b++)
   total+=histo[b],
     printf("histo[%d]=%ld\n",b,
            histo[b]);
     printf("total=%ld/%ld\n"
,
             total,Nsamples);
```
### Lock

another histogram example: for each bin b, make the list of all 'configurations' c such that energy(c)  $\in$  b.

```
(… #include …)
#define N 4 // N: numb. of "spins"
double energy(long int c) {
// 'energy' function
// c: configuration coded in
 // binary (integer)
 // …
  return e;
}
int main() {
  const int Nbins=N*N;
  const int Nconf=1<<N; // =2^N
  vector<vector<int> > histo(Nbins
);
  omp_lock_t locks[Nbins];
                                          for (int b=0;b<Nbins;b++)
                                            omp_init_lock(locks+b);
                                           Parallel loop over spins config.
                                        #pragma omp parallel for
                                          for (int c=0;c<Nconf;c++) {
                                                 double ener=energy(c);
                                                 int b=int(ener); // bin 
                                        num. associated to ener
                                                 omp_set_lock(locks+b);
                                                 histo[b].push_back(c);
                                                 omp_unset_lock(locks+b);
                                          }
                                        }
                 Declare & initialize an array 
                 of locks (one lock for each 
                  'bin')
                                              Here the use of atomic would have not 
                                              been possible, since 
                                              vector:: push back(...) is not an
                                              "atomic" statement. critical would
                                              have been possible, but slower.
```
### Lock

Applications: computing the number of neighbors of a given node in a network

```
for (i=0; i<Nv; i++)
      omp_init_lock(&locks[i]);
#pragma omp parallel for
for (j=0; j<Nb j++){
  omp_set_lock(&locks[bondA[j]]);
  omp_set_lock(&locks[bondB[j]]);
  degree[bondA[j]]++;
  degree[bondB[j]]++;
  omp_unset_lock(&locks[bondA[j]]);
  omp_unset_lock(&locks[bondB[j]]);
}
                                             Nv: number of nodes=5
                                             Nb: number of bonds=5
                                              bondA[0]=1; bondsB[0]=4;
                                              bondA[1]=4; bondsB[1]=0;
                                              bondA[2]=0; bondsB[2]=1;
                                              bondA[3]=3; bondsB[3]=2;BUG !
                                                        4
```
 $bondA[4]=1$ ;  $bondsB[4]=1$ ;

1

2

0

2

0

3

4

3

1

## Lock

Applications: computing the number of neighbors of a given node in a network

```
for (i=0; i<Nv; i++)
      omp_init_lock(&locks[i]);
#pragma omp parallel for
for (j=0; j<Nb j++){
  omp_set_lock(&locks[bondA[j]]);
  degree[bondA[j]]++;
  omp_unset_lock(&locks[bondA[j]]);
  omp_set_lock(&locks[bondB[j]]);
  degree[bondB[j]]++;
  omp_unset_lock(&locks[bondB[j]]);
}
                                    OK !
```
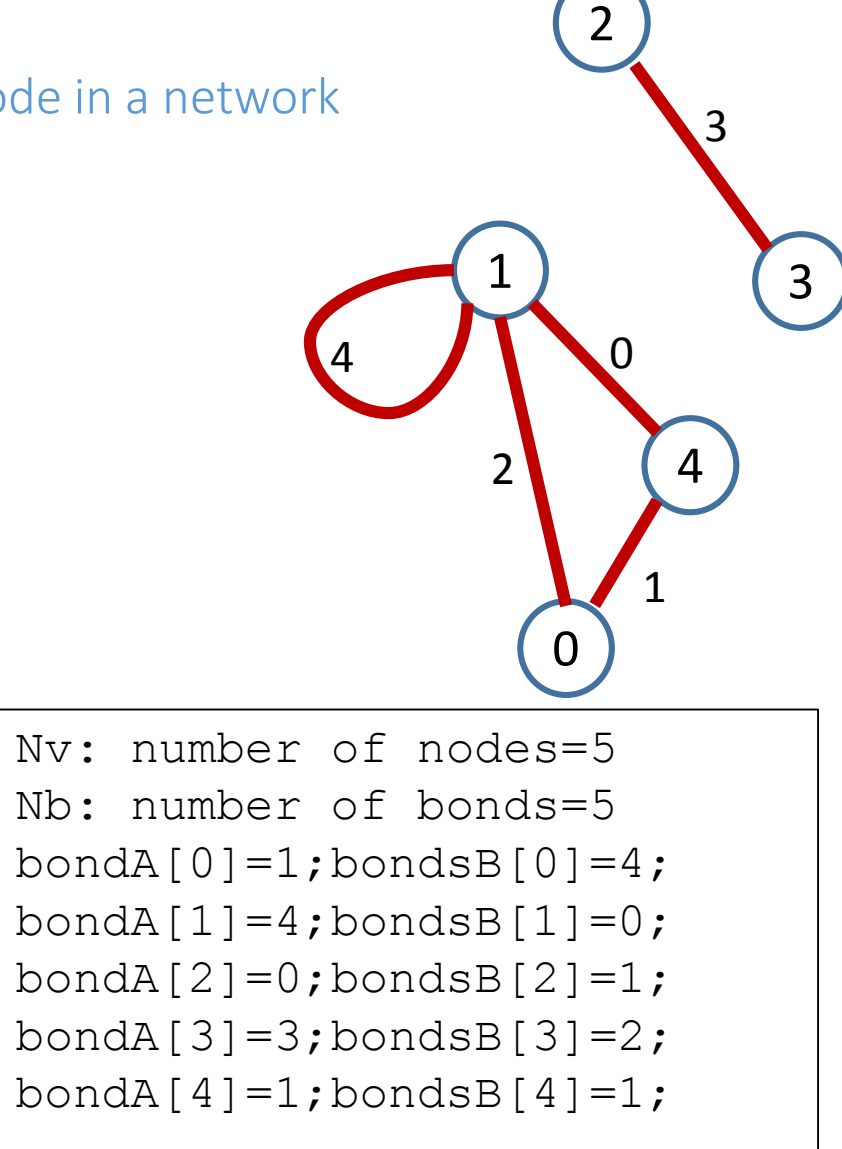

### Tasks

Useful to parallelized « irregular » problems, unbounded loops, or recursive algorithms. (since OpenMP3).

- Each time a thread reaches a task directive, the corresponding unit of work is added to a queue, and that thread can continue.
- A thread of the team (the same or another one) will execute the task (now of later).
- All the tasks created by any thread in the current team will be completed before exiting the parallel region.

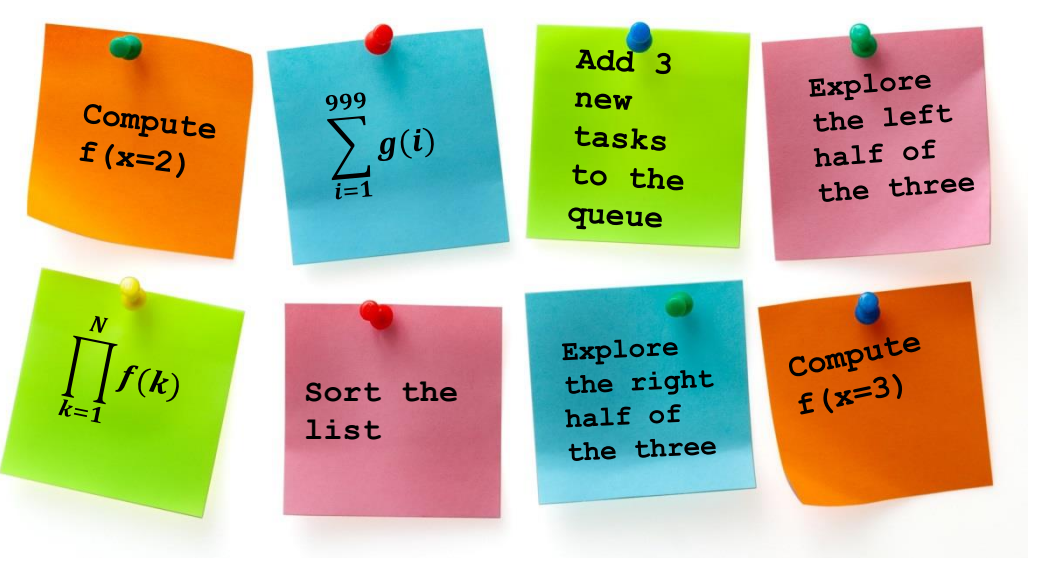

## Tasks

A simple/classic recursive example: Fibonacci

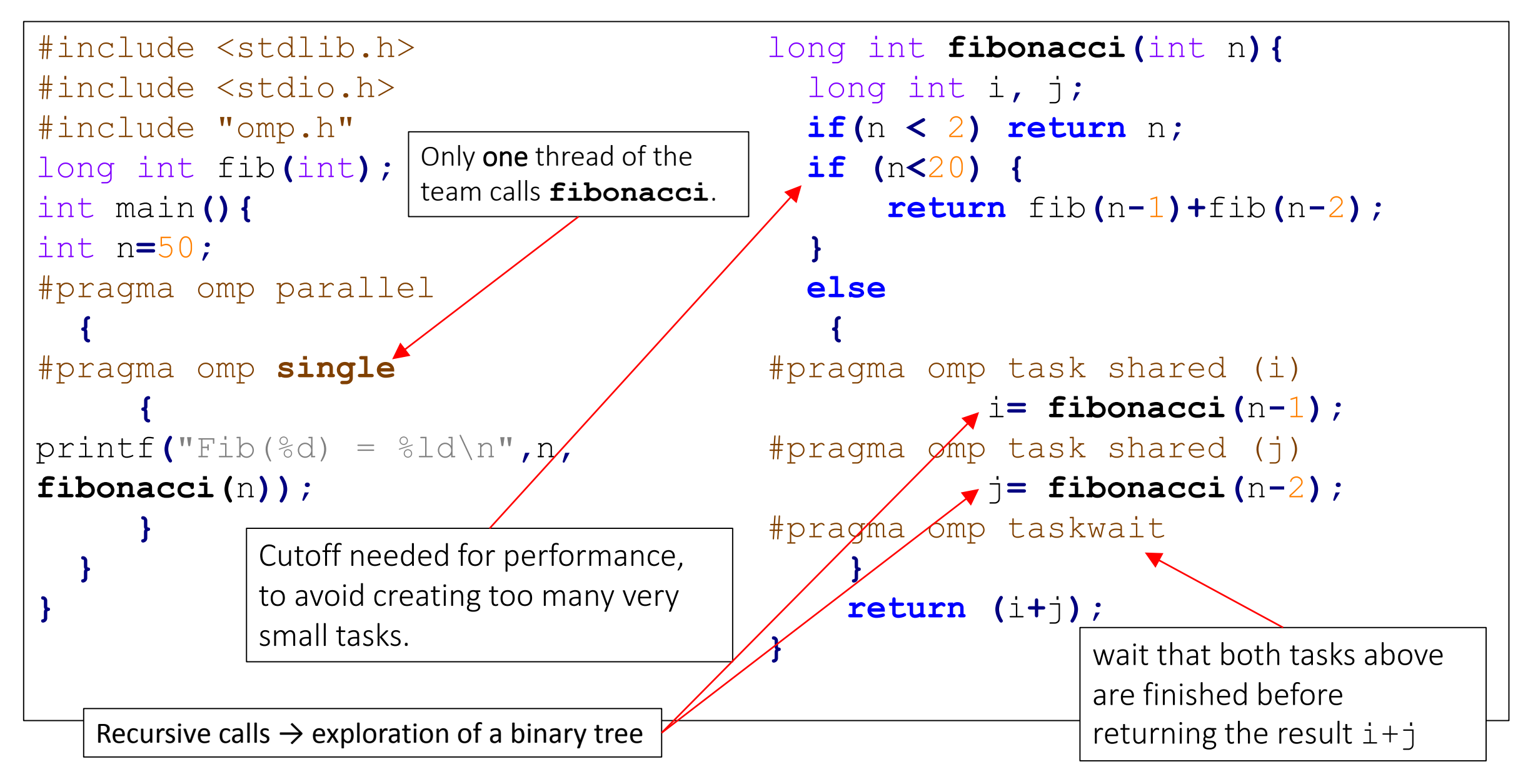

## Tasks

A simple/classic recursive example: Fibonacci

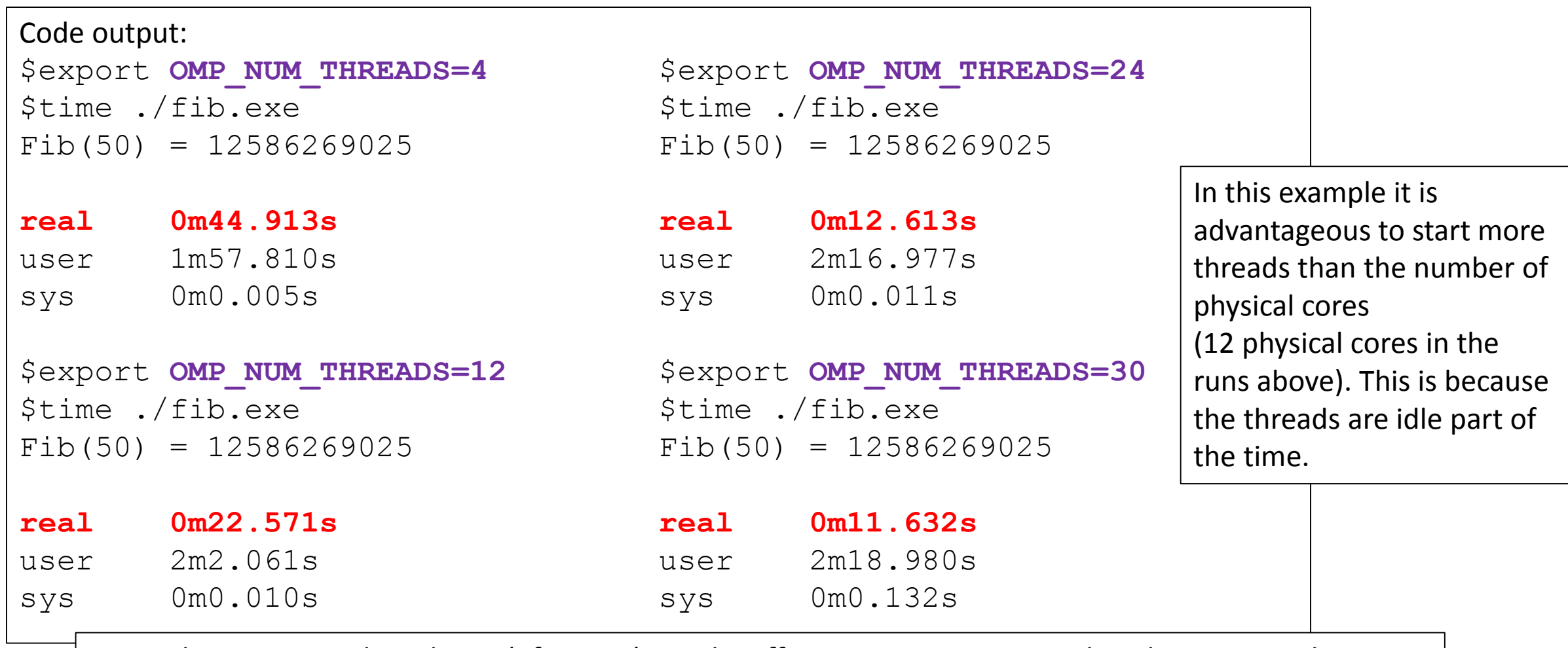

Note: This recursive algorithm is (of course) not the efficient way to compute the Fibonacci number. The Fibonacci sequence is here just an excuse to explore a binary tree recursively

### Tasks+Locks

A simple/classic recursive example: Fibonacci

```
… #include …
long int fibonacci(int);
const int N=90;
omp_lock_t locks[N+1];
long int fib[N+1];
int main(){
for (int <i>i</i>=0; i&lt;=N; i++)omp_init_lock(locks+i);
for (int i=0; i \le N; i++) fib[i]=-1;
#pragma omp parallel
  {
#pragma omp single
  printf("Fib(%d) = %ld\n",N,
  fibonacci(N));
  }
}
                                          long int fibonacci(int n){
                                               omp_set_lock(locks+n);
                                               if (fib[n]==-1) {//not yet computed
                                               if (n < 2) fib[n]=n;
                                              else {
                                                       long int i, j;
                                          #pragma omp task shared (i)
                                                       i=fibonacci(n-1);
                                          #pragma omp task shared (j)
                                                       j=fibonacci(n-2);
                                          #pragma omp taskwait
                                                       fib[n]=i+j;
                                               }
                                            }
                                               omp_unset_lock(locks+n);
                                               return fib[n];
                                           }
```
#### **Distributed Memory Parallelization**

#### **Distributed memory "computers"**

- Organization of a computer cluster:
	- one front-end node for compilation and administration tasks
	- many nodes for computations, not directly accessible
	- computation tasks submitted via a batch system
- The nodes are connected via a network
- Types of network connections:
	- 1 Gb/sec ethernet (125 MB/sec, latency around 1 ms)
	- 10 Gb/sec ethernet (bandwidth  $\times$ 10, similar latency)
	- Infiniband (latency around 1 microsec)
- Communications are slow (compared to shared memory)
- Communications must be handled explicitly in the program

#### **Example of task submission script (for PBS/Torque)**

*Listing 1: script.pbs*

#PBS -S /bin/bash #PBS −N boltzmann #PBS —e job.err #PBS −o job.log #PBS —m ahe #PBS −M francois.gelis@ipht.fr #PBS -l nodes=32:ppn=16

module load openmpi/1.6.4 cd \$PBS\_O\_WORKDIR

mpirun –npernode 1./my\_program

- This example will start 32 copies of *my\_program* (one per node)
- Then, do: *qsub script.pbs*
- Other commands: *qstat, qdel*
- This is sufficient to start independent tasks on several nodes
- Non-interactive: I/O to files only

#### **Message Passing Interface (MPI)**

- MPI provides high level functions to exchange data between jobs on several nodes, that hide the network details
- Standardized since 1994: various implementations with compatible calls (openmpi, mpich, mpi/LAM, ...)
- Can be used from FORTRAN, C, C++, Python, ...
- Can be used in addition to OpenMP
- Most common functions:
	- Initialization: *MPI\_Init, MPI\_Comm\_size, MPI\_Comm\_rank*
	- Cleanup: *MPI\_Finalize*
	- Basic data exchange: *MPI\_Send, MPI\_Recv* (plus some variants)
	- Check communication status: *MPI\_Wait, MPI\_Test*
	- Collective communication: *MPI\_Bcast, MPI\_Gather, MPI\_Scatter*
	- Synchronization: *MPI\_Barrier*
- In C,C++: wrapper script around the compiler (mpicc) to load transparently the appropriate libraries/include files

#### **Toy example (each job prints its rank)**

#include <stdio.h> #include <mpi.h> int main(int argc, char \*argv[J){ int rank,size ; MPI\_Init(&argc,&argv); // Initialize MPI MPI\_Comm\_size(MPI\_COMM\_WORLD,&size); // Number of CPUs MPI\_Comm\_rank(MPI\_COMM\_WORLD,&rank); // Rank in the pool of CPUs fprintf (stderr, "I am node %d in a pool of %d nodes\n",rank,size); MPI\_Finalize(): // Finalize just before exit return 0;

*Listing 3: hostfile.sh*

*Listing 2: hello.c*

localhost slots=16

- Compile with: *mpicc -o hello hello.c*
- Run locally with: mpirun -np 10 –hostfile hostfile.sh ./hello

- *MPI\_COMM\_WORLD* is the set made of all the nodes
- One may define other "communication domains" (i.e., subsets)
- This is useful to restrict collective communications to a subgroup of the nodes

#### **Basic communication**

```
#include <stdio.h>
#include <stdlib.h>
#include <mpi.h>
int main(int argc, char *argv[J){
 int rank,size ;
 MPI_Init(&argc,&argv);
 MPI_Comm_size(MPI_COMM_WORLD,&size);
 MPI_Comm_rank(MPI_COMM_WORLD,&rank);
  if (rank > 0) { \n  srand(123 + rank):}// Safe because each job has a fully private memory space
   int random = rand();
    fprintf (stderr,"node %d generated number %d\n",rank,random);
   MPI_Send(&random,1,MPI_INT,0,0,MPI_COMM_WORLD); // Send to rank=0
   } else {
    int count = 1, tmp;
   while (count<size) {
     MPI_Recv(&tmp,1,MPI_INT,MPI_ANY_SOURCE,0,MPI_COMM_WORLD,NULL); // Receive
     fprintf (stderr,"Node 0 received number %d\n",tmp);
     count++;
    }}
 MPI_Finalize():
 return 0;
```
#### • Note: the receiver does not know which node sent the data

#### **Basic communication, keeping track of sender**

```
#include <stdio.h>
#include <stdlib.h>
#include <mpi.h>
int main(int argc, char *argv[J){
 int rank, size:
 MPI_Status mpi_status;
 MPI_Init(&argc,&argv);
 MPI_Comm_size(MPI_COMM_WORLD,&size);
 MPI_Comm_rank(MPI_COMM_WORLD,&rank);
  if (rank>0) {
   srand(123+rank);
   int random = rand();
    fprintf (stderr, "node %d generated number %d\n",rank,random);
   MPI_Send(&random,1,MPI_INT,0,0,MPI_COMM_WORLD);
  } else {
    int count = 1, tmp, sender:
   while (count<size) {
     MPI_Recv(&tmp,1,MPI_INT,MPI_ANY_SOURCE,0,MPI_COMM_WORLD,&mpi_status);
     sender = mpi_status.MPI_SOURCE; // Use status variable to discover who is the sender
     fprintf (stderr, "Node 0 received number %d from node %d\n", tmp, sender);
     count++;
    }}
 MPI_Finalize() ;
  return 0;
```
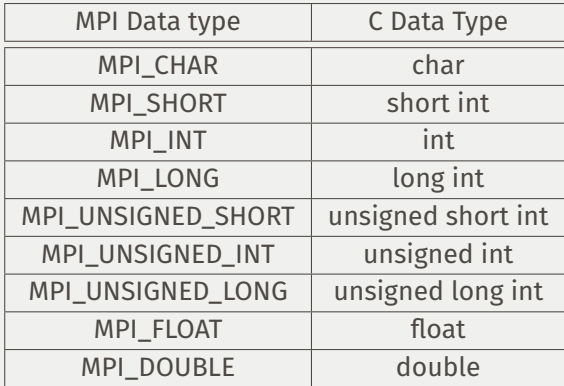

• MPI provides functions for defining additional types (e.g., a block out of a block representation of a matrix)

#### **Source, Destination and Tag**

- MPI\_Recv(Buf,Size,Type,**Source**,**Tag**,MPI\_COMM\_WORLD,&status)
- MPI\_Send(Buf,Size,Type,**Dest**,**Tag**,MPI\_COMM\_WORLD,&status)
- **Source** : specifies the origin Source=*MPI\_ANY\_SOURCE* : unspecified origin
- **Dest** : specifies the destination
- **Tag** : integer that labels a specific communication channel Must match between sender and receiver, unless the receiver uses *MPI\_ANY\_TAG*
- When using MPI\_ANY\_SOURCE and/or MPI\_ANY\_TAG, Source and Tag may be obtained afterwards from the *status* variable, as
	- status.MPI\_SOURCE
	- status.MPI\_TAG

#### **Beware: MPI\_Send, MPI\_Recv are blocking functions**

#include <stdio.h> #include <mpi.h>

// Each node passes to the next a value received from the previous one // Will lock, because of a "chicken and egg problem"

int main(int argc,char \* argv []) { int rank, size, tmp: MPI\_Status mpi\_status;

MPI\_Init(&argc,&argv); MPI\_Comm\_size(MPI\_COMM\_WORLD,&size); MPI\_Comm\_rank(MPI\_COMM\_WORLD,&rank);

#### // Each job posts a Receive, then a Send

MPI\_Recv(&tmp,1,MPI\_INT,MPI\_ANY\_SOURCE,0,MPI\_COMM\_WORLD,&mpi\_status); fprintf (stderr, "node %d received token %d from node %d\n",rank,tmp,mpi\_status.MPI\_SOURCE);  $if$  (rank==0) tmp= $-1$ : MPI\_Send(&tmp,1,MPI\_INT,(rank+1)%size,0,MPI\_COMM\_WORLD);

MPI\_Finalize():

return 0;

#### **Avoiding deadlocks by ordering Sends/Receives**

#include <stdio.h> #include <mpi.h>

```
int main(int argc,char *argv[]){
 int rank, size, tmp:
 MPI_Status mpi_status;
 MPI_Init(&argc,&argv);
 MPI_Comm_size(MPI_COMM_WORLD,&size);
 MPI_Comm_rank(MPI_COMM_WORLD,&rank);
 if (rank>0) { // Nodes>0: post a (blocking) Receive
   MPI_Recv(&tmp,1,MPI_INT,MPI_ANY_SOURCE,0,MPI_COMM_WORLD,&mpi_status);
   fprintf (stderr, "node %d received token %d from node %d\n",rank,tmp,mpi_status.MPI_SOURCE);
 if (rank==0) tmp=−1; // Everybody: Send "tmp" to next node
 MPI_Send(&tmp,1,MPI_INT,(rank+1)%size,o,MPI_COMM_WORLD);
 if (rank==0) { // Node 0: final Reveive
   MPI_Recv(&tmp,1,MPI_INT,MPI_ANY_SOURCE,0,MPI_COMM_WORLD,&mpi_status);
   fprintf (stderr, "node %d received token %d from node %d\n",rank,tmp,mpi_status.MPI_SOURCE);
 MPI_Finalize():
 return 0;
```
- *MPI\_Send* : blocks until the array containing the data to be sent out can be reused safely (does not imply that the data has already reached its destination, since it could be buffered)
- This function has several variants
	- *MPI\_Ssend* : synchronous send; blocks until a matching receive has been posted. Avoids buffering, but higher risk of locking
	- *MPI\_Isend* : immediate send; non-blocking, but one cannot reuse the array safely. Should be used in conjunction with *MPI\_Wait* or *MPI\_Test* to check when it is safe to reuse the array
	- *MPI\_Bsend* : buffered send; returns immediately, and the array can be reused immediately. Degrades performance

#### **Variants of MPI\_Recv**

- *MPI\_Recv* : blocks until the array in which the data to be received arrives is ready to be used
- This function has one variant
	- *MPI\_Irecv* : immediate receive; non-blocking, but one cannot use the array yet. Should be used in conjunction with *MPI\_Wait* or *MPI\_Test* to check when it is safe to use the array
- Pros/cons of non-blocking communication:
	- allows to perform other communications or computations instead of waiting
	- can reduce latency by posting receives early
	- less chances of locking
	- BUT: one needs to test whether the operation has completed

#### **Usage of MPI\_Wait and MPI\_Test**

#### • *MPI\_Wait* : blocking function

```
MPI_Request request;
MPI_Status status:
//
MPI_Irecv(Buf,Size,Type,Source,Tag,MPI_COMM_WORLD,&request);
//
// do something useful (that does not use Buf)
// now, assume that we need Buf
//
MPI_Wait(&request,&status); // blocks until receive is completed
```
#### • *MPI\_Test* : non-blocking polling function

```
MPI_Request request;
MPI_Status status;
int done = FALSE;
//
MPI_Irecv(Buf,Size,Type,Source,Tag,MPI_COMM_WORLD,&request);
//
while (done==FALSE) {
 // do something useful (that does not use Buf)
 MPI_Test(&request,&done,&status); // returns immediately
```
• *MPI\_Waitall* : waits for a set of communications

#### **Simple example (with multiple pending requests)**

```
#include <stdio.h>
#include <mpi.h>
int main (int argc, char *argv[J){
 int size, rank, next, prev, buf[2], tag1=1, tag2=2;
 MPI_Request requests[4];
 MPI_Status status[4];
 MPI_Init(&argc,&argv);
 MPI_Comm_size(MPI_COMM_WORLD, &size);
 MPI_Comm_rank(MPI_COMM_WORLD, &rank);
 prev = (rank-1+size)%size;
 next = (rank+1)%size;
 // Initiate a bunch of communications (they all return immediately)
 MPI_Irecv(&buf[o], 1, MPI_INT, prev, tag1, MPI_COMM_WORLD, &requests[o]);
 MPI_Irecv(&buf[1], 1, MPI_INT, next, tag2, MPI_COMM_WORLD, &requests[1]);
 MPI_Isend(&rank, 1, MPI_INT, prev, tag2, MPI_COMM_WORLD, &requests[2]);
 MPI_Isend(&rank, 1, MPI_INT, next, tag1, MPI_COMM_WORLD, &requests[3]);
  //
 // do something else, then wait for completion of all communications
  //
 MPI_Waitall(\mu, requests, status) ;
 printf ("Task %d communicated with tasks %d & %d\n",rank,prev,next);
 MPI_Finalize():
```
#include <stdio.h> #include <mpi.h>

int main(int argc,char \* argv []) { int rank, size, tmp, final: MPI\_Status status: MPI\_Request request;

MPI\_Init(&argc,&argv); MPI\_Comm\_size(MPI\_COMM\_WORLD,&size); MPI\_Comm\_rank(MPI\_COMM\_WORLD,&rank);

#### // Node 0 posts an early non−blocking receive, others post a blocking one

if (rank==0) {MPI\_Irecv(&final ,1, MPI\_INT,MPI\_ANY\_SOURCE,0,MPI\_COMM\_WORLD,&request);tmp = −1;} else {MPI\_Recv(&tmp,1,MPI\_INT,MPI\_ANY\_SOURCE,0,MPI\_COMM\_WORLD,&status);}

#### // Everybody: pass value to the next node

MPI\_Send(&tmp,1,MPI\_INT,(rank+1)%size,0,MPI\_COMM\_WORLD);

if (rank==0) MPI\_Wait(&request,&status); // Node 0 must check that Receive has completed fprintf (stderr, "node %d received token %d from node %d\n",rank,tmp,status.MPI\_SOURCE);

MPI\_Finalize(): return 0;

• MPI\_Bcast(Buf,N,Type,0,MPI\_COMM\_WORLD)

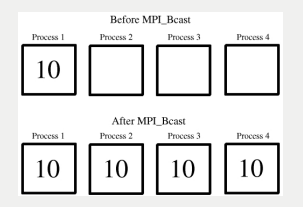

# **Collective communication: Gather**

• MPI\_Gather(Source,N,Type,Dest,N,Type,O,MPI\_COMM\_WORLD)

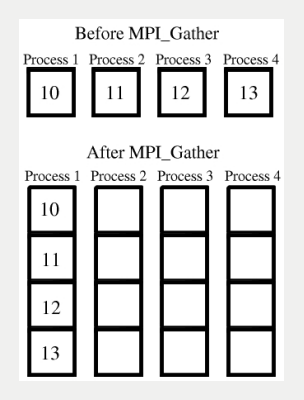

• Variant: MPI\_Gatherv: gather variable size chunks of data, and place them at variable offsets in the Dest array

François Gelis, Grégoire Misguich, June 2019 33

• MPI\_Allgather(Source,N,Type,Dest,N,Type,MPI\_COMM\_WORLD)

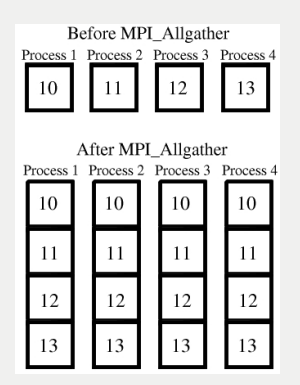

#### **Collective communication: Scatter**

• MPI\_Scatter(Source,N,Type,Dest,N,Type,0,MPI\_COMM\_WORLD)

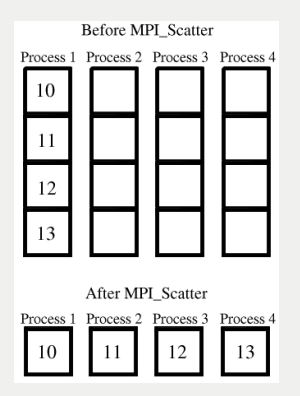

- MPI\_Reduce(Source,Dest,N,Type,Op,0,MPI\_COMM\_WORLD)
- Op = MPI\_SUM, MPI\_PROD, etc...

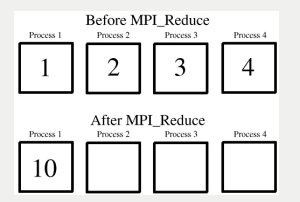

• MPI\_Allreduce(Source,Dest,N,Type,Op,MPI\_COMM\_WORLD)

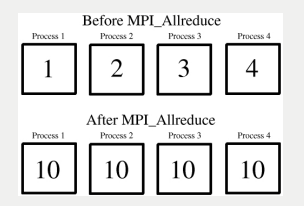

**Hybrid: MPI+OpenMP**

- Superimposing MPI and OpenMP parallelization poses no problem
- In general, each MPI job should fork in a number of threads equal to the number of physical cores on one node
- Various hybrid scenarios are possible
- Each MPI job performs a (lengthy) computation, independently of the other jobs
- These computations are parallelized using OpenMP
- Output is sent back to MASTER node for final processing (e.g., averaging, saving in a file, etc...). For this, the MASTER node forks a special thread that collects this output
- Input data:
	- Monte-Carlo: input is a random configuration, generated locally on each node (make sure each MPI job uses its own RNG seed)
	- Alternative: the MASTER node sends tasks taken from a list to each node as soon as a result returns
- Receiving/processing computed results is a very light task compared to the computations  $\Rightarrow$  the MASTER node can also perform computations without significant penalty
- Call *omp\_set\_nested(1)* on all nodes
- Create two parallel sections:
	- First section: executed only by MASTER (empty on other nodes) Post MPI\_Recv to receive results, post-process results, MPI\_Send to send tasks, etc...
	- Second section: executed by everybody performs actual computations  $\Rightarrow$  further fork in N<sub>cores</sub> threads

### **Harder: Two-level slicing of the computation domain**

- Large array to be processed (e.g., evolved in time)
- Divide the array in  $N_{\text{cores}} \times N_{\text{threads}}$  slices, and assign a slice to each thread
- Case 1: evolution is "almost" local, i.e. depends at most on a few neighboring sites (e.g., discretization of a Laplacian) At the beginning of each timestep, each thread must be given a copy of the layers just before and just after its slice
- Case 2: evolution is completely non-local (update of a point i depends on all other points)
	- 2.a. Array is small enough: each node can have its own copy of the full array (it must be refreshed at the beginning of each timestep)
	- 2.b. Array is too large: communications will probably make parallelization very inefficient

François Gelis, Grégoire Misguich, June 2019 41

# **Case study: deterministic Boltzmann solver**

### **Boltzmann Equation**

- Two-body elastic interactions
- Spatially homogenous
- Isotropic particle distribution
- Scattering amplitude may be momentum dependent

$$
\displaystyle \mathfrak{d}_tf_1=\frac{1}{E_1}\int\limits_{\mathfrak{p}_{2,3,4}}\big|\mathsf{M}(1,2,3,4)\big|^2\big[f_3f_4(1+f_1)(1+f_2)-f_1f_2(1+f_3)(1+f_4)\big]
$$

• Collision integral reduces to 4-dim integral thanks to momentum conservation and isotropy

### **Sketch of the Algorithm**

- Discretize  $|p| \rightarrow p_i \quad (0 \le i \le N)$
- At each time-step:
	- 1. For each i, compute  $\Delta f_i$  (given by a 4-dim integral  $\Rightarrow$  slow)
	- 2. Check if  $f_i + \Delta f_i > 0$  (for all i) If FALSE, re-run the previous loop with a smaller timestep
	- 3. Do  $f_i + \Delta f_i \rightarrow f_i$  and return to step 1
- Note: cost of computing  $\Delta f_i$  not uniform (50% variation) Thus, we expect that the parallelization of the "big loop" will not be perfectly efficient (the computation time will align to that of the slowest bins)

```
// Core of the function that evolves f[i]
```

```
double *
df = (double *
)malloc(N*
sizeof(double));
for (i=0;i<N;i++) df[i] = dt*C(i,f); // depends on f[k] with k!=i; computation of C(i,f) very slow
status = 0; for (i=0;i< N;i++) if (f[i]+df[i]<0) status = 1;
if (status==1) return 1;
for (i=0; i< N; i++) f[i] = f[i]+df[i]; free(df);
return 0;
```
- Large fraction of the time spent in the first loop
- For a reasonable grid size: 30 minutes/timestep
- Typical evolution: 2000 timesteps (1000 hours, or 42 days...)

#### // Core of the function that evolves f[i]

```
double *
df = (double *
)malloc(N*
sizeof(double));
#pragma omp parallel for num_threads(NT) schedule(dynamic) // <−−− ONLY ADDITION
for (i=0;i<N;i++) df[i] = dt*C(i,f);
status = 0; for (i=0:i\leq N;i++) if (f[i]+df[i]<0) status = 1;
if (status==1) return 1;
for (i=0; i< N; i++) f[i] = f[i]+df[i]; free(df);
return 0;
```
- Define *NT* (number of threads) in the scope of the function
- Add *-fopenmp* to compiler options
- Better use of threads if *NT* divides *N*

# **MPI+OpenMP version**

#### // Core of the function that evolves f[i]

```
int n = N/size, imin = rank*
n, imax = (rank+1)*
                                                                       // <-- workload of each mode
double *
df=NULL, *
local_df = (double *
)malloc(n*
sizeof(double)); // <−− Node−local storage
 if (rank==0) df = (double <sub>*</sub>)malloc(N<sub>*</sub>
                                                                       II < — − MASTER needs a buffer for df[i]
#pragma omp parallel for num_threads(NT) schedule(dynamic)
for ( i=imin;i<imax;i++) local_df[ i ] = dt*
C(i , f ) ;
MPI_Gather(local_df,N1,MPI_DOUBLE,df,N1,MPI_DOUBLE,O,MPI_COMM_WORLD); // <--- Gather partial results on MASTER
if (rank==0) {status = 0; for (i=0;i<N;i++) if (f[i]+df[i]<0) status = 1;}<br>MPL Brast(&status 1 MPL INT.0.MPL COMM WORLD): \frac{1}{s} // <—— Broadcast test result
MPI_Bcast(&status,1,MPI_INT,0,MPI_COMM_WORLD);
if (status==1) return 1;
iff {\sf rank} == 0 {\sf for} (i = 0; i < N; i++) {\sf f}[i] = {\sf f}[i] + {\sf df}[i]; {\sf free}({\sf df});
MPI_Bcast(f,N,MPI_DOUBLE,O,MPI_COMM_WORLD); / // <-Broadcast updated f[i]
free(local_df) :
return 0;
```
- *size* and *rank* needed in the update function
- Add *#include <mpi.h>* in the header
- Output to files done by MASTER node only

François Gelis, Grégoire Misguich, June 2019 46

### **Timings**

- Running time:
	- Sequential: 1830 seconds/timestep
	- OpenMP (16 cores): 154 seconds/timestep  $(x12$  speedup, 75% efficiency)
	- MPI+OpenMP (32 nodes  $\times$  16 cores): 6 seconds/timestep  $(x306$  speedup, 60% efficiency) Computation time reduced from 1000 hours to 3 hours 16 minutes
- Coding time:
	- Sequential: one week (about 600 lines of code)
	- +OpenMP: +one minute (+1 line)
	- +MPI: +one hour (+10 lines)